# advitech

# **Report**

# **Air Quality Impact Assessment**

Anna Bay Sand Quarry

Hay Enterprises

8 March 2018 Rev 0 (Final)

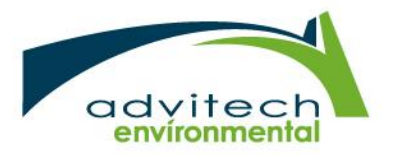

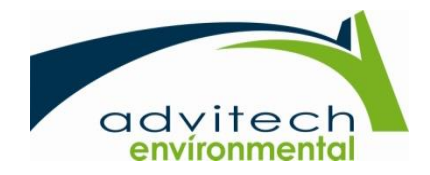

#### Report Details

#### Air Quality Impact Assessment - Anna Bay Sand Quarry

Job #: J0170316, Folder #: F15339, Revision: 0 (Final), Date: 8 March 2018 Filename: 15339-500-Air Quality Impact Assessment Rev0.docx

#### Prepared For

#### Hay Enterprises

Alan Hay c/- Julie Wells (Tattersall Lander) Email: julie@tatland.com.au, Telephone: 02 4987 1500 PO Box 580 Raymond Terrace NSW 2324

#### Prepared By

#### Advitech Pty Limited t/a Advitech Environmental

ABN: 29 003 433 458

Patrick McGaw, Process Engineer

Email: Patrick.mcgaw@advitech.com.au, Telephone: 02 4924 5400

Facsimile: 02 4967 3772, Web: www.advitech.com.au, General Email: mail@advitech.com.au

7 Riverside Drive Mayfield West NSW 2304 PO Box 207 Mayfield NSW 2304

#### **History**

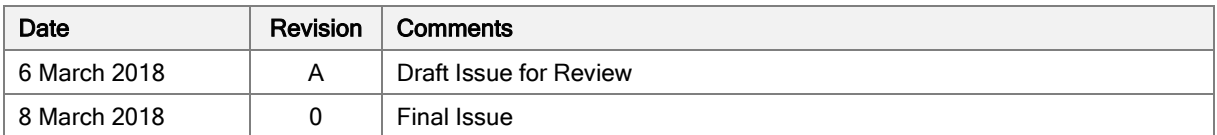

#### **Endorsements**

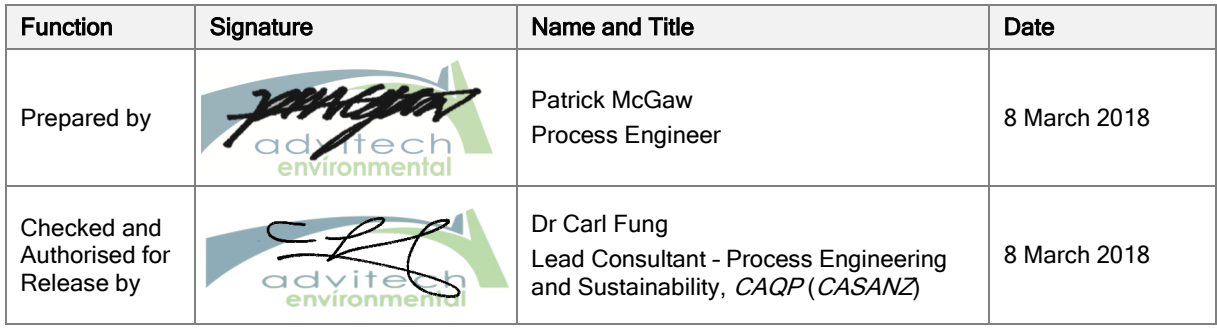

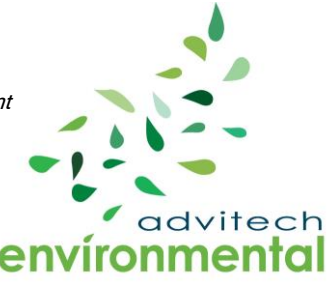

DISCLAIMER - Any representation, statement, opinion or advice expressed or implied in this document is made in good faith, but on the basis that liability (whether by reason of negligence or otherwise) is strictly limited to that expressed on our standard "Conditions of Engagement".

**INTELLECTUAL PROPERTY** - All Intellectual Property rights in this document remain the property of Advitech Pty Ltd. This document must only be used for the purposes for which it is provided and not otherwise reproduced, copied or distributed without the express consent of Advitech.

# TABLE OF CONTENTS

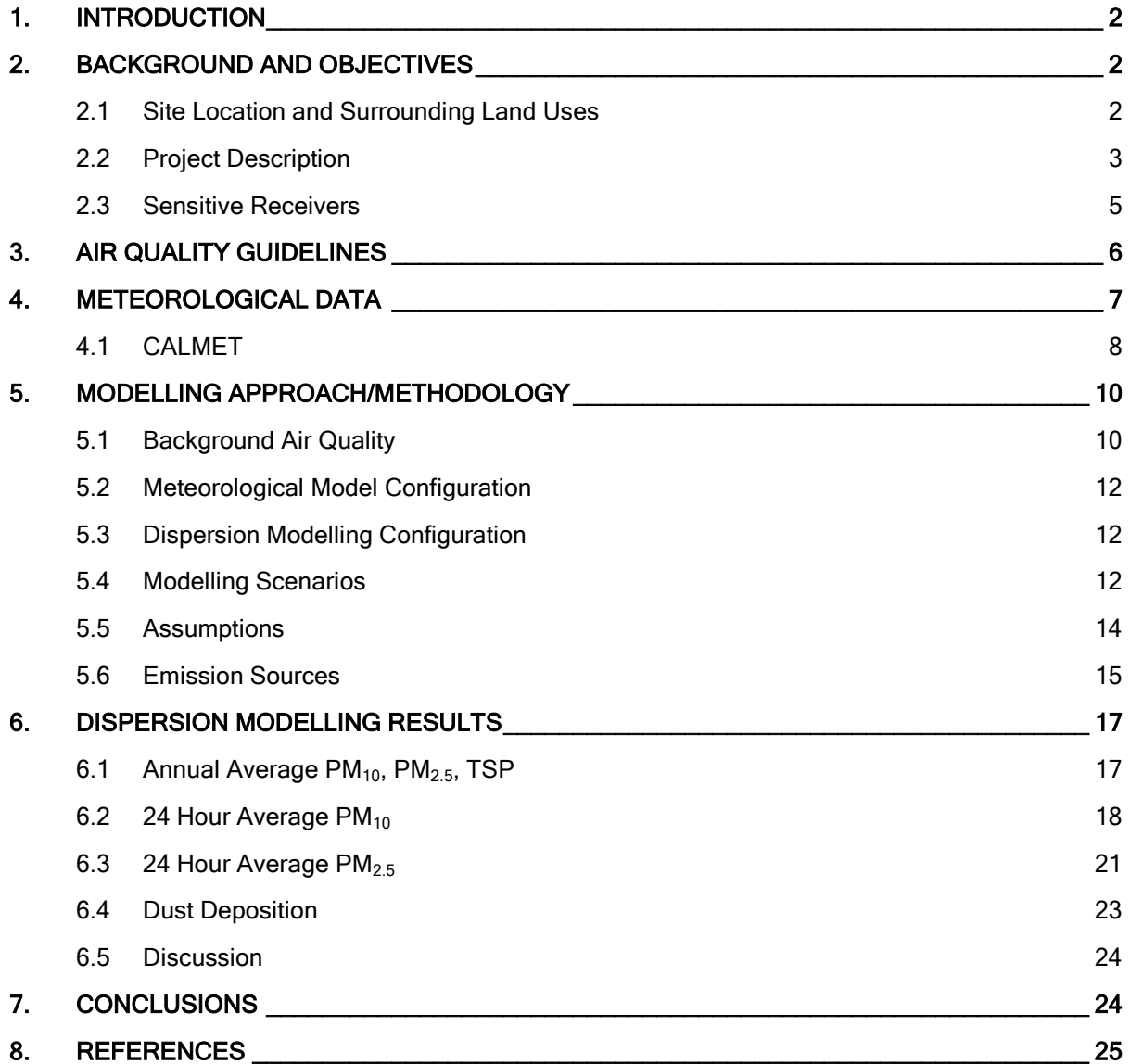

## APPENDICES

#### [APPENDIX I](#page-27-0)

[Contour Plots](#page-27-1)

#### [APPENDIX II](#page-31-0)

[Example CALPUFF Input File](#page-31-1)

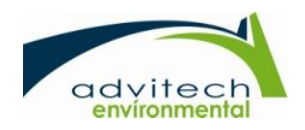

#### <span id="page-3-0"></span>1. INTRODUCTION

Advitech Pty Limited was engaged by Hay Enterprises to prepare an Air Quality Impact Assessment (AQIA) for the proposed development of the sand extraction quarry at Anna Bay. This assessment considers the air quality impacts of the proposed development on sensitive receivers adjacent to the site.

It should be noted that this report was prepared by Advitech Pty Limited for Hay Enterprises ('the customer') in accordance with the scope of work and specific requirements agreed between Advitech and the customer. This report was prepared with background information, terms of reference and assumptions agreed with the customer. The report is not intended for use by any other individual or organisation and as such, Advitech will not accept liability for use of the information contained in this report, other than that which was intended at the time of writing.

### <span id="page-3-1"></span>2. BACKGROUND AND OBJECTIVES

#### <span id="page-3-2"></span>2.1 Site Location and Surrounding Land Uses

Hay Enterprises proposes to extract sand from the southern end of 4226 Nelson Bay Road, Anna Bay [\(Figure 1\)](#page-4-1). The sand quarry proposes to extract up to 50,000 cubic metres of sand per year.

The land is identified as Lot 591 DP 1191380. The site has an area of 13 hectares and is located approximately 30 kilometres north-east of Newcastle. The site is zoned RU2 Rural Landscape under the Port Stephens Local Environmental Plan, 2013. The surrounding area is zoned E1 National Parks and Nature Reserves and E3 Environmental Management.

The nearest potentially affected residences are shown on [Figure 3.](#page-6-1) The residences are located in Anna Bay, along Nelson Bay Road and small rural streets. The area surrounding the development site can be described as an established rural setting and includes recreational facilities, sand quarries and rural residents.

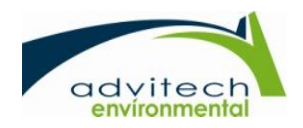

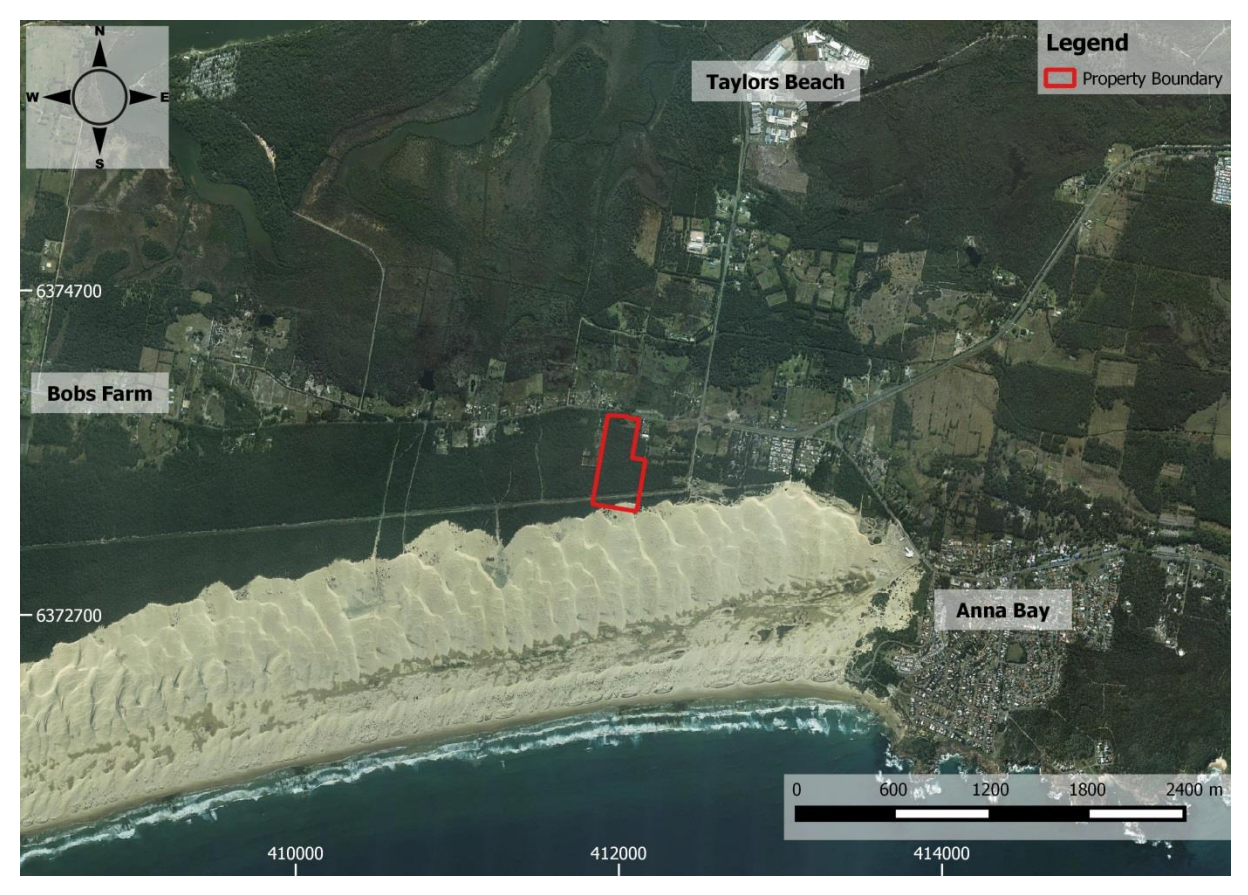

Figure 1: Site Location

#### <span id="page-4-1"></span><span id="page-4-0"></span>2.2 Project Description

The proposed sand extraction operations are as follows:

- 1. Sand will be extracted from the dunes on the southern side of the property by a front end loader as required. Extraction will initially clear the sand dune which has encroached on the power line easement.
- 2. Sand will be directly unloaded into incoming truck and dog trailer combinations for immediate delivery. Stockpiling or processing operations will not be undertaken on-site.
- 3. Sand extraction will continue on the sand dune south of the easement within the site boundary as sand continues to encroach the site.

The facility proposes to have capacity to operate on weekdays between 7 am – 6 pm and Saturdays between 8 am – 2 pm.

The process is such that aside from the sand no other material, including water will need to be removed from the site. Vegetation removed for the purposes of the caretaker's residence, site office, machinery shed construction and site access improvements will be mulched on site and redirected to areas around the site for soil improvement purposes. The site layout and indicative sand extraction area is presented in Figure 2.

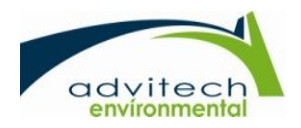

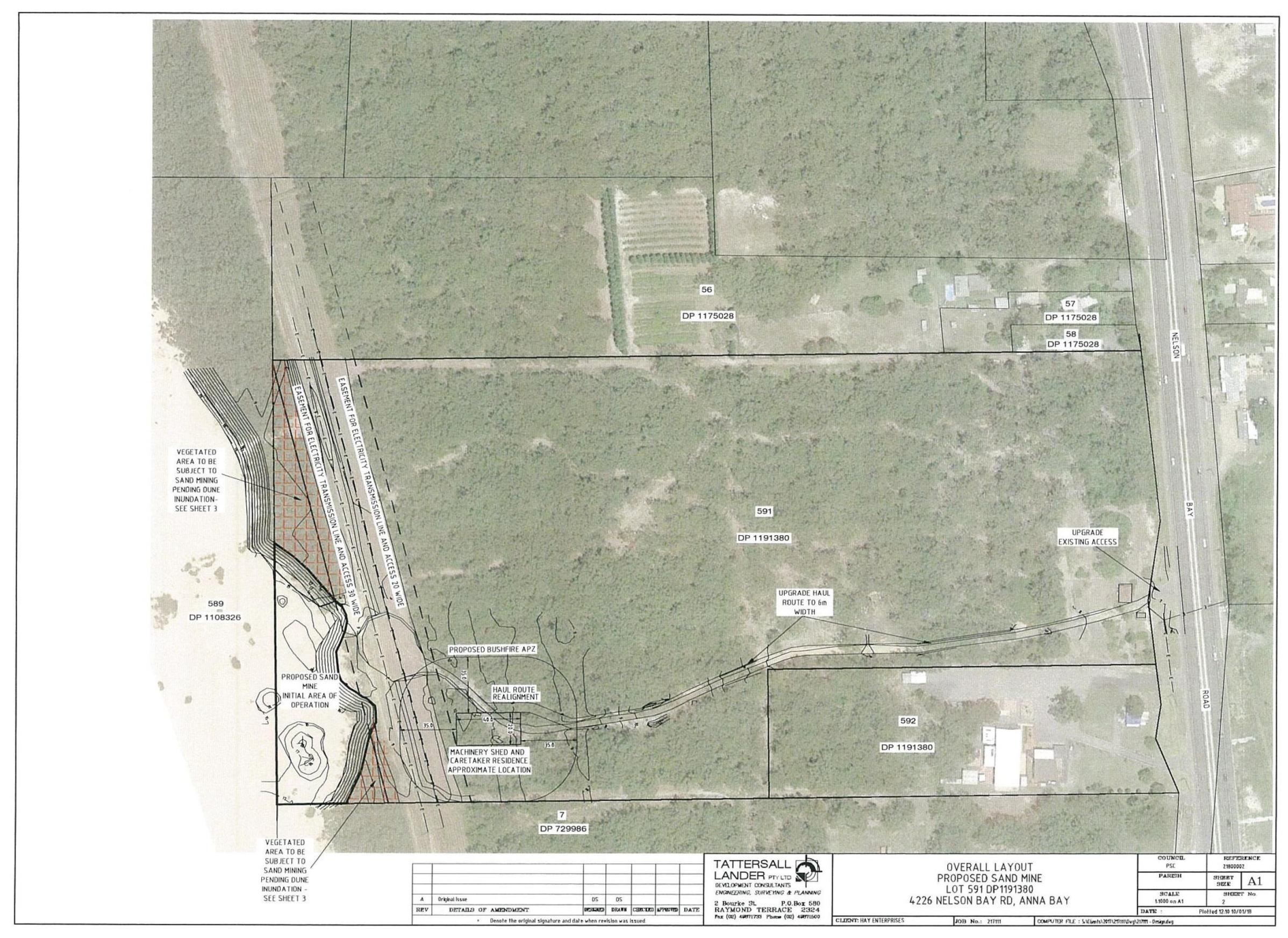

Figure 2: Sand Quarry Layout

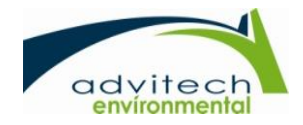

#### <span id="page-6-0"></span>2.3 Sensitive Receivers

A number of potentially affected receivers were identified in the vicinity of the project site. These are shown in [Figure 3](#page-6-1) and [Table 1.](#page-6-2)

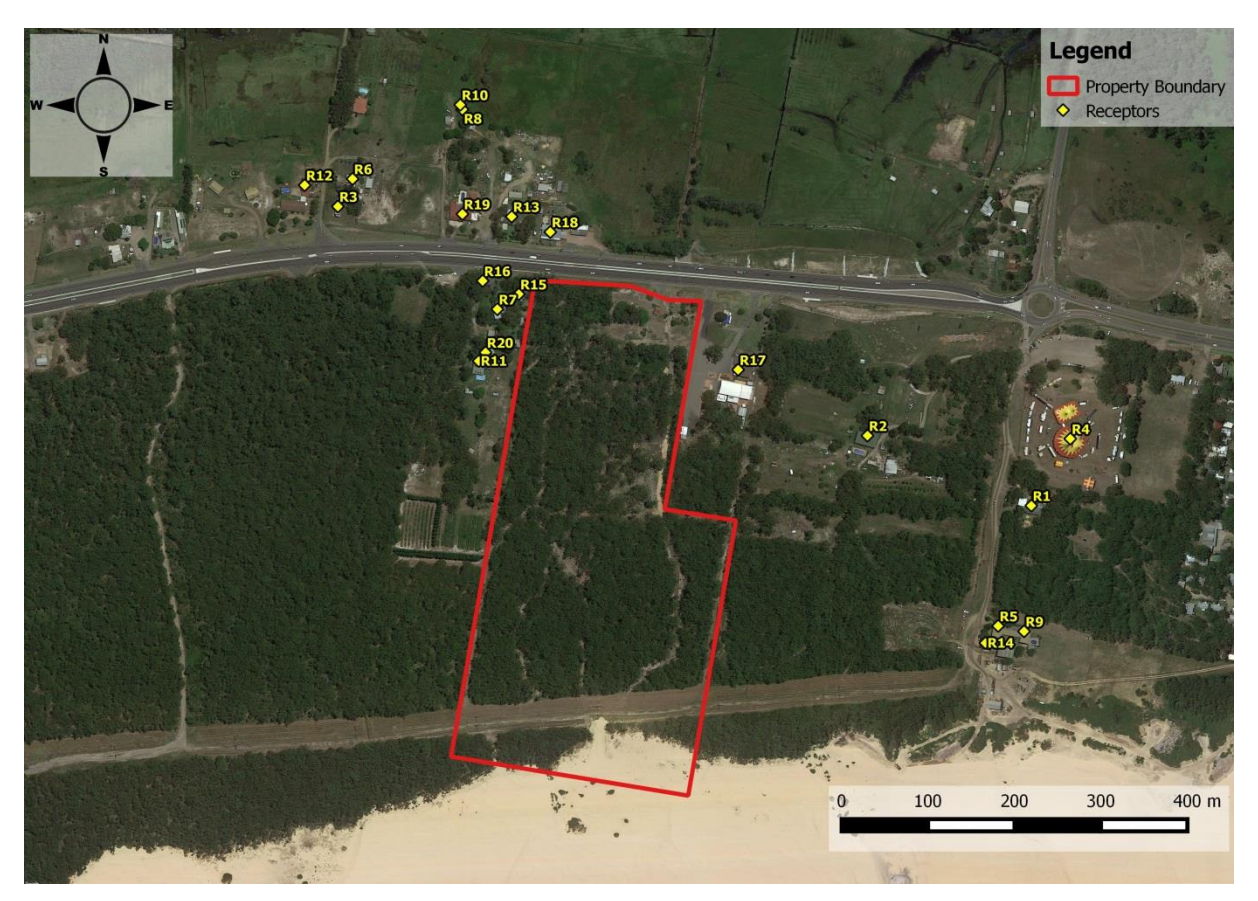

Figure 3: Sensitive Receivers

#### Table 1: Sensitive Receivers

<span id="page-6-2"></span><span id="page-6-1"></span>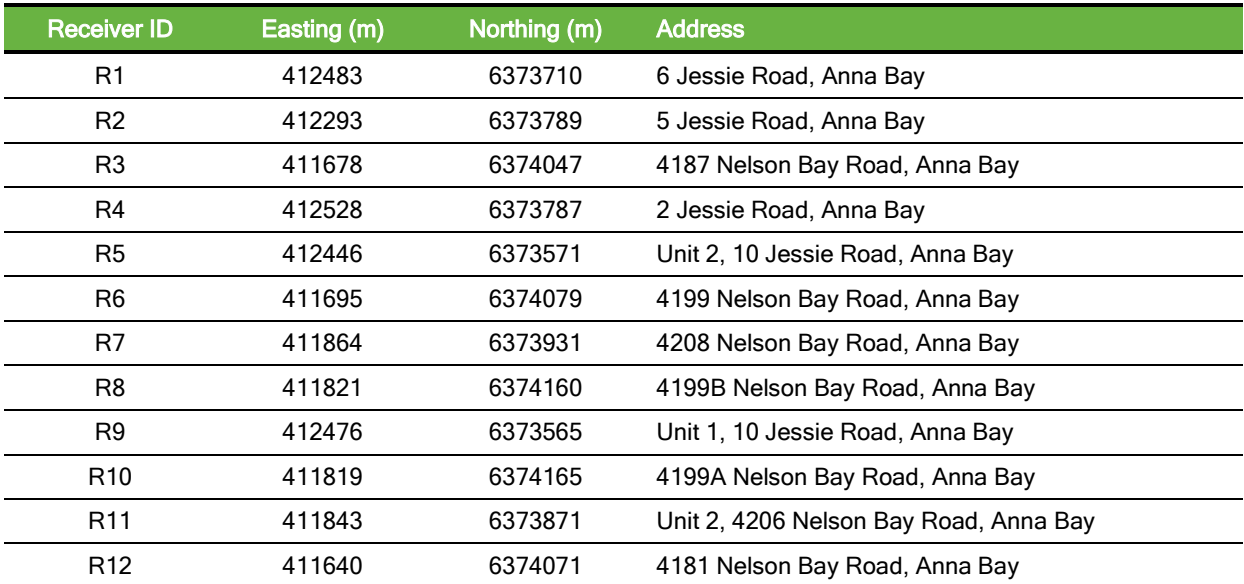

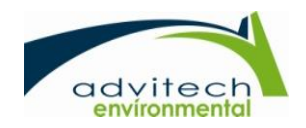

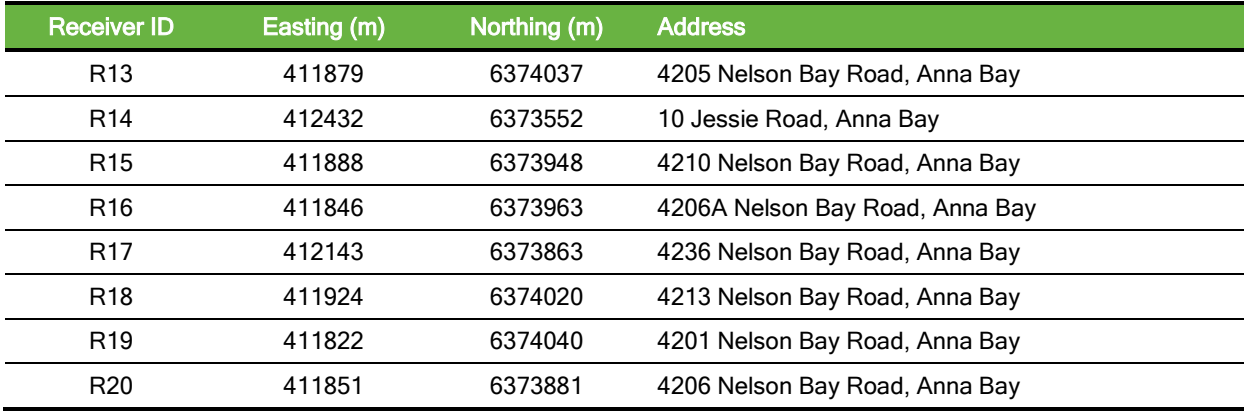

### <span id="page-7-0"></span>3. AIR QUALITY GUIDELINES

The NSW Environment Protection Authority (EPA) specify the impact assessment criteria in the publication Approved Methods for the Modelling and Assessment of Air Pollutants in NSW, 2016. The relevant sections from this publication are reproduced below in [Table 2](#page-7-1) which presents the ground level concentration (GLC) criteria for each applicable air pollutant.

<span id="page-7-1"></span>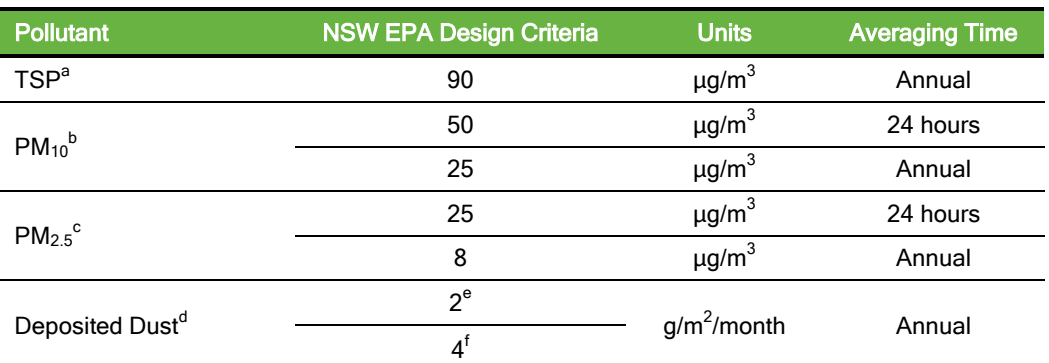

#### Table 2: NSW EPA Impact Assessment Criteria

<sup>a</sup> Total suspended particulates.

b Particulate materials with an aerodynamic diameter less than 10 µm.

<sup>c</sup> Particulate materials with an aerodynamic diameter less than 2.5 µm.

<sup>d</sup> Dust is assessed as insoluble solids as defined by AS 3580.10.1.

<sup>e</sup> Maximum increase in deposited dust level.

f Maximum total deposited dust level.

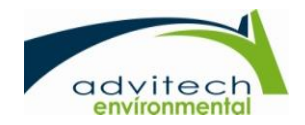

## <span id="page-8-0"></span>4. METEOROLOGICAL DATA

To determine the most representative 12 month calendar period, required for modelling air emissions from the Anna Bay Sand Quarry, historical Bureau of Meteorology (BOM) climate data at the Williamtown Airport Automatic Weather Station (AWS) (061078) was reviewed in [Table 3.](#page-8-1)

| Year | <b>Temperature (degrees Celsius)</b> |                                                |                                | Rainfall (mm)                                  |                          |                                       |
|------|--------------------------------------|------------------------------------------------|--------------------------------|------------------------------------------------|--------------------------|---------------------------------------|
|      | Maximum<br>year average              | <b>Difference</b><br>from long<br>term average | <b>Minimum</b><br>year average | <b>Difference</b><br>from long<br>term average | Yearly total             | Percentage<br>of long term<br>average |
| 2008 | 22.8                                 | $-0.3$                                         | 12.1                           | $-0.3$                                         | 1463.6                   | 130%                                  |
| 2009 | 24.1                                 | $+1.0$                                         | 12.6                           | $+0.2$                                         | $\overline{\phantom{a}}$ | $\blacksquare$                        |
| 2010 | 23.8                                 | $+0.7$                                         | 12.8                           | $+0.4$                                         | 956.2                    | 85%                                   |
| 2011 | 23.7                                 | $+0.6$                                         | 12.9                           | $+0.5$                                         | 1255.0                   | 111%                                  |
| 2012 | 23.5                                 | $+0.4$                                         | 12.2                           | $-0.2$                                         | 988.8                    | 88%                                   |
| 2013 | 24.5                                 | $+1.4$                                         | 12.3                           | $-0.1$                                         | 1299.8                   | 115%                                  |
| 2014 | 24.1                                 | $+1.0$                                         | 12.8                           | $+0.4$                                         | 868.0                    | 77%                                   |
| 2015 | 23.9                                 | $+0.8$                                         | 12.9                           | $+0.5$                                         | 1321.2                   | 117%                                  |
| 2016 | 24.5                                 | $+1.4$                                         | 13.4                           | $+1.0$                                         | 1147.1                   | 102%                                  |

<span id="page-8-1"></span>Table 3: Bureau of Meteorology (BoM) Climate Data History for Williamtown Airport (061078)

A review of BoM climate data suggests greater deviations in either the average rainfall or temperatures for the years 2008, 2009, 2013, 2014, 2015 and 2016. The years with the least deviation from long term average climate statistics are years 2010, 2011 and 2012.

The Williamtown locality has been the subject of previous proposed developments, most notably the Port Waratah Port Coal Services (PWCS) Terminal 4 Project. At present, the T4 Project has been recommended for approval by the NSW Department of Planning. The PWCS AQIA presented rigorous assessment of the local and regional climate and concluded that the year 2010 was the most representative year for modelling purposes. The PWCS AQIA quotes the following:

"Data from these monitoring stations (5 off) for 2010 was used to characterise the regional surface meteorology and provide input datasets for the meteorological modelling undertaken. Based on comparisons of the annual wind roses and statistical evaluation of the wind speed records for the previous five years, 2010 was concluded to be sufficiently representative of airflow patterns characteristic of each location."

As a result of Advitech's review of climatic data (refer to Table 3), previous PWCS T4 Project justifications and independent peer review, this study has adopted the 2010 year for air dispersion modelling purposes.

Meteorological data representative of the Anna Bay site was obtained from the following sources:

- BoM Nobby's Head AWS data for 2010;
- BoM Williamtown Airport AWS data for 2010;
- Tomago Aluminium Company AWS data for 2010; and
- TRCMet 12 km resolution MM5 data for 2010.

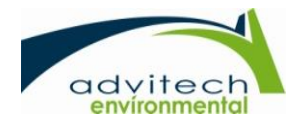

# <span id="page-9-0"></span>4.1 CALMET

CALMET is a NSW EPA approved diagnostic meteorological model that produces three-dimensional wind fields based on parameterized treatments of terrain effects such as slope flows and terrain blocking effects. Meteorological observations are used to determine the wind field in areas of the domain within which the observations are representative.

CALMET was run in hybrid mode which combines the numerical prognostic model data in a 3D.DAT file (i.e. MM5 data from TRCMet) along with the surface observational data (i.e. Nobby's Head AWS, Williamtown Airport AWS and Tomago Aluminium Company AWS).

[Figure 4](#page-10-0) shows the frequency of wind speed and direction for each season during the 2010 calendar year extracted from the CALMET generated file.

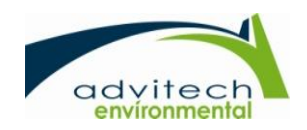

ANNA BAY - CALMET.DAT: Interpolated to [(I,J)=( 40.500, 37.504))))[(X,Y)km=( 412.000, 6373.700) in MODEL Projectic Height = 10.00 m; [Jan 1, 2010 - 1:00:00 AM to Dec 31, 2010 - 11:00:00 PM (UTC+1000)] SUMMER(Jan, Feb, Dec): Total Periods = 2159; Valid Periods = 2159 (100%); Calm Wind Periods = 3

ANNA BAY - CALMETDAT: Interpolated to [(I.J)=(40.500, 37.504)])][(X, Y)km=(412.000, 6373.700) in MODEL Projection Height = 10.00 m; [Jan 1, 2010 - 1:00:00 AM to Dec 31, 2010 - 11:00:00 PM (UTC+1000)]

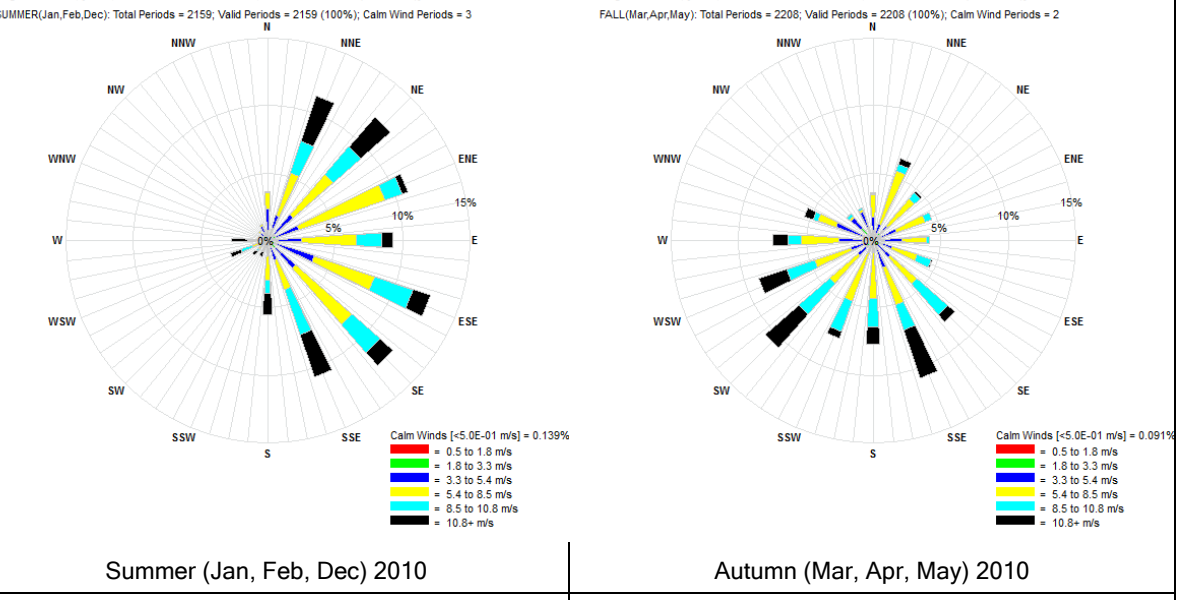

ANNA BAY - CALMET.DAT: Interpolated to [(I,J)=( 40.500, 37.504)])][(X,Y)km=( 412.000, 6373.700) in MODEL Projectio Height = 10.00 m; [Jan 1, 2010 - 1:00:00 AM to Dec 31, 2010 - 11:00:00 PM (UTC+1000)] WINTER(Jun,Jul,Aug): Total Periods = 2208; Valid Periods = 2208 (100%); Calm Wind Periods = 1

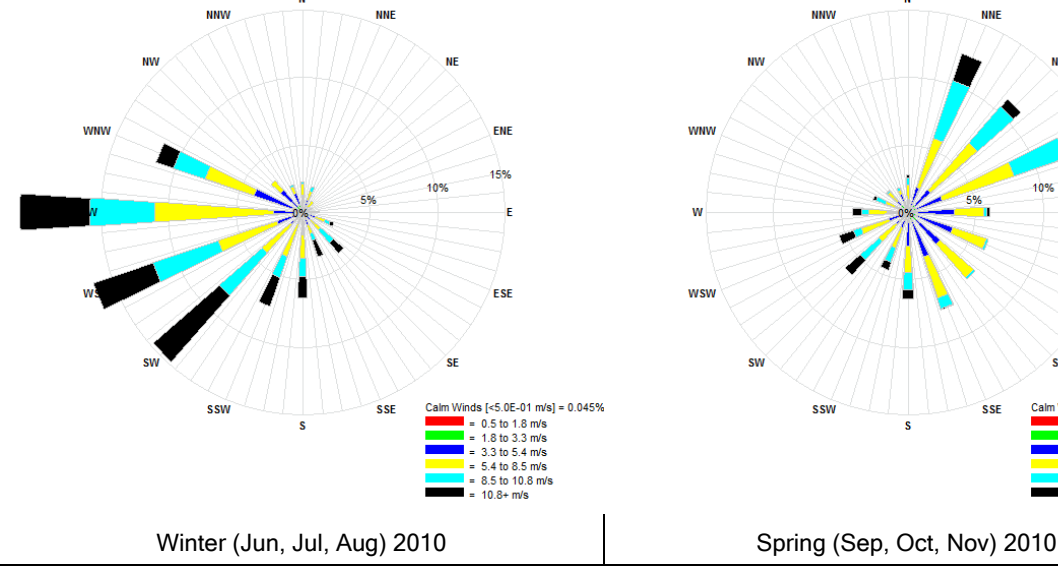

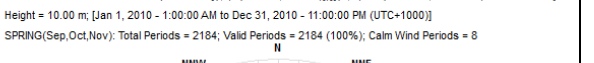

ANNA BAY - CALMET.DAT: Interpolated to [(I,J)=( 40.500, 37.504)])][(X,Y)km=( 412.000, 6373.700) in MODEL Projectic

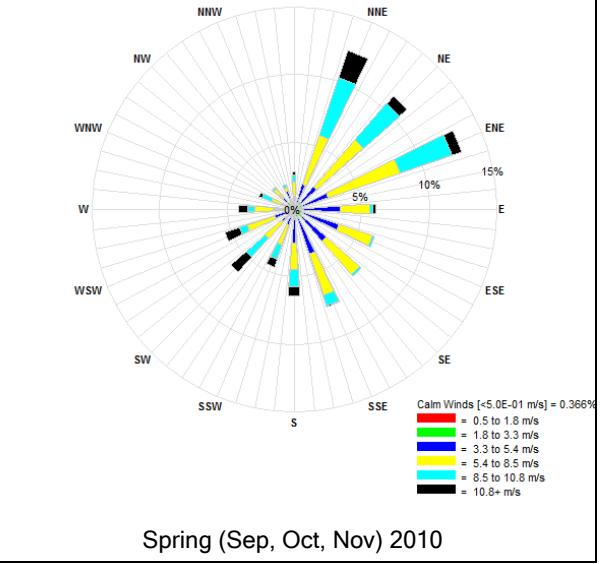

<span id="page-10-0"></span>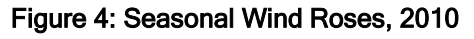

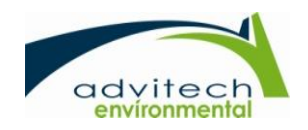

### <span id="page-11-0"></span>5. MODELLING APPROACH/METHODOLOGY

#### <span id="page-11-1"></span>5.1 Background Air Quality

Assessment of background air quality data has been undertaken for the airshed in the vicinity of the proposed sand extraction operation.

The NSW Office of Environment and Heritage (OEH) operate an air quality monitoring program that collects accurate real-time measurements of ambient level pollutants at 28 monitoring sites within the air quality monitoring network (AQMN), located around the greater metropolitan area of Sydney, the Illawarra, the Lower Hunter and selected rural sites around NSW. The monitoring location that is considered to be representative of the Anna Bay area with data from the representative year is located at Beresfield approximately 20 kilometres to the west of the proposed development.

The Beresfield monitoring station commenced operation in 1998 and provides data on the following air quality parameters.

- Ozone;
- **Particulates:**
- $\blacksquare$  NO, NO<sub>2</sub>, NO<sub>x</sub>; and
- $SO<sub>2</sub>$ .

<span id="page-11-2"></span>A Level 1 assessment of background concentrations has been prepared for the pollutants listed in [Table 4](#page-11-2) for the 2010 monitoring year to correspond with the meteorological data. The Level 1 assessment has assumed a worst-case background concentration by using the maximum reported value.

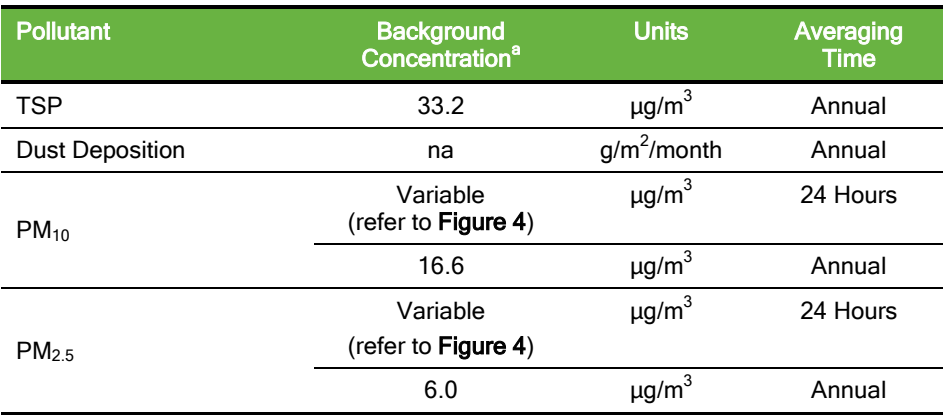

#### Table 4: Background Air Quality

<sup>a</sup> Reported value is the average 24 hour result

 $b$  Assumed from annual average PM<sub>10</sub> background (TSP =  $2 \times PM_{10}$ )

na - Not available

The maximum reported PM<sub>10</sub> and PM<sub>2.5</sub> background concentration for the 2010 monitoring period was 50.0 and 25.9 μg/m<sup>3</sup> respectively, which is above the NSW OEH impact assessment criteria. As such, a Level 2 or contemporaneous assessment of the  $PM_{10}$  and  $PM_{2.5}$  background concentration is required to understand the cumulative impact of the proposed development.

[Figure 5](#page-12-0) displays the PM<sub>10</sub> and PM<sub>2.5</sub> 24 hour average background concentrations for 2010 and indicates exceedances of the NSW OEH impact assessment criteria.

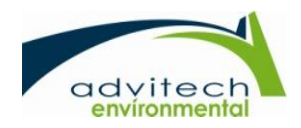

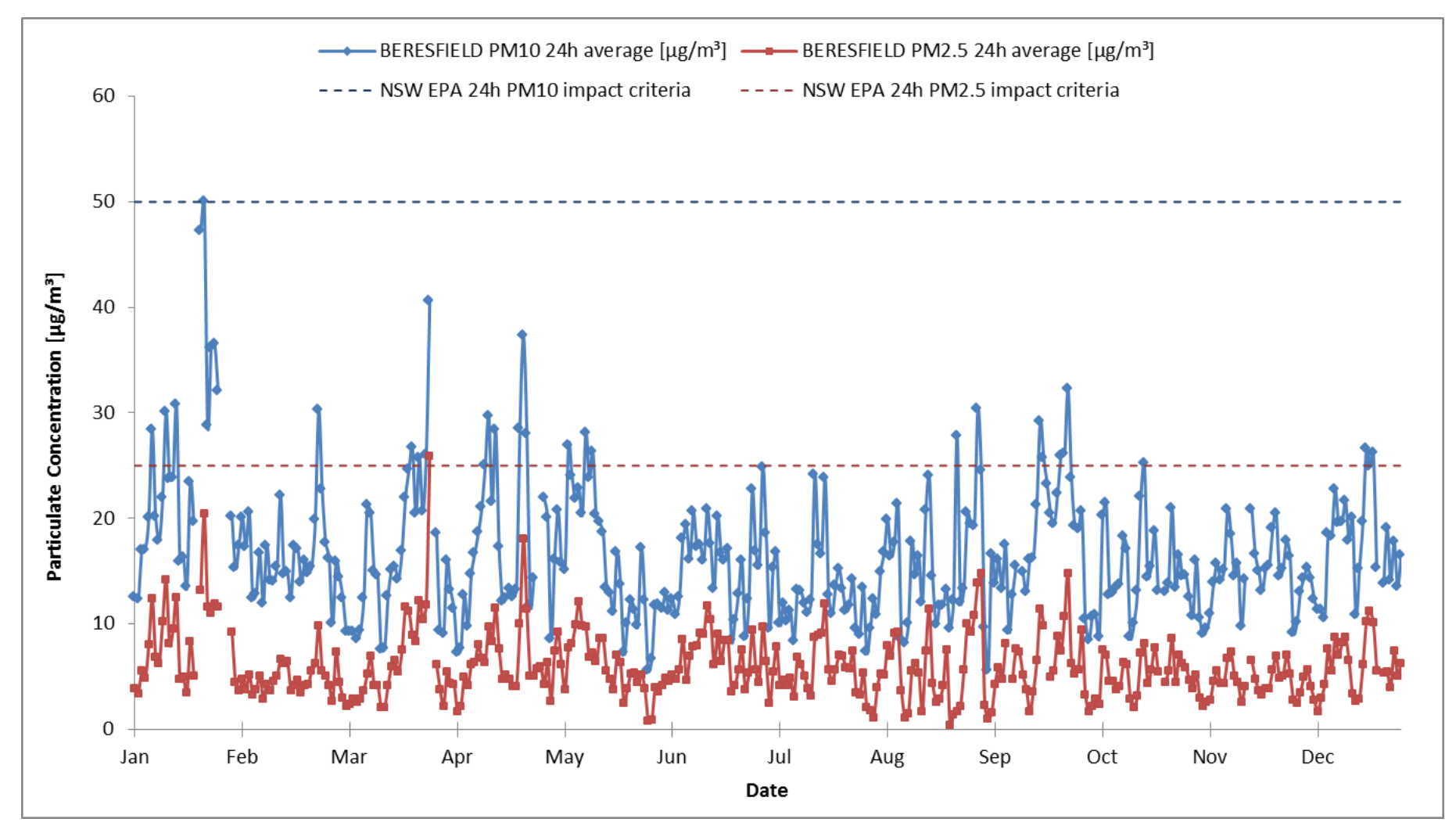

Figure 5: Daily Average Particulate Matter Concentrations for Beresfield 2010

<span id="page-12-0"></span>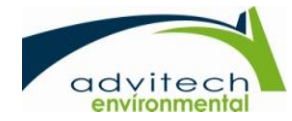

## <span id="page-13-0"></span>5.2 Meteorological Model Configuration

<span id="page-13-3"></span>[Table 5](#page-13-3) details the parameters used in the meteorological modelling to drive the CALMET model.

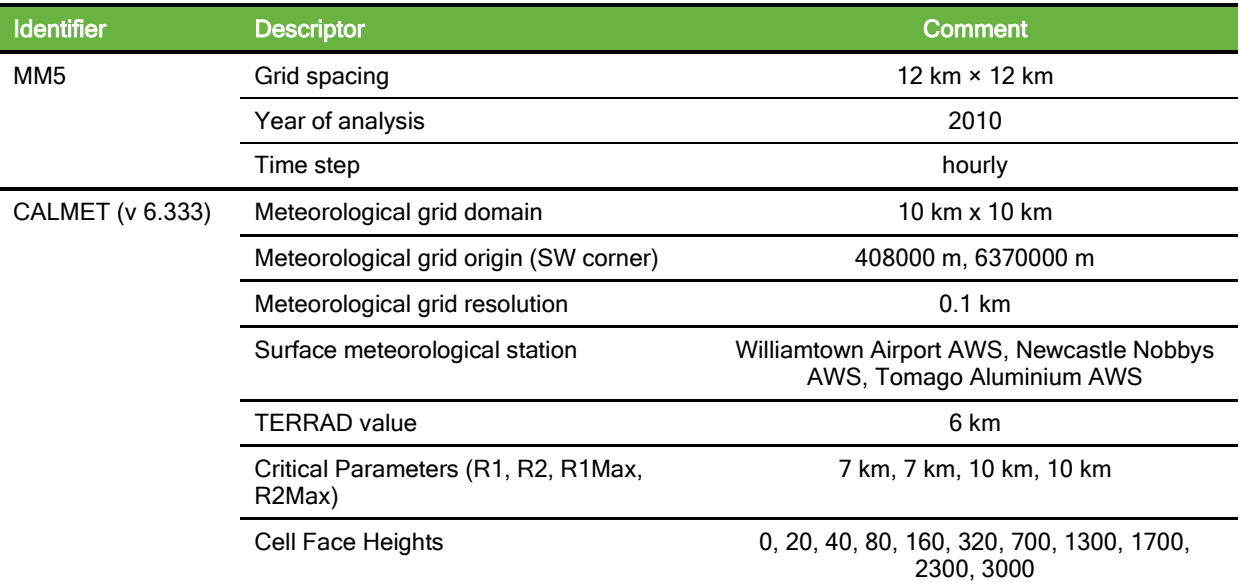

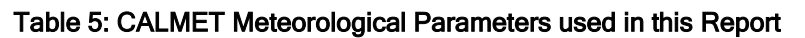

### <span id="page-13-1"></span>5.3 Dispersion Modelling Configuration

CALPUFF is an advanced non-steady-state meteorological and air quality modelling system. The model advects 'puffs' of material emitted from modelled sources, simulating the dispersion and transformation processes along the way. The model has been adopted by the U.S. Environmental Protection Agency (U.S. EPA) in its guideline on air quality models. CALPUFF uses the 3D wind fields generated by CALMET with the primary output files from CALPUFF processed in CALPOST to produce time based concentration or deposition fluxes evaluated at selected receiver locations.

Particulate concentrations were simulated for a regular Cartesian receiver grid covering a 10 km by 10 km computational domain, set within the CALMET modelling domain and centred over the project area, with a grid resolution of 0.1 km. High resolution MM5 meteorological data for the year 2011 has been used in conjunction with locality specific meteorological data.

Section 5.5 outlines the assumptions made for the odour assessment. Appendix I contains example CALMET and CALPOST input files.

#### <span id="page-13-2"></span>5.4 Modelling Scenarios

Sand extraction operations are to proceed as per the project description in Section 2.2. Figure 6 below shows the sequence plan for the sand quarry operations. The sequence plan intends to control the inundation of sand onto the power line easement by continual removal from sand within the site boundary.

Dispersion modelling has been undertaken using the maximum hourly operational intensity as the emission basis for the entire 2010 calendar year, which is equivalent to approximately 260,000 cubic metres of sand per year. This assumption can be considered the worst case scenario and very conservative given the annual extraction limit of 50,000 cubic metres.

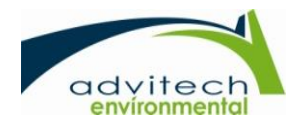

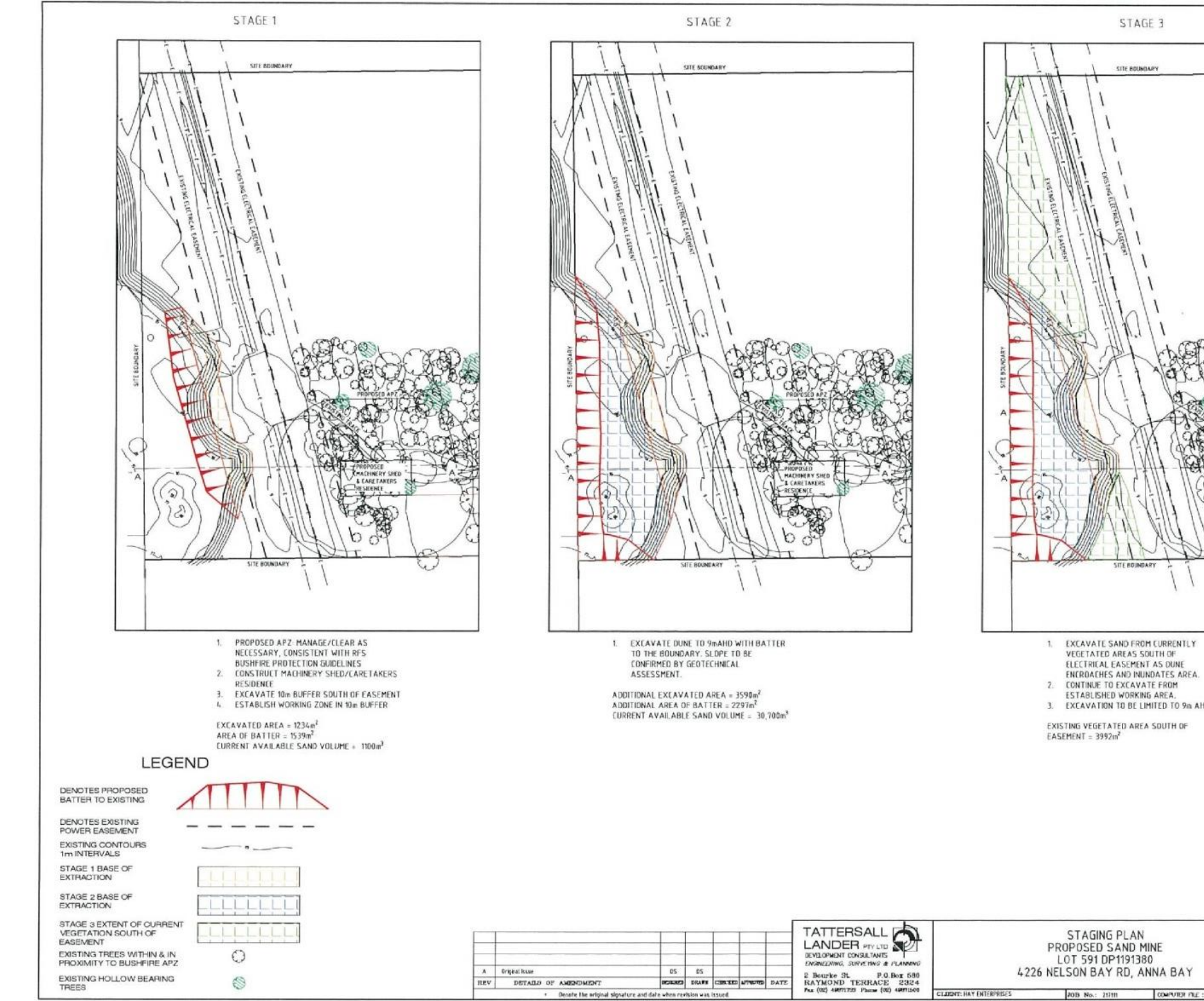

Figure 6: Proposed Sand Extraction Sequence Plan

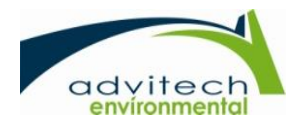

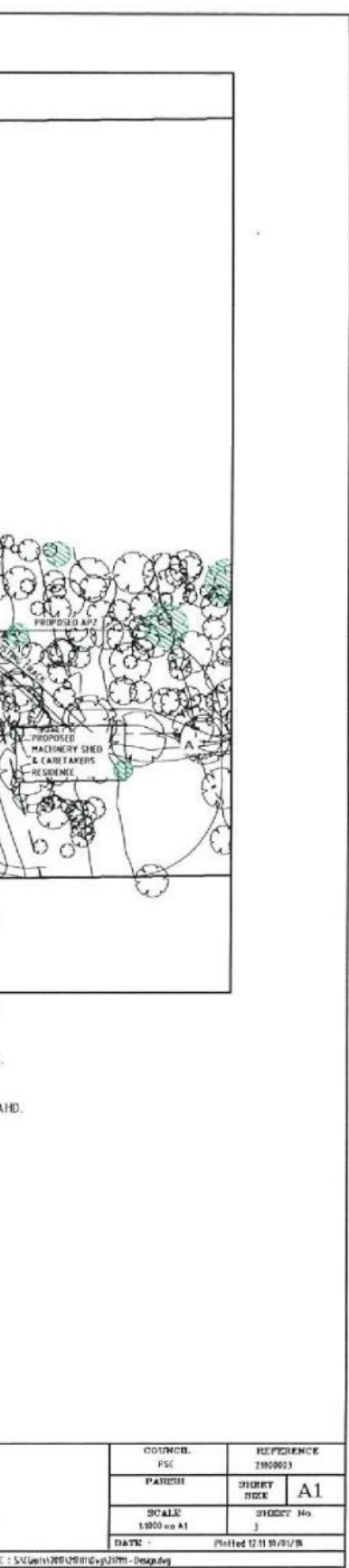

#### <span id="page-15-0"></span>5.5 Assumptions

Assumptions used in the computation of GLCs and deposition for particulates using the CALPUFF dispersion model are listed below:

- The topography surrounding the sand extraction quarry at Anna Bay is relatively flat. The minimum and maximum elevation within a 5 km radius of the subject site is 0 m and 60 m respectively. A digital terrain model of the site and surrounding topography is incorporated into the air dispersion model.
- Options within CALPUFF modelling reflect the NSW OEH Generic Guidance and Optimum Model Settings for the CALPUFF Modelling System guidelines.
- Wet deposition has not been applied to the CALPUFF model.
- Hourly weather data from the Williamtown Airport AWS, Nobbys Newcastle AWS and Tomago Aluminium AWS was used to generate the hybrid CALMET meteorological file between 1 January 2010 and 31 December.
- Moisture content for wheel generated dust emission factor estimation assumed to be 16 per cent for dense uniform sand (*Emission Estimation Technique Manual for Fugitive* Emissions 1999).
- Silt content for wheel generated dust emission factor estimation assumed to be 6 per cent for sand soils (Estimating soil particle size distribution and percent sand, silt and clay for six texture classes using the Australian Soil Resource Information System point database CSIRO 2001).
- Hay Enterprises sand quarry has been modelled based on a maximum extraction rate of 910 cubic metres (i.e. 1,400 tonnes) of sand per day. This assumes four truckloads of sand (i.e. 35 tonnes per load) will be removed per hour for 10 hours.
- Haul trucks which transfer sand from the sand quarry site have a capacity of 35 tonnes.
- The operating times for site quarry activities are as follows:
	- Monday to Friday: 7 am to 6 pm
	- Saturday 8 am to 2 pm
	- Sundays and Public Holidays: Closed
- The sand quarry extraction area is as per overall layout drawing provided by Tattersall Lander (refer to Figure 6).
- A PM<sub>2.5</sub> to PM<sub>10</sub> ratio of 0.15 and 0.1 has been applied to sand handling and wheel generated emission sources respectively (AP 42, Fifth Edition, Volume I, Chapter 13; Miscellaneous Sources).
- The geometric mass mean diameters assumed in the modelling were 30 µm for TSP, 10  $\mu$ m for PM<sub>10</sub> and 2.5  $\mu$ m for PM<sub>2.5</sub>. All pollutants were modelled with 0  $\mu$ m geometric standard deviation.
- Wheel generated dust from haul trucks within the sand quarry extraction area was modelled as a volume source in CALPUFF. Each volume source has a separation distance of less than one quarter of the distance to the nearest residential receiver. Particulate emissions were equally divided between volume sources.
- The number of vehicle kilometres travelled is calculated on the unpaved haul route separating the sand extraction area and the intersection at Nelson Bay road.

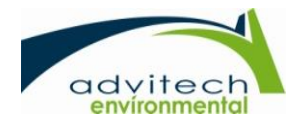

# <span id="page-16-0"></span>5.6 Emission Sources

The activities associated with the proposed operations with the potential to generate dust are:

- **Parace Deviders** Operation of front-end loaders within the extraction area;
- **Loading by front-end loaders to the haul trucks; and**
- **Dust generated by haul truck movements within the excavation area.**

Details of each emission source are given in [Table 6.](#page-17-0) The emission factors and estimates are based on Emission Estimation Technique (EET) Manual for Mining - Version 3.1. Emissions from the manual are based on typical emission for coal and metalliferous mining operations. The emission factors have been applied to the sand quarry operation and can be considered as a conservative estimate.

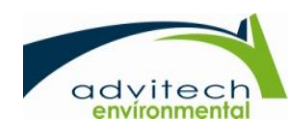

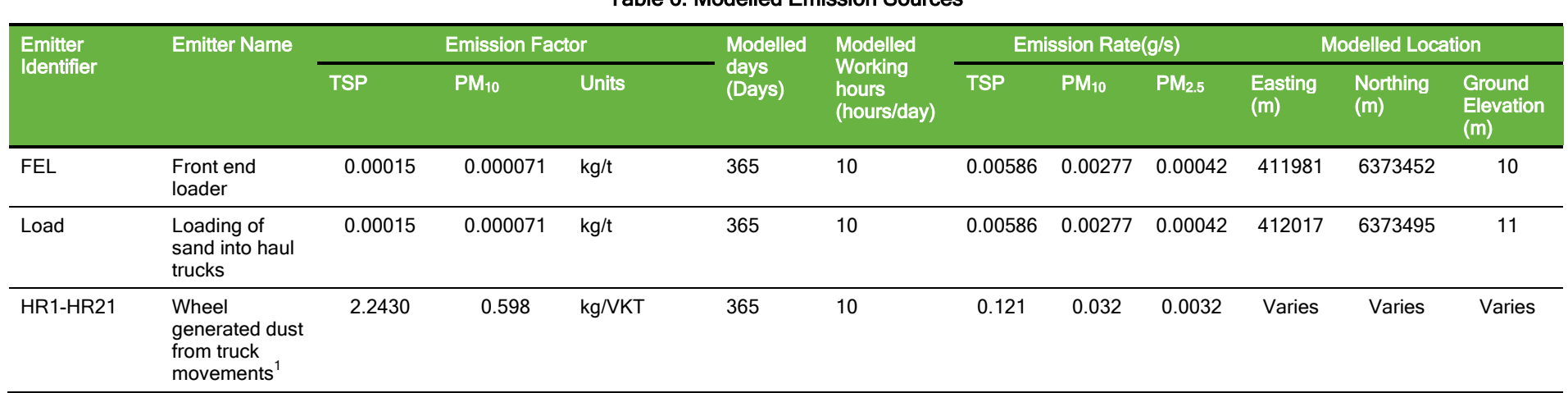

#### Table 6: Modelled Emission Sources

Notes:

<span id="page-17-0"></span>1 – Kilometres travelled by haul trucks estimated from Google Earth satellite imagery and allowing for four loads per hour. Wheel generated dust from haul trucks within the sand quarry site were modelled as a volume source in CALPUFF. Each volume source has a separation distance of 25 metres.

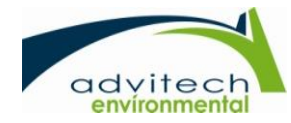

Air Quality Impact Assessment **Hay Enterprises** 15339-500-Air Quality Impact Assessment Rev0.docx 8 March 2018

16

### <span id="page-18-0"></span>6. DISPERSION MODELLING RESULTS

#### <span id="page-18-1"></span>6.1 Annual Average PM<sub>10</sub>, PM<sub>2.5</sub>, TSP

<span id="page-18-2"></span>The predicted concentrations of the annual average  $PM_{10}$ ,  $PM_{2.5}$  and TSP for the proposed operation are presented in [Table 7.](#page-18-2) The contour plots are presented in Appendix I.

| Receiver               | <b>Predicted Annual Average</b><br>PM <sub>10</sub> Increment<br>+Background $(\mu g/m^3)$ | <b>Predicted Annual Average</b><br>PM <sub>2.5</sub> Increment<br>+Background $(\mu g/m^3)$ | <b>Predicted Annual Average</b><br><b>TSP Increment</b><br>+Background ( $\mu$ g/m <sup>3</sup> ) |
|------------------------|--------------------------------------------------------------------------------------------|---------------------------------------------------------------------------------------------|---------------------------------------------------------------------------------------------------|
| <b>Background</b>      | 16.6                                                                                       | 6.0                                                                                         | 33.2                                                                                              |
| R1                     | 16.8                                                                                       | 6.0                                                                                         | 33.9                                                                                              |
| R2                     | 17.1                                                                                       | 6.1                                                                                         | 34.8                                                                                              |
| R <sub>3</sub>         | 16.9                                                                                       | 6.0                                                                                         | 34.0                                                                                              |
| R4                     | 16.7                                                                                       | 6.0                                                                                         | 33.6                                                                                              |
| R <sub>5</sub>         | 16.9                                                                                       | 6.1                                                                                         | 34.2                                                                                              |
| R <sub>6</sub>         | 16.9                                                                                       | 6.0                                                                                         | 34.0                                                                                              |
| R <sub>7</sub>         | 17.4                                                                                       | 6.1                                                                                         | 35.7                                                                                              |
| R <sub>8</sub>         | 16.9                                                                                       | 6.0                                                                                         | 34.2                                                                                              |
| R <sub>9</sub>         | 16.9                                                                                       | 6.0                                                                                         | 34.0                                                                                              |
| R <sub>10</sub>        | 16.9                                                                                       | 6.0                                                                                         | 34.1                                                                                              |
| R <sub>11</sub>        | 17.7                                                                                       | 6.2                                                                                         | 36.7                                                                                              |
| R <sub>12</sub>        | 16.8                                                                                       | 6.0                                                                                         | 33.9                                                                                              |
| R <sub>13</sub>        | 17.2                                                                                       | 6.1                                                                                         | 35.0                                                                                              |
| R <sub>14</sub>        | 16.9                                                                                       | 6.1                                                                                         | 34.2                                                                                              |
| R <sub>15</sub>        | 17.4                                                                                       | 6.1                                                                                         | 35.8                                                                                              |
| R <sub>16</sub>        | 17.2                                                                                       | 6.1                                                                                         | 35.0                                                                                              |
| R <sub>17</sub>        | 18.4                                                                                       | 6.2                                                                                         | 39.4                                                                                              |
| R <sub>18</sub>        | 17.3                                                                                       | 6.1                                                                                         | 35.7                                                                                              |
| R <sub>19</sub>        | 17.0                                                                                       | 6.1                                                                                         | 34.5                                                                                              |
| R <sub>20</sub>        | 17.7                                                                                       | 6.2                                                                                         | 36.7                                                                                              |
| <b>Impact Criteria</b> | 25                                                                                         | 8                                                                                           | 90                                                                                                |

Table 7: Predicted Annual Average  $PM_{10}$ ,  $PM_{2.5}$  and TSP at Sensitive Receivers

[Table 7](#page-18-2) presents the predicted cumulative 100<sup>th</sup> percentile annual average PM<sub>10</sub>, PM<sub>2.5</sub> and TSP for sensitive receivers respectively. An annual average background  $PM<sub>10</sub>$ ,  $PM<sub>2.5</sub>$  and TSP concentration has been applied (refer to [Table 4\)](#page-11-2) to determine if further assessment is required.

The annual  $PM_{10}$ ,  $PM_{2.5}$  and TSP impact assessment criteria are not exceeded at any sensitive receivers. According to the NSW OEH guidance, no additional contemporaneous assessment of annual average  $PM_{10}$ ,  $PM_{2.5}$  and TSP is required.

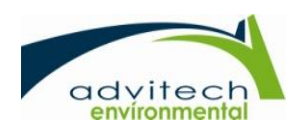

## <span id="page-19-0"></span>6.2 24 Hour Average  $PM_{10}$

The predicted concentrations of the 24-hour average  $PM_{10}$  maximum increment for the proposed operation are presented in [Figure 7.](#page-19-1)

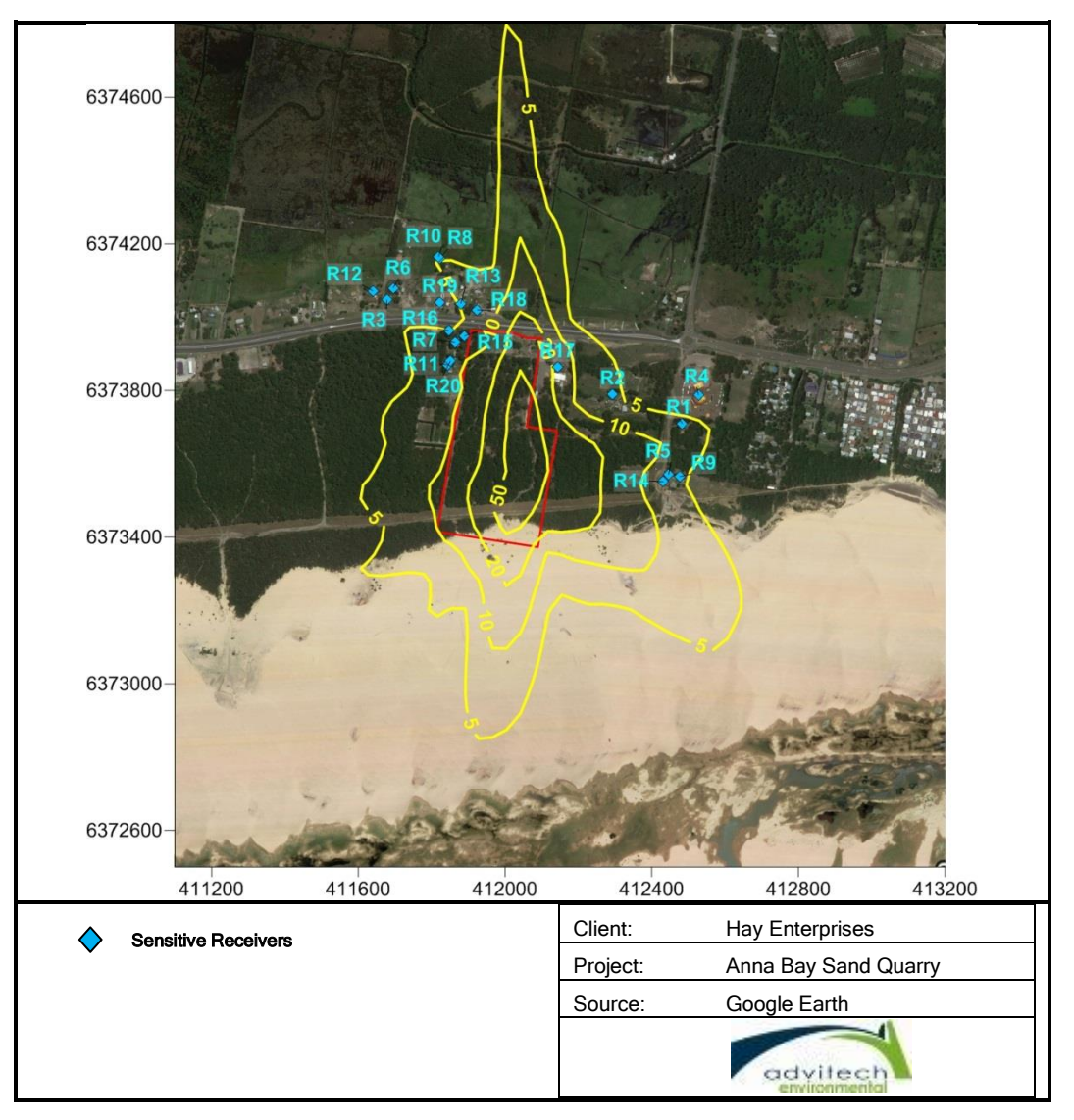

Figure 7: 100<sup>th</sup> Percentile 24 Hour Average PM<sub>10</sub> Concentration (Contour labels = 5, 10, 20, 50  $\mu$ g/m<sup>3</sup>)

<span id="page-19-1"></span>The predicted concentrations of the 24 hour average  $PM_{10}$  impact for the proposed operation are presented in [Table 8.](#page-20-0)

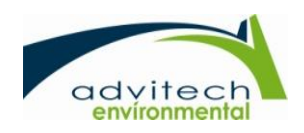

<span id="page-20-0"></span>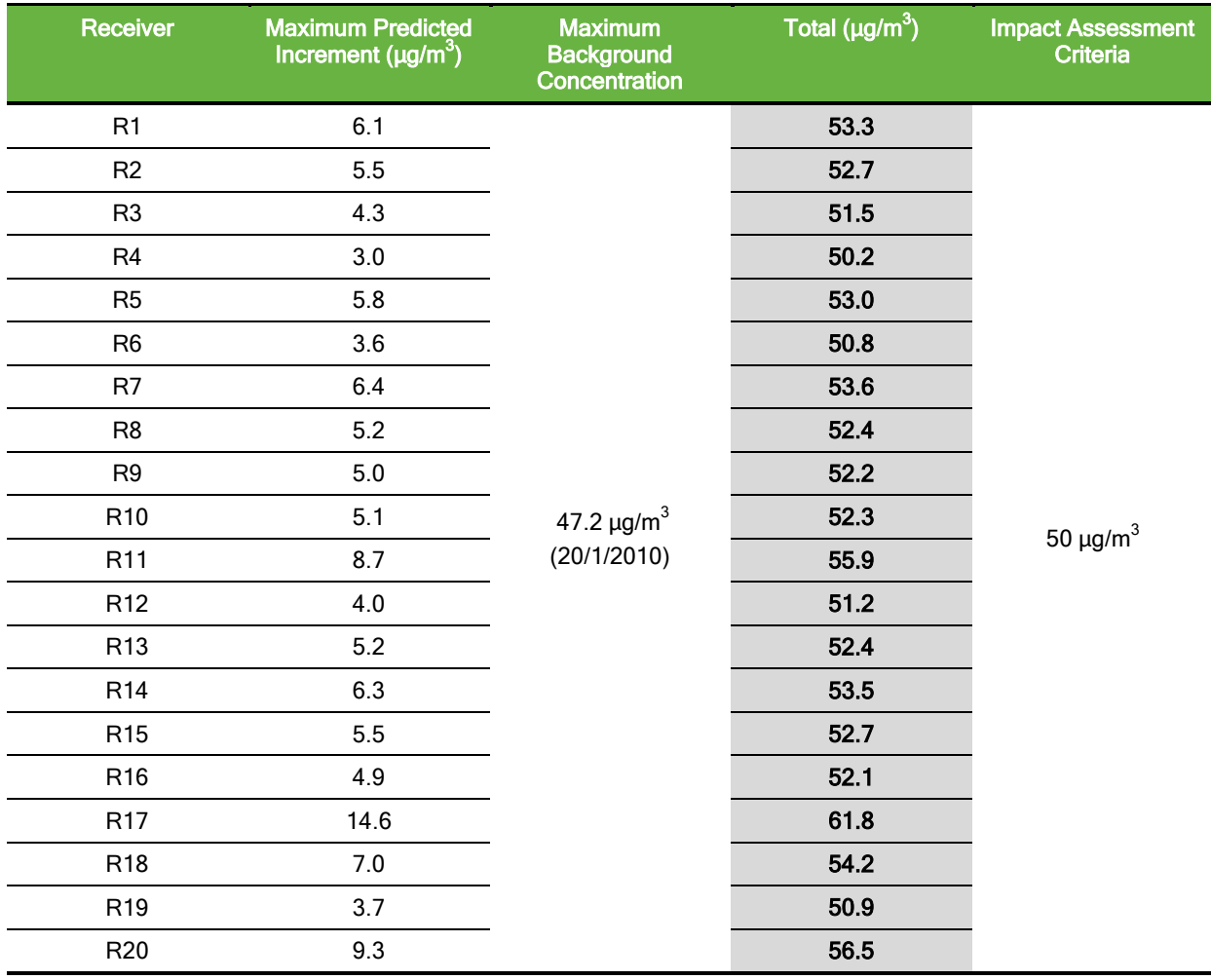

#### Table 8: Maximum Impact of 24 Hour Average  $PM_{10}$

<sup>1</sup> The background concentration of 50.0  $\mu$ g/m<sup>3</sup> (refer to **Figure 5**) has been discounted as it is above the impact assessment criteria. Therefore the next highest value of  $47.2 \mu g/m^3$  was used.

The exceedances at nearby sensitive receivers of the 24 hour average  $PM_{10}$  concentration presented in [Table 8](#page-20-0) are a result of an elevated background  $PM_{10}$  concentration. A Level 2 contemporaneous impact and background assessment is required to determine any additional exceedances as a result of the proposed operation.

A summary of the 24 hour average  $PM_{10}$  contemporaneous impact and background assessment (Level 2 Assessment) for identified sensitive receivers are presented in [Table 9.](#page-21-0)

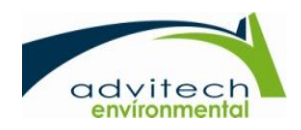

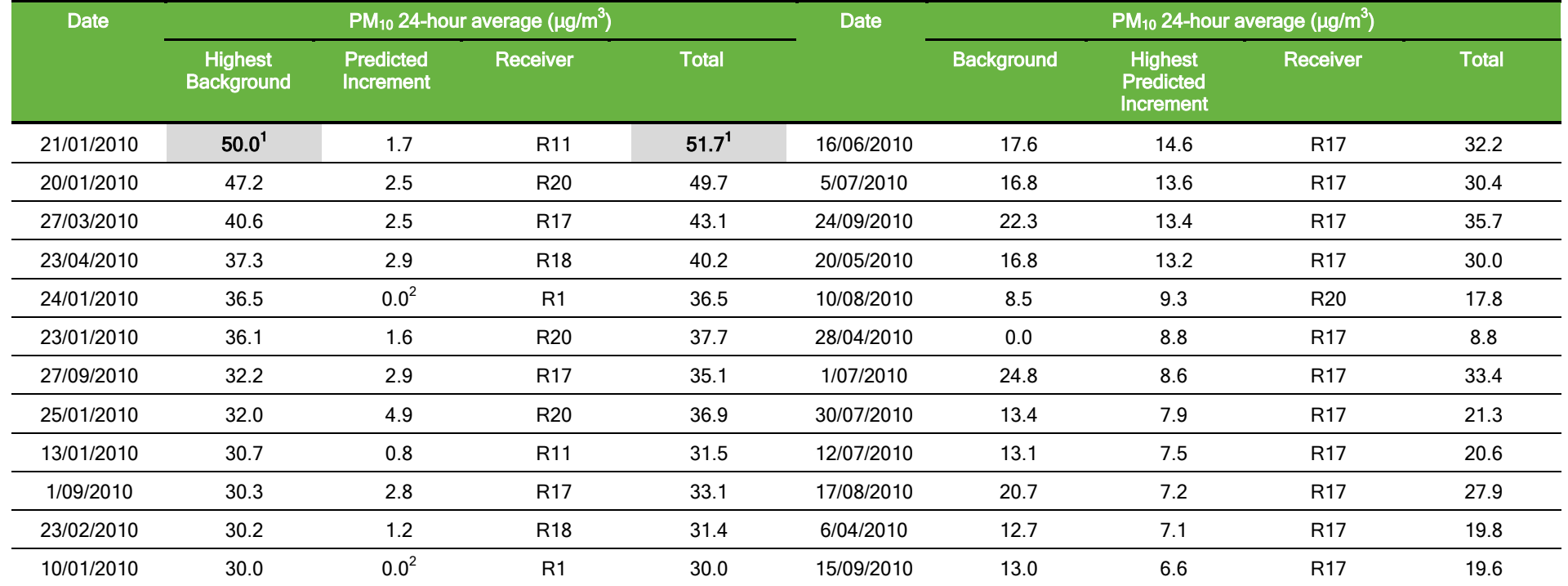

#### Table 9: Summary of the 24 Hour Average PM<sub>10</sub> Contemporaneous Impact and Background

<span id="page-21-0"></span> $1$ Predicted exceedance discounted as 24 hour average PM<sub>10</sub> was already at the NSW OEH impact criteria.

 $2$ No predicted 24 hour average PM<sub>10</sub> recorded at any sensitive receiver.

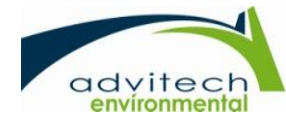

The exceedance displayed in [Table 9](#page-21-0) has been discounted due to a background concentration greater than the impact assessment criteria. There are no additional exceedances of the 24 hour  $PM_{10}$  impact assessment criteria at nearby sensitive receivers. According to the NSW OEH guidance, mitigation measures or emission controls that reduce emissions are not required.

# <span id="page-22-0"></span>6.3 24 Hour Average PM<sub>2.5</sub>

The predicted concentrations of the 24 hour average  $PM<sub>2.5</sub>$  for the proposed operation are presented in [Figure 8](#page-22-1) and [Table 10.](#page-23-0)

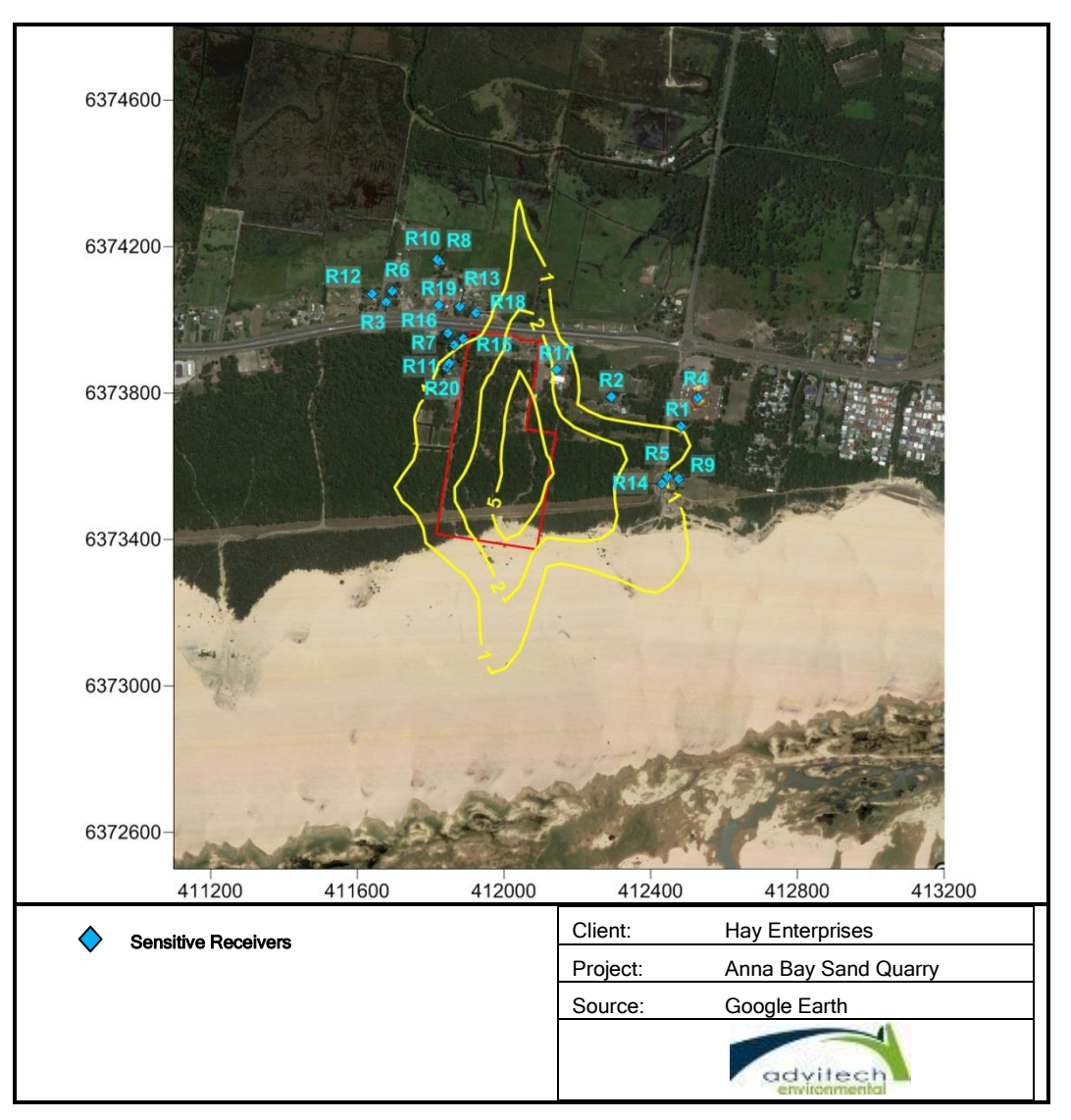

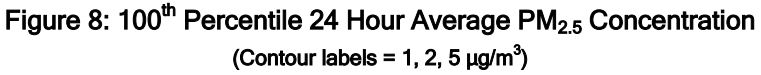

<span id="page-22-1"></span>[Table 10](#page-23-0) presents the predicted cumulative 100<sup>th</sup> percentile 24 hour average PM<sub>2.5</sub> for sensitive receivers respectively. A maximum 24 hour PM<sub>2.5</sub> background concentration of 20.4  $\mu$ g/m<sup>3</sup> has been applied (refer to [Table 4\)](#page-11-2) to determine if further assessment is required.

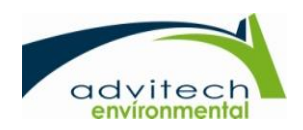

<span id="page-23-0"></span>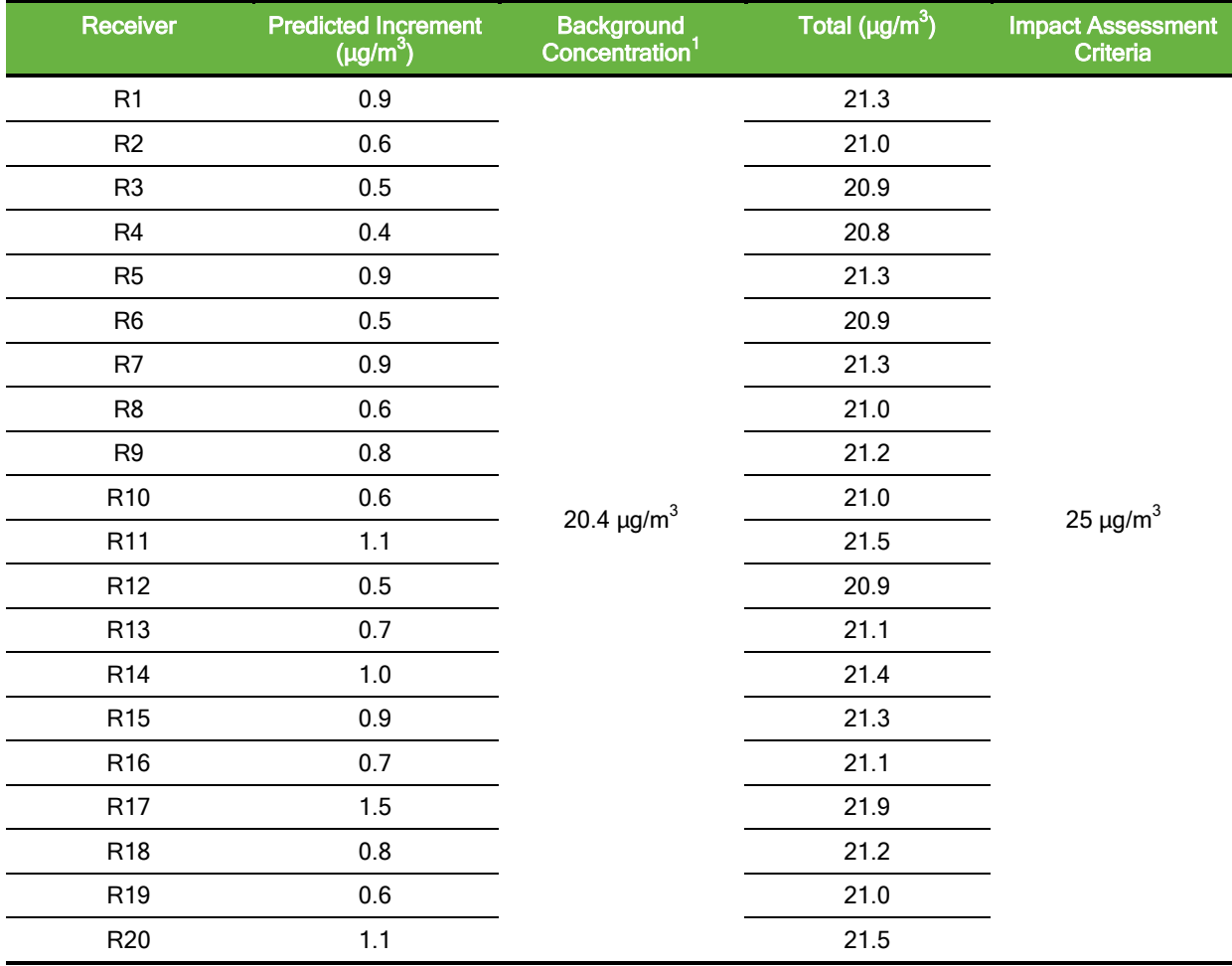

#### Table 10: Predicted Maximum 24 Hour Average PM<sub>2.5</sub> at Sensitive Receivers

<sup>1</sup> The background concentration of 25.9  $\mu$ g/m<sup>3</sup> (refer to [Figure 5\)](#page-12-0) has been discounted as it is above the impact assessment criteria. Therefore the next highest value of 20.4  $\mu$ g/m<sup>3</sup> was used.

The 24 hour average PM<sub>2.5</sub> impact assessment criteria are not exceeded at any sensitive receivers. According to the NSW OEH guidance, no additional contemporaneous assessment of 24 hour average PM<sub>2.5</sub> is required.

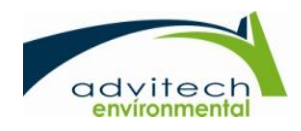

### <span id="page-24-0"></span>6.4 Dust Deposition

<span id="page-24-1"></span>The predicted annual average dust deposition rates for the proposed operation are presented in [Table 11.](#page-24-1)

| Receiver        | Predicted Increment<br>(g/m <sup>2</sup> /month) | <b>Impact Assessment</b><br><b>Criteria</b> |
|-----------------|--------------------------------------------------|---------------------------------------------|
| R <sub>1</sub>  | 0.3                                              |                                             |
| R <sub>2</sub>  | 0.8                                              |                                             |
| R <sub>3</sub>  | 0.3                                              |                                             |
| R <sub>4</sub>  | 0.2                                              |                                             |
| R <sub>5</sub>  | 0.5                                              |                                             |
| R <sub>6</sub>  | 0.3                                              |                                             |
| R7              | 1.2                                              |                                             |
| R <sub>8</sub>  | 0.3                                              |                                             |
| R <sub>9</sub>  | 0.4                                              |                                             |
| R <sub>10</sub> | 0.2                                              | 2 $g/m^2$ /month                            |
| R <sub>11</sub> | 1.5                                              |                                             |
| R <sub>12</sub> | 0.2                                              |                                             |
| R <sub>13</sub> | 0.7                                              |                                             |
| R <sub>14</sub> | 0.5                                              |                                             |
| R <sub>15</sub> | 1.2                                              |                                             |
| R <sub>16</sub> | 0.8                                              |                                             |
| R <sub>17</sub> | 3.4                                              |                                             |
| R <sub>18</sub> | 1.1                                              |                                             |
| R <sub>19</sub> | 0.5                                              |                                             |
| R <sub>20</sub> | 1.5                                              |                                             |

Table 11: Predicted Dust Deposition at Sensitive Receivers

The maximum incremental deposited dust level predicted at a sensitive receiver is 3.4 g/m<sup>2</sup>/month at Receptor 17. This modelling is based on the proposed maximum daily intensity of the sand extraction continuously operating at maximum intensity for the entire year (i.e. 910 cubic metres per day approximately equating to 260,000 cubic metres of sand extracted per year). However the sand extraction operations will likely fluctuate with customer demand and extraction will be limited to a maximum of 50,000 cubic metres per year. The impact is not likely to exceed the maximum increase in deposited dust level criteria of 2 g/m<sup>2</sup>/month during normal operations.

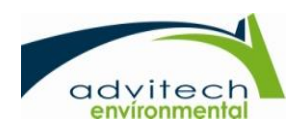

#### <span id="page-25-0"></span>6.5 Discussion

The particulate dispersion modelling indicates that air quality impacts (i.e. airborne dust and dust deposition) from the sand quarry will be low and there will not be additional exceedances of the  $PM_{10}$ ,  $PM<sub>2.5</sub>$  and TSP impact assessment criteria at sensitive receivers. Any exceedances that may occur will be likely attributed to elevated background concentrations rather than emissions from the sand quarry.

The maximum increase in dust deposition impact assessment criteria of 2 g/m<sup>2</sup>/month is predicted to be exceeded at one sensitive receiver (i.e. R17). However the modelling scenario is considered to be very conservative and normal operations are unlikely to exceed the impact assessment criteria.

#### 6.5.1 Construction Works

Potential air quality impacts may be generated from the construction of the machinery shed/caretakers residence/ site office, intersection upgrade and haul route realignment. The construction works and all related activities are expected to be completed within a 1 – 2 month period. The intensity of the activities will be highly varied depending on the schedule of construction.

It is expected the short term construction will be managed in accordance with NSW OEH Air Quality Guidance Note for Construction Sites. Air quality impacts from the proposed construction activities are likely to be low due to the short term construction duration, the buffer distance to sensitive receptors and the dense vegetation surrounding the site.

#### <span id="page-25-1"></span>7. CONCLUSIONS

Advitech modelled a worst-case scenario (i.e. 910 cubic metres per day approximately equating to 260,000 cubic metres of sand extracted per year) for the proposed Anna Bay sand quarry to assess the potential particulate impacts to sensitive receivers. The results of the CALPUFF modelling indicate that operation (50,000 cubic metres of sand per year) of the sand extraction quarry will result in incremental increases in particulate matter and dust deposition at surrounding sensitive receivers.

CALPUFF dispersion modelling indicates that the Anna Bay Quarry operations will be below the NSW EPA impact assessment criteria for TSP,  $PM_{10}$  and  $PM_{2.5}$  as a result of cumulative impacts. Any exceedances that may occur will be likely attributed to elevated background concentrations rather than a significant incremental contribution from the proposed development.

The maximum increase in dust deposition impact assessment criteria of 2  $g/m^2/m$ onth is predicted to be exceeded at Receiver 17. However the modelling scenario is considered to be very conservative is not likely to exceed the maximum increase in deposited dust level criteria of 2 g/m<sup>2</sup>/month during normal operations.

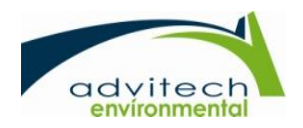

### <span id="page-26-0"></span>8. REFERENCES

The following information was used in the preparation of this report:

- 1. Bureau of Meteorology Climate Statistics accessed via http://www.bom.gov.au/climate/data/ on 22 May, 2017.
- 2. Department of Sustainability, Environment, Water, Population and Communities, 1999. Emission Estimation Technique (EET) Manual for Fugitive Emissions - Version 1.0.
- 3. Department of Sustainability, Environment, Water, Population and Communities, 2012. Emission Estimation Technique (EET) Manual for Mining - Version 3.1.
- 4. ENVIRON Australia, 2012. Air Quality Assessment for the Terminal 4 Project.
- 5. Midwest Research Institute, 2006. Background Document for Revisions to Fine Fraction Ratios Used for AP-42 Fugitive Dust Emission Factors
- 6. NSW EPA, 2016. Approved Methods for the Modelling and Assessment of Air Pollutants in New South Wales.
- 7. NSW OEH, 2011. Generic Guidance and Optimum Model Settings for the CALPUFF Modeling System for Inclusion into the 'Approved Methods for the Modeling and Assessments of Air Pollutants in NSW, Australia'
- 8. NSW OEH, Air Quality Guidance Note for Construction Sites.
- 9. NSW OEH, Air Quality Monitoring Network accessed via <http://www.environment.nsw.gov.au/AQMS/> on 22 May, 2017.
- 10. Scire, J., 2011 supplied information and personal communications.
- 11. Scire, J., and Barclay, J., 2011. CALPUFF Training Course April 4-6, 2011, Melbourne.
- 12. Tattersall Lander supplied information, drawings and plans.
- 13. United States Enviromental Protection Agency. AP 42, Chapter 13: Miscellaneous Sources, Volume 1, Fifth Edition.

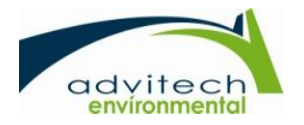

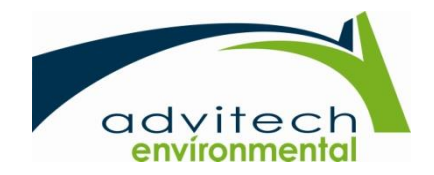

# Appendix I

<span id="page-27-1"></span><span id="page-27-0"></span>**Contour Plots** 

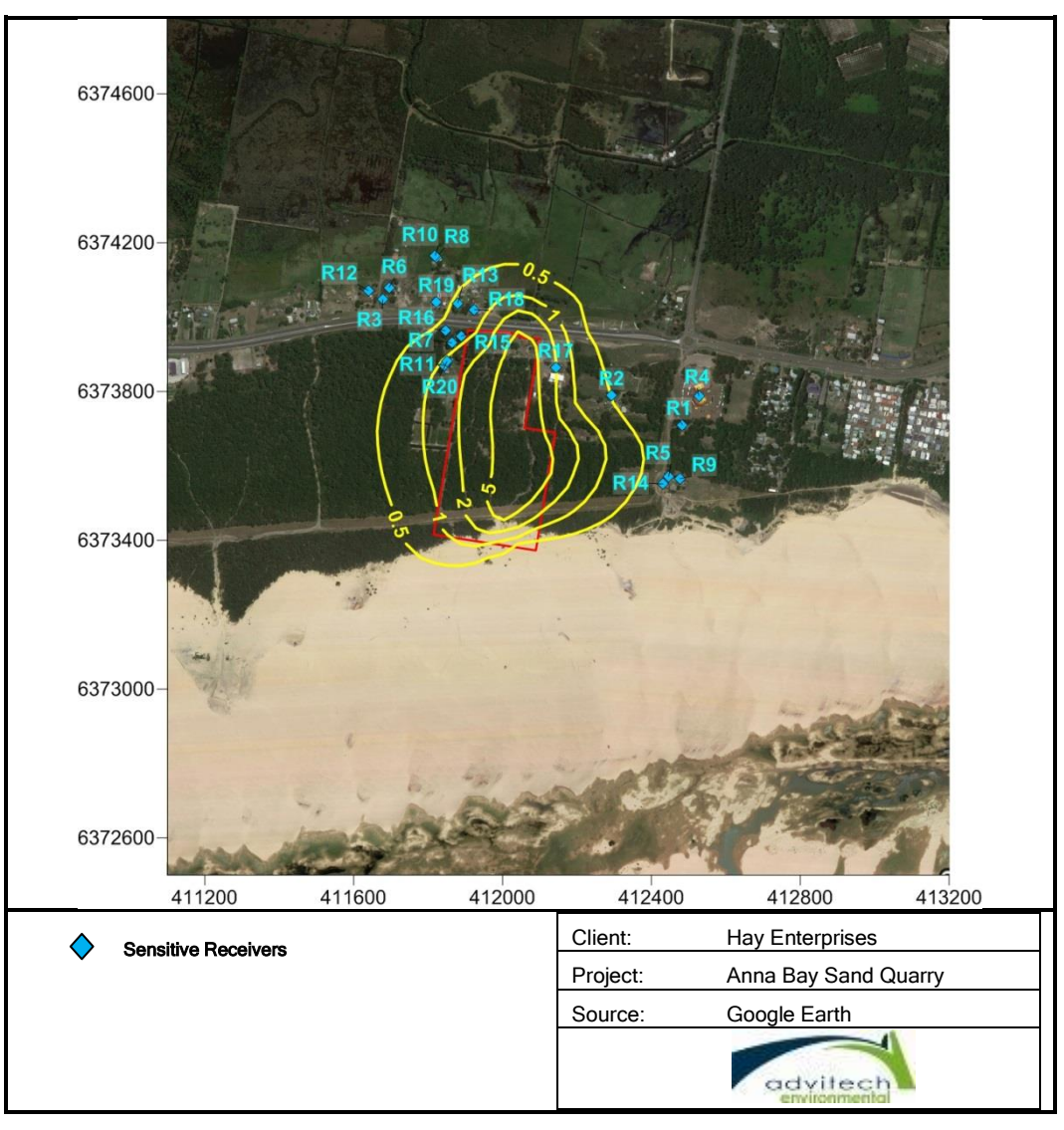

Figure 9: 100<sup>th</sup> Percentile Annual Average PM<sub>10</sub> Concentration (Contour labels = 0.5, 1, 2, 5  $\mu$ g/m<sup>3</sup>)

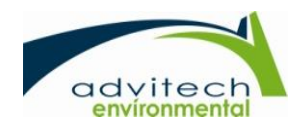

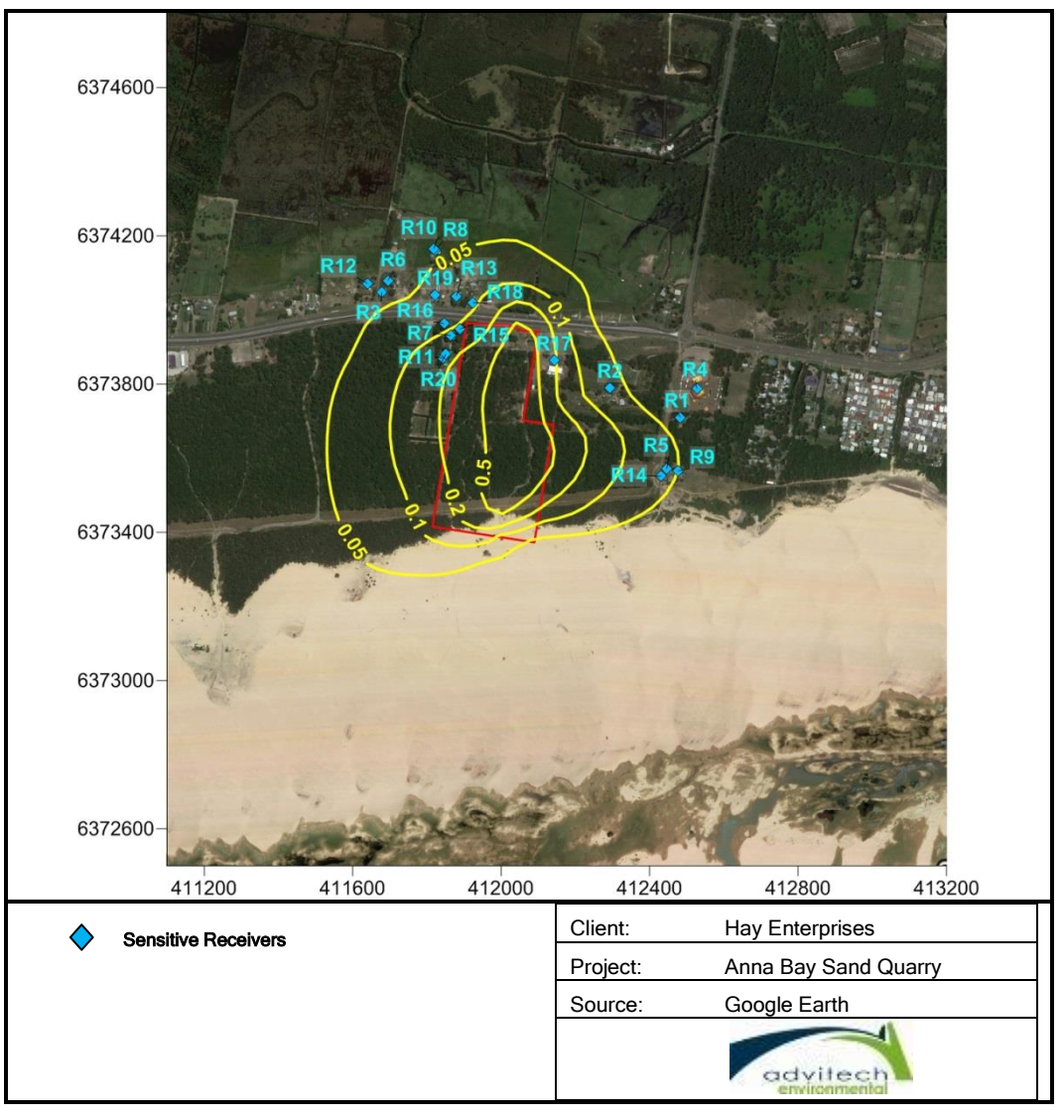

Figure 10: 100<sup>th</sup> Percentile Annual Average PM<sub>2.5</sub> Concentration (Contour labels = 0.05, 0.1, 0.2, 0.5  $\mu$ g/m<sup>3</sup>)

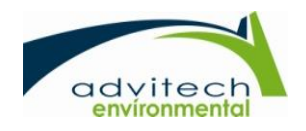

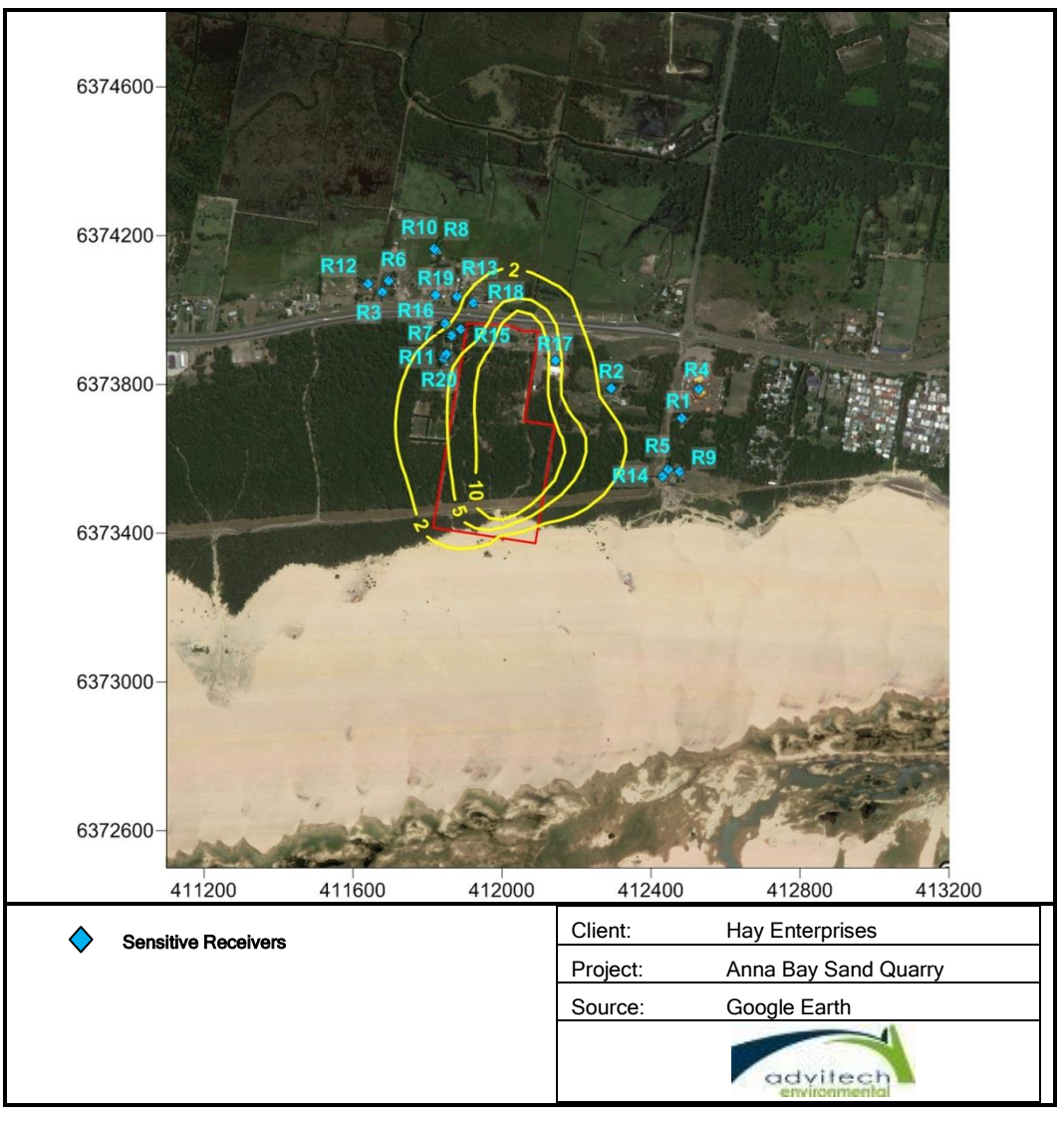

Figure 11: 100<sup>th</sup> Percentile Annual Average TSP Concentration (Contour labels = 2, 5, 10  $\mu$ g/m<sup>3</sup>)

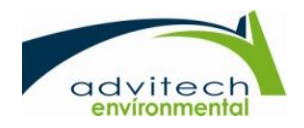

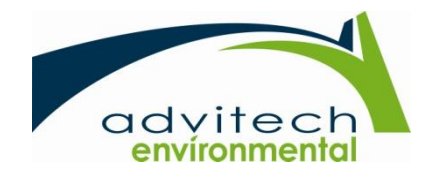

# Appendix II

<span id="page-31-1"></span><span id="page-31-0"></span>Example CALPUFF Input File

Anna\_Bay\_Quarry\_calmet.inp CALMET.INP 2.1 Hour Start and End Times with Seconds Anna Bay Quarry HYBRID 1/01/2010 00:00 - 1/01/2011 00:00 ---------------- Run title (3 lines) ------------------------------------------ CALMET MODEL CONTROL FILE -------------------------- ------------------------------------------------------------------------------- INPUT GROUP: 0 -- Input and Output File Names Subgroup (a) ------------ Default Name Type File Name ------------ ---- --------- GEO.DAT input ! GEODAT = F:\15339 TL Anna Bay Sand Quarry\Env\2\_Analysis\Output Data\AQ\Preprocessing\anna\_bay\_quarry\_geo.dat ! SURF.DAT input ! SRFDAT = F:\15339 TL Anna Bay Sand Ouarry\Env\2\_Analysis\Output Data\AQ\CALMET\surf.dat !<br>CLOUD.DAT input \* CLDDAT= CLOUD.DAT input \* CLDDAT= \* PRECIP.DAT input ! PRCDAT = ! WILDAT input \* WIDAT= \* \* CALMET.LST output ! METLST = Anna\_Bay\_Quarry\_calmet.lst ! CALMET.DAT output ! METDAT = Anna\_Bay\_Quarry\_calmet.dat ! PACOUT.DAT output \* PACDAT=  $*$ All file names will be converted to lower case if LCFILES = T Otherwise, if LCFILES = F, file names will be converted to UPPER CASE T = lower case ! LCFILES = T !  $F = UPPER CASE$ NUMBER OF UPPER AIR & OVERWATER STATIONS: Number of upper air stations (NUSTA) No default ! NUSTA = 0 ! Number of overwater met stations  $(NOWSTA)$  No default  $\qquad$  ! NOWSTA = 0 ! NUMBER OF PROGNOSTIC and IGF-CALMET FILEs: Number of MM4/MM5/3D.DAT files  $(NM3D)$  No default !  $NM3D = 1$  ! Number of IGF-CALMET.DAT files  $(NIGF)$  No default ! NIGF =  $0$  ! !END! -------------------------------------------------------------------------------- Subgroup (b) --------------------------------- Upper air files (one per station) --------------------------------- Default Name Type File Name ------------ ---- --------- -------------------------------------------------------------------------------- Subgroup (c) ----------------------------------------- Overwater station files (one per station) ----------------------------------------- Default Name Type File Name ------------ ---- --------- -------------------------------------------------------------------------------- Subgroup (d) ------------------------------------------------ MM4/MM5/3D.DAT files (consecutive or overlapping) Page 1

Anna\_Bay\_Quarry\_calmet.inp ------------------------------------------------ Default Name Type File Name ------------ ---- -----------MM51.DAT input 1 ! M3DDAT= Z:\1 ENVIRONMENT\1 Subject Areas\MetData\MM5\Yr2010\Tile 360\Tile0360yr.m3d ! !END! -------------------------------------------------------------------------------- Subgroup (e) ------------------------------------------------- IGF-CALMET.DAT files (consecutive or overlapping) ------------------------------------------------- Default Name Type File Name ------------ ---- -----------IGFn.DAT input 1 \* IGFDAT=CALMET0.DAT \* \*END\* -------------------------------------------------------------------------------- Subgroup (f) ---------------- Other file names ---------------- Default Name Type File Name ------------ ---- -----------DIAG.DAT input \* DIADAT= \* PROG.DAT input \* PRGDAT=  $*$ TEST.PRT output \* TSTPRT= \* TEST.OUT output \* TSTOUT= \* TEST.KIN output \* TSTKIN= \* TEST.FRD output \* TSTFRD= \* TEST.SLP output \* TSTSLP= \* DCST.GRD output \* DCSTGD= \* -------------------------------------------------------------------------------- NOTES: (1) File/path names can be up to 70 characters in length (2) Subgroups (a) and (f) must have ONE 'END' (surrounded by delimiters) at the end of the group (3) Subgroups (b) through (e) are included ONLY if the corresponding number of files (NUSTA, NOWSTA, NM3D, NIGF) is not 0, and each must have an 'END' (surround by delimiters) at the end of EACH LINE !END! ------------------------------------------------------------------------------- INPUT GROUP: 1 -- General run control parameters -------------- Starting date: Year (IBYR) -- No default ! IBYR = 2010 !<br>Month (IBMO) -- No default ! IBMO = 1 !<br>Day (IBDY) -- No default ! IBDY = 1 !<br>Starting time: Hour (IBHR) -- No default ! IBHR = 0 ! Month (IBMO) -- No default ! IBMO = 1 ! Day (IBDY) -- No default ! IBDY = 1 ! Starting time: Hour (IBHR) -- No default ! IBHR = 0 ! Second (IBSEC) -- No default ! IBSEC = 0 ! Ending date: Year (IEYR) -- No default ! IEYR = 2011 ! Month (IEMO) -- No default ! IEMO = 1 ! Day (IEDY) -- No default ! IEDY = 1 ! Ending time: Hour (IEHR) -- No default ! IEHR = 0 ! Year (IEYR) -- No default ! IEYR = 2011<br>
Month (IEMO) -- No default ! IEMO = 1 !<br>
Day (IEDY) -- No default ! IEDY = 1 !<br>
Hour (IEHR) -- No default ! IEHR = 0 !<br>
Second (IESEC) -- No default ! IESEC = 0 ! UTC time zone  $(ABTZ)$  -- No default !  $ABTZ$  = UTC+1000 ! (character\*8) PST = UTC-0800, MST = UTC-0700 , GMT = UTC-0000 CST = UTC-0600, EST = UTC-0500 Length of modeling time-step (seconds) Must divide evenly into 3600 (1 hour)  $(NSECDT)$  Default:3600 ! NSECDT = 3600 ! Page 2

Anna\_Bay\_Quarry\_calmet.inp Units: seconds Run type  $(IRType)$  -- Default: 1 ! IRTYPE= 1 ! 0 = Computes wind fields only 1 = Computes wind fields and micrometeorological variables (u\*, w\*, L, zi, etc.) (IRTYPE must be 1 to run CALPUFF or CALGRID) Compute special data fields required by CALGRID (i.e., 3-D fields of W wind components and temperature) in additional to regular befault: T ! LCALGRD = T ! fields ? (LCALGRD) (LCALGRD must be T to run CALGRID) Flag to stop run after SETUP phase (ITEST) Default: 2 ! ITEST= 2 ! (Used to allow checking of the model inputs, files, etc.) ITEST = 1 - STOPS program after SETUP phase ITEST = 2 - Continues with execution of COMPUTATIONAL phase after SETUP Test options specified to see if they conform to regulatory<br>values? (MREG) No Default  $\qquad$  ! MREG = 0 !  $0 = No$  checks are made 1 = Technical options must conform to USEPA guidance IMIXH -1 Maul-Carson convective mixing height over land; OCD mixing height overwater ICOARE 0 OCD deltaT method for overwater fluxes THRESHL 0.0 Threshold buoyancy flux over land needed to sustain convective mixing height growth ISURFT > 0 Pick one representative station, OR in NOOBS mode (ITPROG=2) average all surface prognostic temperatures to get a single representative surface temp.<br>IUPT > 0 Pick one representative station. OR IUPT > 0 Pick one representative station, OR -2 in NOOBS mode (ITPROG>0) average all surface prognostic temperatures to get a single representative surface temp.<br>IZICRLX 0 Do NOT use convective mixing Do NOT use convective mixing height relaxation to equilibrium value ! END! ------------------------------------------------------------------------------- INPUT GROUP: 2 -- Map Projection and Grid control parameters -------------- Projection for all (X,Y): ------------------------- Map projection<br>(PMAP)  $Default: UTM$  !  $PMAP = UTM$  ! UTM : Universal Transverse Mercator<br>TTM : Tangential Transverse Mercato TTM : Tangential Transverse Mercator LCC : Lambert Conformal Conic PS : Polar Stereographic EM : Equatorial Mercator LAZA : Lambert Azimuthal Equal Area False Easting and Northing (km) at the projection origin Page 3

Anna\_Bay\_Quarry\_calmet.inp (Used only if PMAP= TTM, LCC, or LAZA) (FEAST) Default=0.0 ! FEAST = 0.000 !  $Default = 0.0$  ! FNORTH =  $0.000$  ! UTM zone (1 to 60) (Used only if PMAP=UTM) (IUTMZN) No Default ! IUTMZN = 56 ! Hemisphere for UTM projection? (Used only if PMAP=UTM)  $Default: N$  ! UTMHEM = S ! N : Northern hemisphere projection<br>S : Southern hemisphere projection : Southern hemisphere projection Latitude and Longitude (decimal degrees) of projection origin (Used only if PMAP= TTM, LCC, PS, EM, or LAZA) (RLAT0) No Default ! RLAT0 = 40N ! (RLATO) No Default : RLATO = 40N !<br>(RLONO) No Default : RLONO = 90W ! TTM : RLON0 identifies central (true N/S) meridian of projection RLAT0 selected for convenience LCC : RLON0 identifies central (true N/S) meridian of projection RLATO selected for convenience<br>PS : RLONO identifies central (grid PS : RLON0 identifies central (grid N/S) meridian of projection RLAT0 selected for convenience EM : RLON0 identifies central meridian of projection RLAT0 is REPLACED by 0.0N (Equator) LAZA: RLON0 identifies longitude of tangent-point of mapping plane RLAT0 identifies latitude of tangent-point of mapping plane Matching parallel(s) of latitude (decimal degrees) for projection (Used only if PMAP= LCC or PS)<br>(XLAT1) No Default (XLAT1) (XLAT1 = 30N !)<br>(XLAT2) (XLAT2 = 60N !)  $IXLAT2 = 60N$ LCC : Projection cone slices through Earth's surface at XLAT1 and XLAT2 PS : Projection plane slices through Earth at XLAT1 (XLAT2 is not used) ---------- Note: Latitudes and longitudes should be positive, and include a letter N,S,E, or W indicating north or south latitude, and east or west longitude. For example, 35.9 N Latitude = 35.9N 118.7 E Longitude = 118.7E Datum-region ------------ The Datum-Region for the coordinates is identified by a character string. Many mapping products currently available use the model of the Earth known as the World Geodetic System 1984 (WGS-84). Other local models may be in use, and their selection in CALMET will make its output consistent with local mapping products. The list of Datum-Regions with official transformation parameters is provided by the National Imagery and Mapping Agency (NIMA). NIMA Datum - Regions(Examples) ------------------------------------------------------------------------------

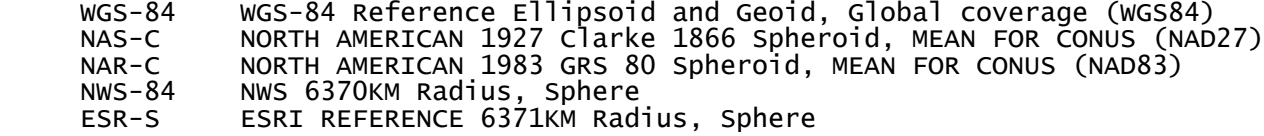
Anna\_Bay\_Quarry\_calmet.inp Datum-region for output coordinates<br>(DATUM) Default:  $Default: WGS-84$  ! DATUM = WGS-84 ! Horizontal grid definition: --------------------------- Rectangular grid defined for projection PMAP, with X the Easting and Y the Northing coordinate No. X grid cells (NX) No default ! NX = 100 ! No. Y grid cells (NY) No default ! NY = 100 ! Grid spacing (DGRIDKM) No default ! DGRIDKM = 0.1 ! Units: km Reference grid coordinate of SOUTHWEST corner of grid cell (1,1) X coordinate (XORIGKM) No default ! XORIGKM = 408 ! Y coordinate (YORIGKM) No default ! YORIGKM = 6370 ! X coordinate (XORIGKM) No default<br>Y coordinate (YORIGKM) No default<br>Units: km Vertical grid definition: ------------------------- No. of vertical layers  $(NZ)$  No default !  $NZ = 10$  ! Cell face heights in arbitrary vertical grid (ZFACE(NZ+1)) No defaults Units: m ! ZFACE = 0,20,40,80,160,320,700,1300,1700,2300,3000 ! ! END! ------------------------------------------------------------------------------- INPUT GROUP: 3 -- Output Options -------------- DISK OUTPUT OPTION Save met. fields in an unformatted output file ? (LSAVE) Default: T ! LSAVE = T !  $(F = Do not save, T = Save)$  Type of unformatted output file: (IFORMO) Default: 1 ! IFORMO = 1 ! 1 = CALPUFF/CALGRID type file (CALMET.DAT) 2 = MESOPUFF-II type file (PACOUT.DAT) LINE PRINTER OUTPUT OPTIONS: Print met. fields ? (LPRINT) Default: F ! LPRINT = F ! (F = Do not print, T = Print) (NOTE: parameters below control which met. variables are printed) Print interval<br>(IPRINF) in hours  $Default: 1$  ! IPRINF = 1 ! (Meteorological fields are printed every 1 hours)

## Anna\_Bay\_Quarry\_calmet.inp

 Specify which layers of U, V wind component to print (IUVOUT(NZ)) -- NOTE: NZ values must be entered (0=Do not print, 1=Print)  $(used only if LPRINT=T)$  Defaults:  $NZ*0$  ! IUVOUT = 0, 0, 0, 0, 0, 0, 0, 0, 0, 0, 0, 0, 0, 0, 0, 0, 0, 0, 0, 0 ! ----------------------- Specify which levels of the W wind component to print (NOTE: W defined at TOP cell face -- 10 values) (IWOUT(NZ)) -- NOTE: NZ values must be entered (0=Do not print, 1=Print) (used only if LPRINT=T & LCALGRD=T) ----------------------------------- Defaults: NZ\*0 ! IWOUT = 0, 0, 0, 0, 0, 0, 0, 0, 0, 0, 0, 0, 0, 0, 0, 0, 0, 0, 0, 0 ! Specify which levels of the 3-D temperature field to print (ITOUT(NZ)) -- NOTE: NZ values must be entered (0=Do not print, 1=Print) (used only if LPRINT=T & LCALGRD=T) ----------------------------------- Defaults: NZ\*0 ! ITOUT = 0, 0, 0, 0, 0, 0, 0, 0, 0, 0, 0, 0, 0, 0, 0, 0, 0, 0, 0, 0 ! Specify which meteorological fields to print<br>(used only if LPRINT=T) Defaults: 0 (all variables) ----------------------- Variable Print?  $(0 = do not print,$  1 = print) -------- ------------------ ! STABILITY = 0 ! - PGT stability class ! USTAR = 0 ! - Friction velocity ! MONIN = 0 ! - Monin-Obukhov length ! MIXHT = 0 ! - Mixing height ! WSTAR = 0 ! - Convective velocity scale ! PRECIP = 0 ! - Precipitation rate ! SENSHEAT = 0 ! - Sensible heat flux ! - Convective mixing ht. Testing and debug print options for micrometeorological module Print input meteorological data and internal variables (LDB) Default: F !LDB = F ! (F = Do not print, T = print) (NOTE: this option produces large amounts of output) First time step for which debug data are printed  $(NN1)$  Default: 1 !  $NN1 = 1$  ! Last time step for which debug data<br>are printed (NN2) befault: 1 are printed  $(NN2)$  Default: 1 !  $NN2 = 1$  ! Print distance to land internal variables (LDBCST) Default: F ! LDBCST = F ! (F = Do not print, T = print) (Output in .GRD file DCST.GRD, defined in input group 0) Testing and debug print options for wind field module (all of the following print options control output to

Anna\_Bay\_Quarry\_calmet.inp wind field module's output files: TEST.PRT, TEST.OUT, TEST.KIN, TEST.FRD, and TEST.SLP) Control variable for writing the test/debug wind fields to disk files (IOUTD)<br>(0=Do not write. 1=write) Default: 0 (0=Do not write, 1=write) Default: 0 ! IOUTD = 0 ! Number of levels, starting at the surface,<br>to print (NZPRN2) befault: 1 to print (NZPRN2)  $\overline{D}$  Default: 1  $\overline{N}$  PRN2 = 0 ! Print the INTERPOLATED wind components ?  $(\text{IPR0})$   $(0=\text{no}, 1=\text{yes})$  Default: 0  $\text{IPR0} = 0$  ! Print the TERRAIN ADJUSTED surface wind components ?  $(IPR1)$   $(0=no, 1=yes)$  Default: 0 ! IPR1 = 0 ! Print the SMOOTHED wind components and the INITIAL DIVERGENCE fields ?  $(IPR2)$   $(0=no, 1=yes)$  Default: 0  $IPR2 = 0$  ! Print the FINAL wind speed and direction fields ?  $(IPR3)$   $(0=no, 1=yes)$  Default: 0  $!$  IPR3 = 0 ! Print the FINAL DIVERGENCE fields ?<br>(IPR4) (0=no, 1=yes) befault: 0 (IPR4) (0=no, 1=yes) Default: 0 ! IPR4 = 0 ! Print the winds after KINEMATIC effects are added ? (IPR5) (0=no, 1=yes) Default: 0 ! IPR5 = 0 ! Print the winds after the FROUDE NUMBER adjustment is made ?  $(IPR6)$  (0=no, 1=yes)  $Default: 0$  ! IPR6 = 0 ! Print the winds after SLOPE FLOWS are added ? (IPR7) (0=no, 1=yes) Default: 0 ! IPR7 = 0 ! Print the FINAL wind field components ? (IPR8) (0=no, 1=yes) Default: 0 ! IPR8 = 0 ! ------------------------------------------------------------------------------- INPUT GROUP: 4 -- Meteorological data options -------------- NO OBSERVATION MODE (NOOBS) Default: 0 ! NOOBS = 2 ! 0 = Use surface, overwater, and upper air stations 1 = Use surface and overwater stations (no upper air observations) Use MM4/MM5/3D.DAT for upper air data 2 = No surface, overwater, or upper air observations Use MM4/MM5/3D.DAT for surface, overwater, and upper air data NUMBER OF SURFACE & PRECIP. METEOROLOGICAL STATIONS Number of surface stations (NSSTA) No default ! NSSTA = 3 ! Number of precipitation stations (NPSTA=-1: flag for use of MM5/3D.DAT precip data) (NPSTA) No default ! NPSTA = -1 ! CLOUD DATA OPTIONS Gridded cloud fields:

!END!

Page 7

Anna\_Bay\_Quarry\_calmet.inp  $(ICLOUD)$  Default:  $0$  ! ICLOUD = 4 ! ICLOUD = 0 - Gridded clouds not used ICLOUD = 1 - Gridded CLOUD.DAT generated as OUTPUT ICLOUD = 2 - Gridded CLOUD.DAT read as INPUT ICLOUD = 3 - Gridded cloud cover from Prognostic Rel. Humidity at 850mb (Teixera) ICLOUD = 4 - Gridded cloud cover from Prognostic Rel. Humidity at all levels (MM5toGrads algorithm) FILE FORMATS Surface meteorological data file format  $(IFORMS)$  Default: 2  $\vdots$  IFORMS = 2 !  $(1 = \text{unformed (e.g., SMERGE output)})$  $\overline{2}$  = formatted (free-formatted user input)) Precipitation data file format  $(TFORMP)$  Default: 2 ! IFORMP = 2 !  $(1 =$  unformatted  $(e.g.,$  PMERGE output)) (2 = formatted (free-formatted user input)) Cloud data file format  $($ IFORMC) Default: 2  $\;$  ! IFORMC = 2 ! (1 = unformatted - CALMET unformatted output) (2 = formatted - free-formatted CALMET output or user input) !END! ------------------------------------------------------------------------------- INPUT GROUP: 5 -- Wind Field Options and Parameters -------------- WIND FIELD MODEL OPTIONS Model selection variable (IWFCOD) Default: 1 ! IWFCOD = 1 ! 0 = Objective analysis only  $1 =$  Diagnostic wind module Compute Froude number adjustment effects ? (IFRADJ) Default: 1 ! IFRADJ = 1 !  $(0 = NO, 1 = YES)$ Compute kinematic effects ? (IKINE) Default: 0 ! IKINE = 0 !  $(0 = NO, 1 = YES)$  Use O'Brien procedure for adjustment of the vertical velocity ? (IOBR) Default: 0 ! IOBR = 0 !  $(0 = NO, 1 = YES)$ Compute slope flow effects ? (ISLOPE) Default: 1 ! ISLOPE = 1 !  $(0 = NO, 1 = YES)$  Extrapolate surface wind observations to upper layers ? (IEXTRP) Default: -4 ! IEXTRP = 4 ! (1 = no extrapolation is done, 2 = power law extrapolation used, 3 = user input multiplicative factors for layers 2 - NZ used (see FEXTRP array) 4 = similarity theory used  $-1$ ,  $-2$ ,  $-3$ ,  $-4$  = same as above except layer 1 data at upper air stations are ignored Extrapolate surface winds even  $Default: 0$  ! ICALM =  $0$  !  $\begin{bmatrix} 1 & 1 \\ 1 & 0 \\ 0 & 0 \\ 0 & 0 \\ 0 & 0 \\ 0 & 0 \\ 0 & 0 \\ 0 & 0 \\ 0 & 0 \\ 0 & 0 \\ 0 & 0 \\ 0 & 0 \\ 0 & 0 \\ 0 & 0 \\ 0 & 0 \\ 0 & 0 \\ 0 & 0 \\ 0 & 0 \\ 0 & 0 \\ 0 & 0 \\ 0 & 0 \\ 0 & 0 \\ 0 & 0 \\ 0 & 0 \\ 0 & 0 & 0 \\ 0 & 0 & 0 \\ 0 & 0 & 0 \\ 0 & 0 & 0 & 0 \\ 0 & 0 & 0 & 0 \\ 0 & 0 & 0 & 0 \\ 0 & 0 &$ 

Anna\_Bay\_Quarry\_calmet.inp Layer-dependent biases modifying the weights of surface and upper air stations (BIAS(NZ))  $-1$  <= $BIAS$  <= $1$  Negative BIAS reduces the weight of upper air stations (e.g. BIAS=-0.1 reduces the weight of upper air stations by 10%; BIAS= -1, reduces their weight by 100 %) Positive BIAS reduces the weight of surface stations (e.g. BIAS= 0.2 reduces the weight of surface stations by 20%; BIAS=1 reduces their weight by 100%) Zero BIAS leaves weights unchanged (1/R\*\*2 interpolation) Default: NZ\*0  $\text{I BIAS} = -1.0, -1.0, -1.0, -1.0, 0.0, 1.0, 1.0, 1.0, 1.0, 1.0$  Minimum distance from nearest upper air station to surface station for which extrapolation of surface winds at surface station will be allowed  $(NMIN2: Set to -1 for IEXTRP = 4 or other situations)$  where all surface stations should be extrapolated)  $\mu$  RMIN2 = 4.0 ! Use gridded prognostic wind field model output fields as input to the diagnostic wind field model (IPROG) Default: 0 | IPROG = 14 !  $(0 = No,$  [IWFCOD = 0 or 1] 1 = Yes, use CSUMM prog. winds as Step 1 field, [IWFCOD = 0] 2 = Yes, use CSUMM prog. winds as initial guess field [IWFCOD = 1] 3 = Yes, use winds from MM4.DAT file as Step 1 field [IWFCOD = 0] 4 = Yes, use winds from MM4.DAT file as initial guess field [IWFCOD = 1] 5 = Yes, use winds from MM4.DAT file as observations [IWFCOD = 1] 13 = Yes, use winds from MM5/3D.DAT file as Step 1 field [IWFCOD = 0] 14 = Yes, use winds from MM5/3D.DAT file as initial guess field [IWFCOD  $= 11$  15 = Yes, use winds from MM5/3D.DAT file as observations [IWFCOD = 1] Timestep (seconds) of the prognostic<br>model input data (ISTEPPGS) model input data (ISTEPPGS) befault: 3600 ! ISTEPPGS = 3600 Use coarse CALMET fields as initial guess fields (IGFMET) (overwrites IGF based on prognostic wind fields if any)<br>! Default: 0  $!$  IGFMET =  $0$  ! RADIUS OF INFLUENCE PARAMETERS Use varying radius of influence Default: F ! LVARY = F ! (if no stations are found within RMAX1,RMAX2, or RMAX3, then the closest station will be used) Maximum radius of influence over land in the surface layer  $(RMAX1)$  No default !  $RMAX1 = 10$  ! Units: km Maximum radius of influence over land<br>aloft (RMAX2) No default  $\qquad$  ! RMAX2 = 10 ! Units: km Maximum radius of influence over water (RMAX3) No default ! RMAX3 = 10 ! Units: km OTHER WIND FIELD INPUT PARAMETERS Minimum radius of influence used in the wind field interpolation (RMIN) Default:  $0.1$  ! RMIN =  $0.1$ ! Units: km Radius of influence of terrain features (TERRAD) No default ! TERRAD = 6 ! Units: km Page 9

!

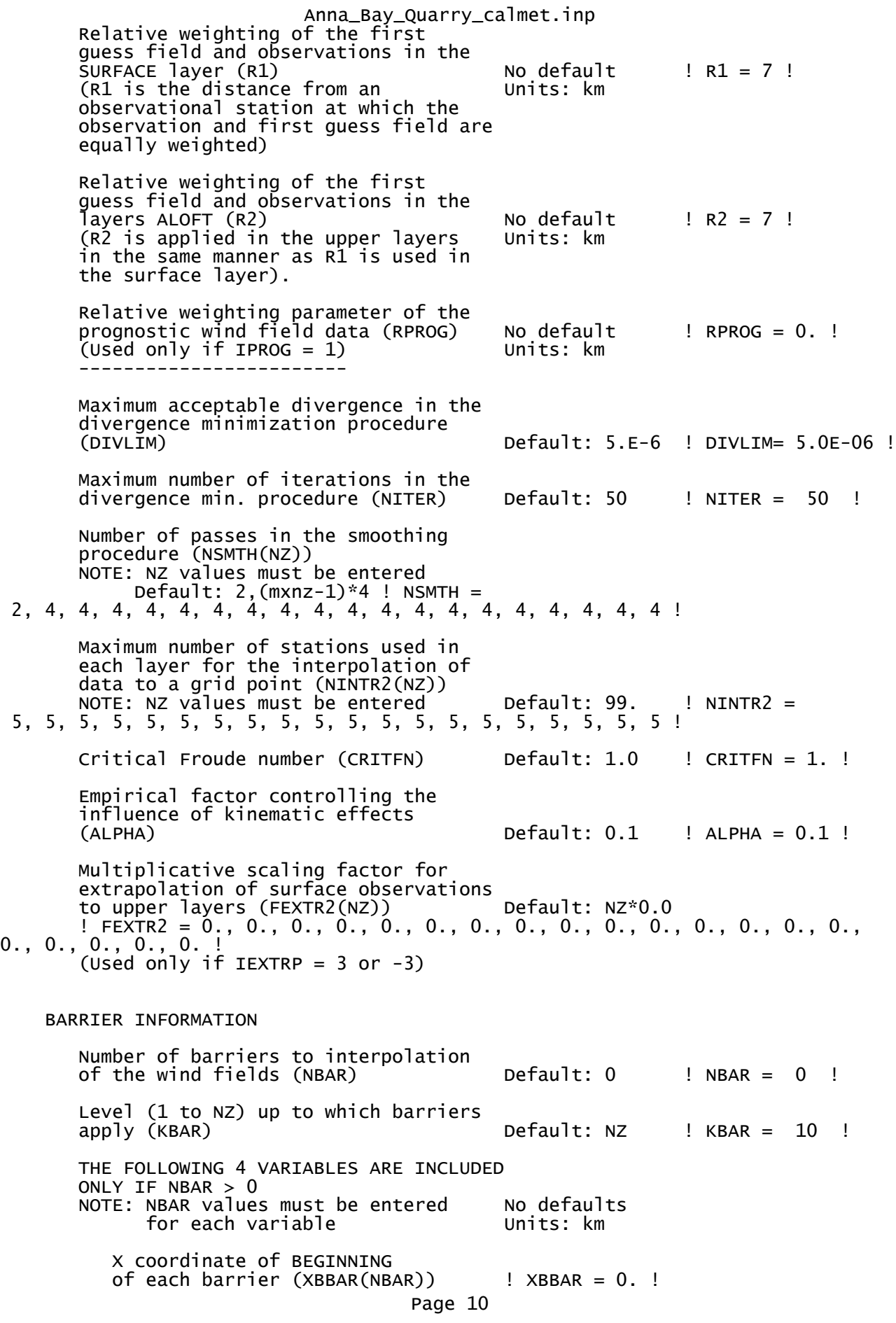

Anna\_Bay\_Quarry\_calmet.inp Y coordinate of BEGINNING of each barrier (YBBAR(NBAR)) ! YBBAR = 0. ! X coordinate of ENDING of each barrier (XEBAR(NBAR)) ! XEBAR = 0. ! Y coordinate of ENDING of each barrier (YEBAR(NBAR)) ! YEBAR = 0. ! DIAGNOSTIC MODULE DATA INPUT OPTIONS Surface temperature (IDIOPT1) Default: 0 ! IDIOPT1 = 0 !  $0 =$  Compute internally from hourly surface observations or prognostic fields  $1$  = Read preprocessed values from a data file (DIAG.DAT) Surface met. station to use for the surface temperature (ISURFT) Default:  $-1$  ! ISURFT =  $-1$  ! (Must be a value from 1 to NSSTA, or -1 to use 2-D spatially varying surface temperatures, or -2 to use a domain-average prognostic surface temperatures (only with ITPROG=2)) (Used only if IDIOPT1 = 0) -------------------------- Temperature lapse rate used in the Default: 0 ! IDIOPT2 = 0 ! computation of terrain-induced circulations (IDIOPT2) 0 = Compute internally from (at least) twice-daily upper air observations or prognostic fields 1 = Read hourly preprocessed values from a data file (DIAG.DAT) Upper air station to use for the domain-scale lapse rate (IUPT) Default: -1 ! IUPT = -1 ! (Must be a value from 1 to NUSTA, or -1 to use 2-D spatially varying lapse rate, or -2 to use a domain-average prognostic lapse rate (only with ITPROG>0) (Used only if IDIOPT2 = 0) -------------------------- Depth through which the domain-scale lapse rate is computed (ZUPT) Default: 200. ! ZUPT = 200. ! (Used only if IDIOPT2 = 0) Units: meters -------------------------- Initial Guess Field Winds  $Default: 0$  ! IDIOPT3 =  $0$  !  $0 =$  Compute internally from observations or prognostic wind fields 1 = Read hourly preprocessed domain-average wind values from a data file (DIAG.DAT) Upper air station to use for the initial guess winds (IUPWND) Default: -1 ! IUPWND = -1 ! (Must be a value from -1 to NUSTA, with -1 indicating 3-D initial guess fields, and IUPWND>1<sup>d</sup>omain-scaled (i.e. constant) IGF) (Used only if IDIOPT3 = 0 and noobs=0) -------------------------------------- Bottom and top of layer through which the domain-scale winds are computed<br>(ZUPWND(1), ZUPWND(2)) Defaults: 1., 1000. ! ZUPWND= 1., 1000. Page 11

Anna\_Bay\_Quarry\_calmet.inp

 (Used only if IDIOPT3 = 0, NOOBS>0 and IUPWND>0) Units: meters -------------------------- Observed surface wind components for wind field module (IDIOPT4) Default: 0 ! IDIOPT4 = 0 ! 0 = Read WS, WD from a surface data file (SURF.DAT) 1 = Read hourly preprocessed U, V from a data file (DIAG.DAT) Observed upper air wind components for wind field module (IDIOPT5) Default: 0 ! IDIOPT5 = 0 !  $0 =$  Read WS, WD from an upper air data file (UP1.DAT, UP2.DAT, etc.) 1 = Read hourly preprocessed U, V from a data file (DIAG.DAT) LAKE BREEZE INFORMATION Use Lake Breeze Module (LLBREZE)  $!$  LLBREZE = F  $!$  Number of lake breeze regions (NBOX) ! NBOX = 0 ! X Grid line 1 defining the region of interest  $! XG1 = 0.!$  X Grid line 2 defining the region of interest  $! XG2 = 0.!$  Y Grid line 1 defining the region of interest  $! YG1 = 0.!$  Y Grid line 2 defining the region of interest !  $YG2 = 0.$ ! X Point defining the coastline (Straight line) Default: none Y Point defining the coastline (Straight line)<br>(YBCST) (KM) Default: none ! YBCST = 0. ! Default: none X Point defining the coastline (Straight line) (XECST) (KM) Default: none ! XECST = 0. ! Y Point defining the coastline (Straight line)<br>(YECST) (KM) Default: none ! YECST = 0. ! Default: none Number of stations in the region Default: none ! NLB = 0 ! (Surface stations + upper air stations) Station ID's in the region (METBXID(NLB)) (Surface stations first, then upper air stations)  $!$  METBXID =  $0$  ! ! END! ------------------------------------------------------------------------------- INPUT GROUP: 6 -- Mixing Height, Temperature and Precipitation Parameters -------------- EMPIRICAL MIXING HEIGHT CONSTANTS Neutral, mechanical equation<br>(CONSTB)  $Default: 1.41$  ! CONSTB = 1.41 ! Convective mixing ht. equation  $Default: 0.15$  ! CONSTE =  $0.15$  ! Page 12

!

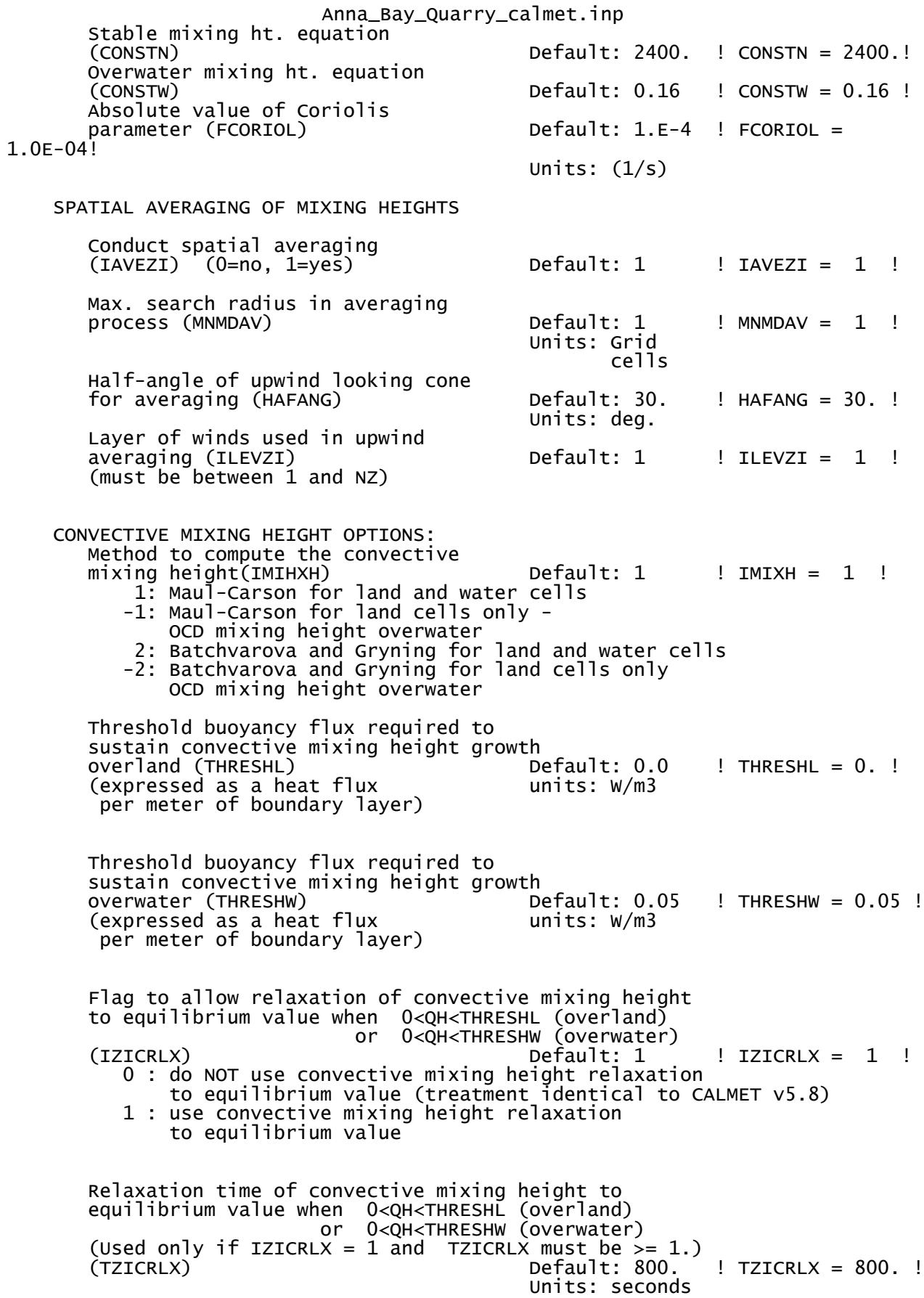

Anna\_Bay\_Quarry\_calmet.inp Option for overwater lapse rates used in convective mixing height growth (ITWPROG) Default: 0 ! ITWPROG = 0 ! 0 : use SEA.DAT lapse rates and deltaT (or assume neutral conditions if missing) 1 : use prognostic lapse rates (only if IPROG>2) and SEA.DAT deltaT (or neutral if missing) 2 : use prognostic lapse rates and prognostic delta T (only if iprog>12 and 3D.DAT version# 2.0 or higher) Land Use category ocean in 3D.DAT datasets (ILUOC3D) Default: 16 ! ILUOC3D = 16 ! Note: if 3D.DAT from MM5 version 3.0, iluoc3d = 16 if MM4.DAT, typically iluoc3d = 7 OTHER MIXING HEIGHT VARIABLES Minimum potential temperature lapse rate in the stable layer above the<br>current convective mixing ht. current convective mixing ht.  $\begin{array}{lll} \text{Default:} & 0.001 & ! & \text{DPTMIN} = 0.001 & ! \\ \text{(DPTMIN)} & & \text{Units: deg. K/m} \end{array}$ Units: deg.  $K/m$ Depth of layer above current conv. mixing height through which lapse Default: 200. ! DZZI = 200. ! rate is computed (DZZI) Minimum overland mixing height Default: 50. ! ZIMIN = 50. ! (ZIMIN) Units: meters Maximum overland mixing height Default: 3000. ! ZIMAX = 3000. ! (ZIMAX) Units: meters  $M$ inimum overwater mixing height Default: 50. ! ZIMINW = 50. ! (ZIMINW) -- (Not used if observed Units: meters overwater mixing hts. are used) Maximum overwater mixing height Default: 3000. ! ZIMAXW = 3000. ! (ZIMAXW) -- (Not used if observed Units: meters overwater mixing hts. are used) OVERWATER SURFACE FLUXES METHOD and PARAMETERS<br>OPFau  $Default: 10$  ! ICOARE =  $10$  ! 0: original deltaT method (OCD) 10: COARE with no wave parameterization (jwave=0, Charnock) 11: COARE with wave option jwave=1 (Oost et al.) and default wave properties -11: COARE with wave option jwave=1 (Oost et al.) and observed wave properties (must be in SEA.DAT files) 12: COARE with wave option 2 (Taylor and Yelland) and default wave properties -12: COARE with wave option 2 (Taylor and Yelland) and observed wave properties (must be in SEA.DAT files) Note: When ICOARE=0, similarity wind profile stability PSI functions based on Van Ulden and Holtslag (1985) are substituted for later formulations used with the COARE module, and temperatures used for surface layer parameters are obtained from either the nearest surface station temperature or prognostic model 2D temperatures (if ITPROG=2). Coastal/Shallow water length scale (DSHELF) (for modified z0 in shallow water) ( COARE fluxes only)  $Default : 0.$  !  $DSHELF = 0.$  ! units: km COARE warm layer computation (IWARM) ! IWARM = 0 ! 1: on - 0: off (must be off if SST measured with IR radiometer) Default: 0 Page 14

Anna\_Bay\_Quarry\_calmet.inp COARE cool skin layer computation (ICOOL) ! ICOOL = 0 ! 1: on - 0: off (must be off if SST measured with IR radiometer) Default: 0 RELATIVE HUMIDITY PARAMETERS 3D relative humidity from observations or from prognostic data? (IRHPROG) Default:0 ! IRHPROG = 0 ! 0 = Use RH from SURF.DAT file  $(only if NOOBS = 0,1)$  $1 =$  Use prognostic RH  $(only if NoOBS = 0, 1, 2)$  TEMPERATURE PARAMETERS 3D temperature from observations or from prognostic data? (ITPROG) Default:0 ! ITPROG = 2 ! 0 = Use Surface and upper air stations  $(only if NoOBS = 0)$  1 = Use Surface stations (no upper air observations) Use MM5/3D.DAT for upper air data  $($ only if NOOBS =  $0,1)$  $2$  = No surface or upper air observations Use MM5/3D.DAT for surface and upper air data  $(only if NoOBS = 0, 1, 2)$  Interpolation type  $(1 = 1/R ; 2 = 1/R**2)$  Default:1 ! IRAD = 1 ! Radius of influence for temperature interpolation (TRADKM) Default: 500. ! TRADKM = 500. ! Units: km Maximum Number of stations to include in temperature interpolation (NUMTS) Default: 5 ! NUMTS = 5 ! Conduct spatial averaging of temp eratures(IAVET)(O=no, 1=yes) Default: 1 ! IAVET = 1 ! (will use mixing ht MNMDAV,HAFANG so make sure they are correct) Default temperature gradient Default: -.0098 ! TGDEFB = -0.0098 ! below the mixing height over Units: K/m water (TGDEFB) Default temperature gradient Default: -.0045 ! TGDEFA =  $-0.0045$  ! above the mixing height over  $Units: K/m$  water (TGDEFA) Beginning (JWAT1) and ending (JWAT2) land use categories for temperature ! JWAT1 = 55 ! interpolation over water -- Make ! JWAT2 = 55 ! bigger than largest land use to disable PRECIP INTERPOLATION PARAMETERS Method of interpolation (NFLAGP) Default: 2 ! NFLAGP = 2 ! (1=1/R,2=1/R\*\*2,3=EXP/R\*\*2) Radius of Influence (SIGMAP) Default: 100.0 ! SIGMAP = 100. !  $(0.0 \Rightarrow$  use half dist. btwn Units: km nearest stns w & w/out precip when  $NFLAGP = 3)$  Minimum Precip. Rate Cutoff (CUTP) Default: 0.01 ! CUTP = 0.01 ! Page 15

Anna\_Bay\_Quarry\_calmet.inp  $\frac{1}{\sqrt{2}}$  (values < CUTP = 0.0 mm/hr) ! END! ------------------------------------------------------------------------------- INPUT GROUP: 7 -- Surface meteorological station parameters -------------- SURFACE STATION VARIABLES (One record per station -- 3 records in all)  $\begin{array}{cc} 1 & 2 \\ \text{Name} & \text{ID} \end{array}$  Name ID X coord. Y coord. Time Anem. (km) (km) zone Ht.(m) ---------------------------------------------------------- ! SS1 ='WILL' 61078 390.994 6371.05 -10 10 ! ! SS2 =' NOB' 61055 387.653 6357.113 -10 10 ! ! SS3 =' TAC' 10001 381.193 6368.23 -10 10 ! ------------------- 1 Four character string for station name (MUST START IN COLUMN 9)  $\overline{2}$  Six digit integer for station ID ! END! ------------------------------------------------------------------------------- INPUT GROUP: 8 -- Upper air meteorological station parameters -------------- UPPER AIR STATION VARIABLES (One record per station -- 0 records in all)  $\frac{1}{2}$  1D Name ID X coord. Y coord. Time zone (km) (km) ----------------------------------------------- ------------------- 1 Four character string for station name (MUST START IN COLUMN 9) 2 Five digit integer for station ID ! END! ------------------------------------------------------------------------------- INPUT GROUP: 9 -- Precipitation station parameters -------------- PRECIPITATION STATION VARIABLES (One record per station -- -1 records in all) (NOT INCLUDED IF NPSTA = 0) 1 2 Name Station X coord. Y coord. Code(km)(km) ------------------------------------ ------------------- 1 Four character string for station name Page 16

```
Anna_Bay_Quarry_calmet.inp
 (MUST START IN COLUMN 9)
     2
 Six digit station code composed of state
 code (first 2 digits) and station ID (last
 4 digits)
```
! END!

Anna\_Bay\_Quarry\_calpuff\_FEL.inp CALPUFF.INP 2.0 File version record Anna Bay Quarry - Front End Loader Emissions ---------------- Run title (3 lines) ------------------------------------------ CALPUFF MODEL CONTROL FILE -------------------------- ------------------------------------------------------------------------------- INPUT GROUP: 0 -- Input and Output File Names -------------- Default Name Type File Name ------------ ----<br>CALMET.DAT input  $!$  METDAT = C:\15339\anna\_bay\_quarry\_calmet.DAT ! or<br>ISCMET.DAT  $\text{input}$  \* ISCDAT =  $*$ or<br>PLMMET.DAT  $input$  \* PLMDAT = \* or PROFILE.DAT input \* PRFDAT =  $\ddot{x}$ <br>SURFACE.DAT input \* SFCDAT =  $\ddot{x}$  $*$  SFCDAT =  $*$ <br> $*$  RSTARTB=  $*$ RESTARTB.DAT input -------------------------------------------------------------------------------- CALPUFF.LST output ! PUFLST = Anna\_Bay\_Quarry\_calpuff\_FEL.lst !<br>CONC.DAT output ! CONDAT = Anna\_Bay\_Quarry\_calpuff\_FEL.con ! ! CONDAT = Anna\_Bay\_Quarry\_calpuff\_FEL.con ! DFLX.DAT output ! DFDAT = Anna\_Bay\_Quarry\_calpuff\_FEL.dry !  $WFLX.DAT$  output \*  $WFDAT = *$ VISB.DAT output \* VISDAT = \*<br>TK2D.DAT output \* T2DDAT = \* TK2D.DAT output \* T2DDAT = \*<br>RHO2D.DAT output \* RHODAT = \* RHODAT = \*<br>
Output \* RHODAT = \*<br>
output \* RSTARTE= RESTARTE.DAT output \* RSTARTE=  $*$ -------------------------------------------------------------------------------- Emission Files -------------- PTEMARB.DAT input \* PTDAT = \* VOLEMARB.DAT input ! VOLDAT = AnnaBay\_FEL\_VOLEMARB\_Rev4.DAT ! BAEMARB.DAT input \*ARDAT = \* LNEMARB.DAT input \* LNDAT = \* -------------------------------------------------------------------------------- Other Files -----------<br>0ZONE . DAT OZONE.DAT input \* OZDAT = \* VD.DAT input \* VDDAT = \* CHEM.DAT input \* CHEMDAT=<br>AUX input \* AUXEXT = AUX input \* AUXEXT = \* (Extension added to METDAT filename(s) for files with auxiliary 2D and 3D data) H2O2.DAT input \* H2O2DAT= \* \*<br>NH3Z.DAT input \* NH3ZDAT= \* \*  $\frac{N}{N}$  input \* NH3ZDAT= HILL.DAT input \* HILDAT= \*  $\begin{array}{ccc}\n * & \text{RCTDAT} = & & \dots \\
 * & \text{CFTDAT} = & & & \dots \\
 * & \text{CFTDAT} = & & & \dots\n \end{array}$ COASTLN.DAT input \* CSTDAT=<br>FLUXBDY.DAT input \* BDYDAT= \* \*  $\begin{array}{ccc}\n * & BDYDAT= & * \\
 * & BCNDAT= & * \\
 * & BCNDAT= & * \\
 * & & * \\
 * & & * \\
 * & & * \\
 * & & * \\
 * & & * \\
 * & & * \\
 * & & * \\
 * & & * \\
 * & & * \\
 * & & * \\
 * & & * \\
 * & & * \\
 * & & * \\
 * & & * \\
 * & & * \\
 * & & * \\
 * & & * \\
 * & & * \\
 * & & * \\
 * &$ BCON.DAT input \* BCNDAT=<br>DEBUG.DAT output \* DEBUG = \* \* output \* DEBUG = \*<br>output \* FLXDAT= \* \* MASSFLX.DAT output \*FLXDAT= \*<br>MASSBAL.DAT output \*BALDAT= \* \* MASSBAL.DAT output \* BALDAT=<br>FOG.DAT output \* FOGDAT= \* \*  $\frac{1}{2}$  FOGDAT=  $\frac{1}{2}$   $\frac{1}{2}$   $\frac$ RISE.DAT output \* RISDAT= -------------------------------------------------------------------------------- All file names will be converted to lower case if LCFILES = T Otherwise, if LCFILES = F, file names will be converted to UPPER CASE<br>  $T =$  lower case<br>  $\begin{array}{c} 1.167 & 0.128 & 0.128 & 0.128 \\ 0.167 & 0.128 & 0.128 & 0.128 \\ 0.167 & 0.128 & 0.128 & 0.128 \\ 0.167 & 0.128 & 0.128 & 0.128 \\ 0.167 & 0.128$  $T =$  lower case  $F = UPPER CASE$ 

Anna\_Bay\_Quarry\_calpuff\_FEL.inp NOTE: (1) file/path names can be up to 132 characters in length Provision for multiple input files ---------------------------------- Number of Modeling Domains (NMETDOM)  $!$  NMETDOM =  $1$  ! Number of CALMET.DAT files for run (NMETDAT)  $!$  NMETDAT = 1 ! Number of PTEMARB.DAT files for run (NPTDAT)  $\text{P} = 0$  ! Number of BAEMARB.DAT files for run (NARDAT)  $Default: 0 \t! NARDAT = 0 \t!$  Number of VOLEMARB.DAT files for run (NVOLDAT)  $!$  NVOLDAT =  $0$  ! !END! ------------- Subgroup (0a) ------------- Provide a name for each CALMET domain if NMETDOM  $>1$  Enter NMETDOM lines. a,b Default Name **Domain Name** ------------ ------------  $*$  DOMAIN=  $*$  \*  $*$ END\* The following CALMET.DAT filenames are processed in sequence  $if$  NMETDAT  $>1$  Enter NMETDAT lines, 1 line for each file name. a,c,d<br>File Name Default Name Type ------------ ----<br>none input none input \* METDAT= \* \* \*END\* ------------ a The name for each CALMET domain and each CALMET.DAT file is treated as a separate input subgroup and therefore must end with an input group(terminator. b Use DOMAIN1= to assign the name for the outermost CALMET domain. Use DOMAIN2= to assign the name for the next inner CALMET domain. Use DOMAIN3= to assign the name for the next inner CALMET domain, etc. -------------------------------------------------------------------- | When inner domains with equal resolution (grid-cell size) | | overlap, the data from the FIRST such domain in the list will |  $\vert$  be used if all other criteria for choosing the controlling  $\vert$ grid domain are inconclusive. ------------------------------------------------------------------- c Use METDAT1= to assign the file names for the outermost CALMET domain. Use METDAT2= to assign the file names for the next inner CALMET domain. Use METDAT3= to assign the file names for the next inner CALMET domain, etc. d The filenames for each domain must be provided in sequential order

-------------

Anna\_Bay\_Quarry\_calpuff\_FEL.inp Subgroup (0b) ------------- The following PTEMARB.DAT filenames are processed if NPTDAT>0 (Each file contains a subset of the sources, for the entire simulation) Default Name Type File Name ------------ ---- -------- none input \* PTDAT= \* \*END\* ------------- Subgroup (0c) ------------- The following BAEMARB.DAT filenames are processed if NARDAT>0 (Each file contains a subset of the sources, for the entire simulation) Default Name Type File Name ------------ ---- --------- \* ARDAT=  $*$  \*  $*$ END\* ------------- Subgroup (0d) ------------- The following VOLEMARB.DAT filenames are processed if NVOLDAT>0 (Each file contains a subset of the sources, for the entire simulation) Default Name Type File Name ------------ ----<br>none input  $*$  VOLDAT=  $*$  \*  $*$ END\* -------------------------------------------------------------------------------- INPUT GROUP: 1 -- General run control parameters -------------- Option to run all periods found<br>in the met. file (METRUN) in the met. file (METRUN) Default: 0 ! METRUN = 0 !  $METRUN = 0 - Run period explicity defined below$  $METRUN = 1 - Run all periods in met. File$ Starting date: Year (IBYR) -- No default ! IBYR = 2010 !<br>Month (IBMO) -- No default ! IBMO = 1 ! Month  $(\text{IBMO})$  -- No default ! IBMO = 1 !<br>Day (IBDY) -- No default ! IBDY = 1 ! Day (IBDY) -- No default ! IBDY = 1 !<br>Starting time: Hour (IBHR) -- No default ! IBHR = 1 !<br>Minute (IBMIN) -- No default ! IBMIN = 0 ! Starting time: Hour (IBHR) -- No default ! IBHR = 1 ! Minute (IBMIN) -- No default ! IBMIN = 0 ! Second  $(BSEC)$  -- No default ! IBSEC = 0 ! Ending date: Year (IEYR) -- No default ! IEYR = 2011 !<br>Month (IEMO) -- No default ! IEMO = 1 ! Month (IEMO) -- No default ! IEMO = 1 ! Day (IEDY) -- No default ! IEDY = 1 ! Ending time:  $\overrightarrow{H}$  Hour (IEHR) -- No default ! IEHR = 0 !<br>Minute (IEMIN) -- No default ! IEMIN = 0 ! Minute (IEMIN) -- No default<br>
Second (IESEC) -- No default No default  $!$  IESEC = 0 ! (These are only used if METRUN =  $0$ ) Base time zone: (ABTZ) -- No default ! ABTZ = UTC+1000 ! (character\*8) The modeling domain may span multiple time zones. ABTZ defines the base time zone used for the entire simulation. This must match the base time zone of the meteorological data. Examples:

Anna\_Bay\_Quarry\_calpuff\_FEL.inp Los Angeles, USA = UTC-0800 New York, USA  $=$  UTC-0500 Santiago, Chile = UTC-0400 New York, USA = UTC-0500<br>
Santiago, Chile = UTC-0400<br>
Greenwich Mean Time (GMT) = UTC+0000<br>
Rome, Italy = UTC+0100 Rome, Italy  $=$  UTC+0100<br>Cape Town, S.Africa  $=$  UTC+0200 Cape Town, S.Africa Sydney, Australia  $=$  UTC+1000 Length of modeling time-step (seconds) Equal to update period in the primary meteorological data files, or an integer fraction of it (1/2, 1/3 ...) Must be no larger than 1 hour<br>(NSECDT) Default:3600 ! NSECDT = 3600 ! Units: seconds Number of chemical species (NSPEC)  $\text{I}$  NSPEC = 3 ! Number of chemical species to be emitted (NSE) Default: 3 ! NSE = 3 ! Flag to stop run after SETUP phase (ITEST) Default: 2 ! ITEST = 2 ! (Used to allow checking of the model inputs, files, etc.) ITEST =  $1 -$  STOPS program after SETUP phase ITEST = 2 - Continues with execution of program after SETUP Restart Configuration: Control flag (MRESTART) Default: 0 | MRESTART = 0 ! 0 = Do not read or write a restart file  $1$  = Read a restart file at the beginning of the run 2 = Write a restart file during run 3 = Read a restart file at beginning of run and write a restart file during run Number of periods in Restart output cycle (NRESPD) Default: 0 ! NRESPD = 0 ! 0 = File written only at last period  $>0$  = File updated every NRESPD periods Meteorological Data Format (METFM)  $M$  METFM =  $1$  !  $METFM = 1 - CALMET binary file (CALMET.MET)$  METFM = 2 - ISC ASCII file (ISCMET.MET) METFM = 3 - AUSPLUME ASCII file (PLMMET.MET) METFM = 4 - CTDM plus tower file (PROFILE.DAT) and surface parameters file (SURFACE.DAT) METFM = 5 - AERMET tower file (PROFILE.DAT) and surface parameters file (SURFACE.DAT) Meteorological Profile Data Format (MPRFFM) (used only for METFM = 1, 2, 3)  $\texttt{Default:} \;\; 1 \qquad \qquad \texttt{I} \; \; \texttt{MPRFFM} \; = \; \; 1 \qquad \texttt{I}$  $MPRFFM = 1 - CTDM$  plus tower file (PROFILE.DAT) MPRFFM = 2 - AERMET tower file (PROFILE.DAT) PG sigma-y is adjusted by the factor (AVET/PGTIME)\*\*0.2 Averaging Time (minutes) (AVET)  $Default: 60.0$  !  $AVET = 60.$  ! Page 4

```
Anna_Bay_Quarry_calpuff_FEL.inp
    PG Averaging Time (minutes) (PGTIME)
                                  Default: 60.0 ! PGTIME = 60. !
     Output units for binary concentration and flux files
     written in Dataset v2.2 or later formats
 (IOUTU) Default: 1 ! IOUTU = 1 !
1 = \text{mass} - g/m3 (conc) or g/m2/s (dep)
 2 = odour - odour_units (conc)
 3 = radiation - Bq/m3 (conc) or Bq/m2/s (dep)
     Output Dataset format for binary concentration
     and flux files (e.g., CONC.DAT)
                                  Default: 2 ! IOVERS = 2 !
         1 = Dataset Version 2.1
         2 = Dataset Version 2.2
!END!
 -------------------------------------------------------------------------------
INPUT GROUP: 2 -- Technical options
--------------
     Vertical distribution used in the
                                        Default: 1 ! MGAUSS = 1 !
       0 =uniform
       1 = Gaussian Terrain adjustment method
                                        Default: 3 ! MCTADI = 3 !
       0 = no adjustment
       1 = ISC-type of terrain adjustment
        2 = simple, CALPUFF-type of terrain
          adjustment 
       3 = partial plume path adjustment
     Subgrid-scale complex terrain
                                        Default: 0 ! MCTSG = 0 !
       \overline{0} = not modeled
       1 = modeled Near-field puffs modeled as
    elongated slugs? (MSLUG) befault: 0 : MSLUG = 0 :
       0 = no1 = yes (slug model used)
     Transitional plume rise modeled?
    (MTRANS) Default: 1 ! MTRANS = 1 !
       0 = no (i.e., final rise only)
       1 = yes (i.e., transitional rise computed)
    Stack tip downwash? (MTIP) Default: 1 ! MTIP = 1 !
        0 = no (i.e., no stack tip downwash)
       1 = yes (i.e., use stack tip downwash)
     Method used to compute plume rise for
    point sources not subject to building<br>downwash? (MRISE)
                                        Default: 1 ! MRISE = 1 !
 1 = Briggs plume rise
 2 = Numerical plume rise
    Method used to simulate building<br>downwash? (MBDW)
                                        Default: 1 ! MBDW = 1 !
                                  Page 5
```
Anna\_Bay\_Quarry\_calpuff\_FEL.inp  $1 = TSC$  method  $2$  = PRIME method Vertical wind shear modeled above stack top (modified Briggs plume rise)? (MSHEAR) Default: 0 ! MSHEAR = 0 ! 0 = no (i.e., vertical wind shear not modeled) 1 = yes (i.e., vertical wind shear modeled) Puff splitting allowed? (MSPLIT) Default: 0 ! MSPLIT = 0 ! 0 = no (i.e., puffs not split) 1 = yes (i.e., puffs are split) Chemical mechanism flag (MCHEM) Default: 1 ! MCHEM = 0 ! 0 = chemical transformation not modeled  $1$  = transformation rates computed internally (MESOPUFF II scheme) 2 = user-specified transformation rates used 3 = transformation rates computed internally (RIVAD/ARM3 scheme) 4 = secondary organic aerosol formation computed (MESOPUFF II scheme for OH) 5 = user-specified half-life with or without transfer to child species 6 = transformation rates computed internally (Updated RIVAD scheme with ISORROPIA equilibrium) 7 = transformation rates computed internally (Updated RIVAD scheme with ISORROPIA equilibrium and CalTech SOA) Aqueous phase transformation flag (MAQCHEM) (Used only if MCHEM =  $6$ , or  $7$ ) Default:  $0$  ! MAQCHEM =  $0$  ! 0 = aqueous phase transformation not modeled 1 = transformation rates and wet scavenging coefficients adjusted for in-cloud aqueous phase reactions (adapted from RADM cloud model implementation in CMAQ/SCICHEM) Liquid Water Content flag (MLWC) (Used only if MAQCHEM = 1) Default: 1 ! MLWC = 1 ! 0 = water content estimated from cloud cover and presence of precipitation  $1$  = gridded cloud water data read from CALMET water content output files (filenames are the CALMET.DAT names PLUS the extension AUXEXT provided in Input Group 0) Wet removal modeled ? (MWET)  $\qquad \qquad$  Default: 1 ! MWET = 0 !  $0 = no$  $1 = yes$ Dry deposition modeled ? (MDRY) Default: 1 ! MDRY = 1 !  $0 = no$  $1 = yes$  (dry deposition method specified for each species in Input Group 3) Gravitational settling (plume tilt) modeled ? (MTILT)  $\qquad \qquad$  Default: 0 ! MTILT = 0 !  $0 = no$  $1 = yes$  (puff center falls at the gravitational Page 6

Anna\_Bay\_Quarry\_calpuff\_FEL.inp settling velocity for 1 particle species) Restrictions:  $-MDRY = 1$ <br>- NSPEC = 1 - NSPEC =  $1$  (must be particle species as well)<br>- sq  $= 0$  GEOMETRIC STANDARD DEVIATION in Gr GEOMETRIC STANDARD DEVIATION in Group 8 is set to zero for a single particle diameter Method used to compute dispersion coefficients (MDISP) Default: 3 ! MDISP = 3 ! 1 = dispersion coefficients computed from measured values of turbulence, sigma v, sigma w 2 = dispersion coefficients from internally calculated sigma v, sigma w using micrometeorological variables  $(u^*, w^*, L, 0$ etc.) 3 = PG dispersion coefficients for RURAL areas (computed using the ISCST multi-segment approximation) and MP coefficients in urban areas 4 = same as 3 except PG coefficients computed using the MESOPUFF II eqns. 5 = CTDM sigmas used for stable and neutral conditions. For unstable conditions, sigmas are computed as in  $MDISP = 3$ , described above. MDISP = 5 assumes that measured values are read Sigma-v/sigma-theta, sigma-w measurements used? (MTURBVW) (Used only if MDISP = 1 or 5) Default: 3 ! MTURBVW = 3 !  $1$  = use sigma- ${\mathsf v}$  or sigma-theta measurements from PROFILE.DAT to compute sigma-y  $(va$ lid for METFM = 1, 2, 3, 4, 5)  $2 =$  use sigma-w measurements from PROFILE.DAT to compute sigma-z (valid for METFM = 1, 2, 3, 4, 5) 3 = use both sigma-(v/theta) and sigma-w from PROFILE.DAT to compute sigma-y and sigma-z  $\text{(valid for METFM = 1, 2, 3, 4, 5)}$  4 = use sigma-theta measurements from PLMMET.DAT to compute sigma-y  $(valid only if METFM = 3)$  Back-up method used to compute dispersion when measured turbulence data are missing (MDISP2)  $\qquad \qquad$  Default: 3 ! MDISP2 = 3 ! (used only if MDISP = 1 or 5) 2 = dispersion coefficients from internally calculated sigma v, sigma w using micrometeorological variables (u\*, w\*, L, etc.) 3 = PG dispersion coefficients for RURAL areas (computed using the ISCST multi-segment approximation) and MP coefficients in urban areas 4 = same as 3 except PG coefficients computed using the MESOPUFF II eqns. [DIAGNOSTIC FEATURE] Method used for Lagrangian timescale for Sigma-y (used only if MDISP=1,2 or MDISP2=1,2) (MTAULY) Default: 0 ! MTAULY = 0 ! 0 = Draxler default 617.284 (s) 1 = Computed as Lag. Length / (.75 q) -- after SCIPUFF  $10 <$  Direct user input  $(s)$   $\qquad \qquad$  -- e.g., 306.9 [DIAGNOSTIC FEATURE] Method used for Advective-Decay timescale for Turbulence (used only if MDISP=2 or MDISP2=2)<br>(MTAUADV)  $Default: 0$  ! MTAUADV =  $0$  !  $0 = No$  turbulence advection Page 7

Anna\_Bay\_Quarry\_calpuff\_FEL.inp  $1 =$  Computed (OPTION NOT IMPLEMENTED)<br> $10 <$  Direct user input (s) -- e.g., 800  $10 <$  Direct user input (s) Method used to compute turbulence sigma-v & sigma-w using micrometeorological variables (Used only if MDISP = 2 or MDISP2 = 2) (MCTURB) Default: 1 ! MCTURB = 1 ! 1 = Standard CALPUFF subroutines 2 = AERMOD subroutines PG sigma-y,z adj. for roughness? Default: 0 ! MROUGH = 0 ! (MROUGH)  $0 = no$  $1 = yes$ Partial plume penetration of Default: 1 ! MPARTL = 1 ! elevated inversion modeled for point sources? (MPARTL)  $0 = no$  $1 = yes$  Partial plume penetration of Default: 1 ! MPARTLBA = 1 ! elevated inversion modeled for buoyant area sources? (MPARTLBA)  $0 = no$  $1 = yes$ Strength of temperature inversion Default: 0 ! MTINV = 0 ! provided in PROFILE.DAT extended records? (MTINV) 0 = no (computed from measured/default gradients)  $1 = yes$ PDF used for dispersion under convective conditions?<br>Default: 0  $MPPF = 0$  ! (MPDF)  $0 = no$  $1 = yes$  Sub-Grid TIBL module used for shore line?  $MSGTIBL = 0$  ! (MSGTIBL)  $0 = no$  $1 = ves$  Boundary conditions (concentration) modeled?  $M_{\text{BCON}} = 0$  ! (MBCON)  $0 = no$  1 = yes, using formatted BCON.DAT file  $2 = yes$ , using unformatted CONC.DAT file Note: MBCON > 0 requires that the last species modeled be 'BCON'. Mass is placed in species BCON when generating boundary condition puffs so that clean air entering the modeling domain can be simulated in the same way as polluted air. Specify zero emission of species BCON for all regular sources. Individual source contributions saved?  $\texttt{M}$  MSOURCE = 0 ! (MSOURCE)  $0 = no$  $1 = yes$ 

## Anna\_Bay\_Quarry\_calpuff\_FEL.inp

 Analyses of fogging and icing impacts due to emissions from arrays of mechanically-forced cooling towers can be performed using CALPUFF in conjunction with a cooling tower emissions processor (CTEMISS) and its associated postprocessors. Hourly emissions of water vapor and temperature from each cooling tower cell are computed for the current cell configuration and ambient conditions by CTEMISS. CALPUFF models the dispersion of these emissions and provides cloud information in a specialized format for further analysis. Output to FOG.DAT is provided in either 'plume mode' or 'receptor mode' format. Configure for FOG Model output?  $Default: 0$  !  $MFOG = 0$  ! (MFOG)  $0 = no$  $1 = yes - report results in PLUME Mode format$  $2 = yes - report results in RECEPTOR Mode format$  Test options specified to see if they conform to regulatory values? (MREG) The Solution of Default: 1 I MREG = 0 ! 0 = NO checks are made 1 = Technical options must conform to USEPA Long Range Transport (LRT) guidance METFM 1 or 2 AVET 60. (min) PGTIME 60. (min) MGAUSS 1<br>MCTADJ 3<br>MTRANS 1 **MCTADJ** MTRANS 1<br>MTIP 1 MTIP 1<br>MRISE 1 **MRISE** MCHEM 1 or 3 (if modeling SOx, NOx)<br>MWET 1 MWET 1<br>MDRY 1 MDRY<br>MDISP  $2$  or  $3$ MPDF 0 if MDISP=3 1 if MDISP=2 **MROUGH** MPARTL<sub>1</sub> MPARTLBA 0<br>SYTDEP 5  $550.$  (m) MHFTSZ 0<br>SVMIN 0  $0.5$  (m/s) ! END! ------------------------------------------------------------------------------- INPUT GROUP: 3a, 3b -- Species list ------------------- ------------ Subgroup (3a) ------------ The following species are modeled: ! CSPEC = PM10<sup>-</sup>! !END!<br>! CSPEC = TSP ! !END!  $!$  CSPEC = TSP  $!$   $!$   $!$   $!$   $!$   $!$   $!$  $!$  CSPEC = PM2.5 !  $!$  !END! Dry OUTPUT

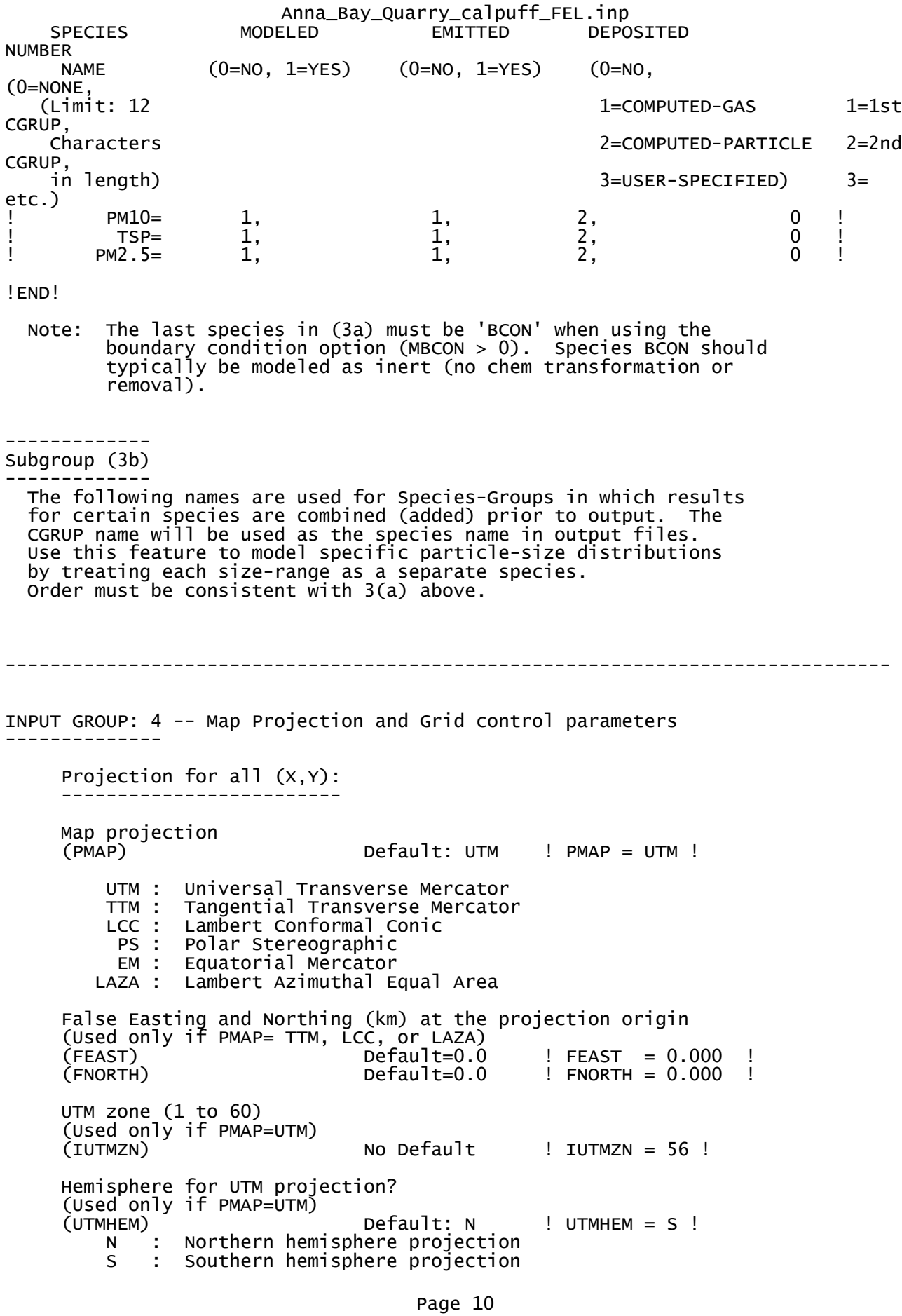

Anna\_Bay\_Quarry\_calpuff\_FEL.inp Latitude and Longitude (decimal degrees) of projection origin (Used only if PMAP= TTM, LCC, PS, EM, or LAZA) (RLAT0) No Default ! RLAT0 = 0N ! (RLATO) (RLATO = 0N NO Default = 1 RLATO = 0N (RLONO = 0E )<br>(RLONO) NO Default = 1 RLONO = 0E TTM : RLON0 identifies central (true N/S) meridian of projection RLATO selected for convenience<br>ICC : RLONO identifies central (true RLONO identifies central (true N/S) meridian of projection RLATO selected for convenience<br>PS : RLONO identifies central (grid RLONO identifies central (grid N/S) meridian of projection RLAT0 selected for convenience EM : RLON0 identifies central meridian of projection RLATO is REPLACED by 0.0N (Equator)<br>LAZA: RLONO identifies longitude of tange LAZA: RLON0 identifies longitude of tangent-point of mapping plane RLAT0 identifies latitude of tangent-point of mapping plane Matching parallel(s) of latitude (decimal degrees) for projection (Used only if PMAP= LCC or PS) (XLAT1)  $\begin{array}{ccc} \text{(XLAT1)} & \text{(NLAT2)} & \text{No Default} & \text{! XLAT1 = 0N} \\ \text{(XLAT2)} & \text{No Default} & \text{! XLAT2 = 0N} \end{array}$  $IXLAT2 = 0N$  LCC : Projection cone slices through Earth's surface at XLAT1 and XLAT2 PS : Projection plane slices through Earth at XLAT1 (XLAT2 is not used) ---------<br>Note: Lat Note: Latitudes and longitudes should be positive, and include a letter N,S,E, or W indicating north or south latitude, and east or west longitude. For example, 35.9 N Latitude = 35.9N 118.7 E Longitude = 118.7E Datum-region ------------ The Datum-Region for the coordinates is identified by a character string. Many mapping products currently available use the model of the Earth known as the World Geodetic System 1984 (WGS-84). Other local models may be in use, and their selection in CALMET will make its output consistent with local mapping products. The list of Datum-Regions with official transformation parameters is provided by the National Imagery and Mapping Agency (NIMA). NIMA Datum - Regions(Examples) ------------------------------------------------------------------------------ WGS-84 WGS-84 Reference Ellipsoid and Geoid, Global coverage (WGS84) NAS-C NORTH AMERICAN 1927 Clarke 1866 Spheroid, MEAN FOR CONUS (NAD27) NAR-C NORTH AMERICAN 1983 GRS 80 Spheroid, MEAN FOR CONUS (NAD83) NWS-84 NWS 6370KM Radius, Sphere ESR-S ESRI REFERENCE 6371KM Radius, Sphere Datum-region for output coordinates (DATUM) Default: WGS-84 ! DATUM = WGS-84 ! METEOROLOGICAL Grid: Rectangular grid defined for projection PMAP, with  $X$  the Easting and  $Y$  the Northing coordinate No. X grid cells (NX) No default ! NX = 100 ! No. Y grid cells (NY) No default ! NY = 100 ! No. X grid cells (NX) No default ! NX = 100 !<br>No. Y grid cells (NY) No default ! NY = 100 !<br>No. vertical layers (NZ) No default ! NZ = 10 ! Grid spacing (DGRIDKM) No default ! DGRIDKM = 0.1 ! Page 11

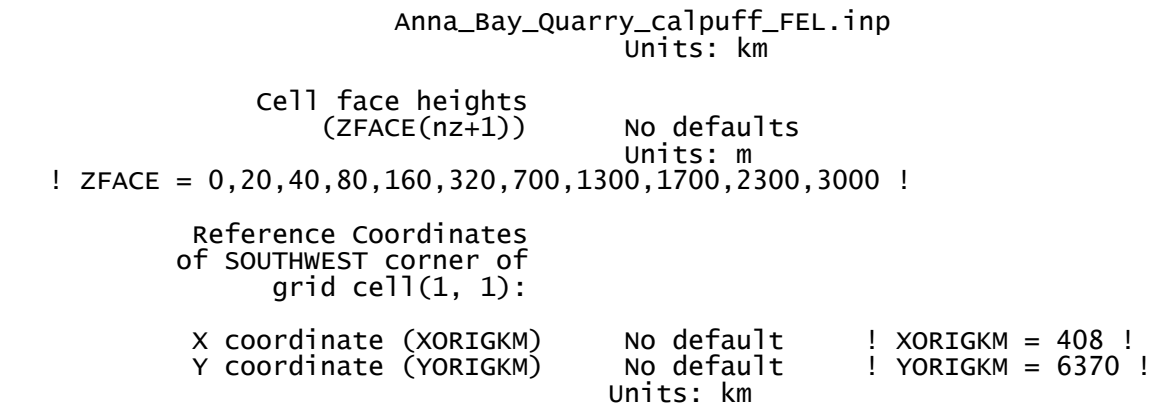

## COMPUTATIONAL Grid:

 The computational grid is identical to or a subset of the MET. grid. The lower left (LL) corner of the computational grid is at grid point (IBCOMP, JBCOMP) of the MET. grid. The upper right (UR) corner of the computational grid is at grid point (IECOMP, JECOMP) of the MET. grid. The grid spacing of the computational grid is the same as the MET. grid.

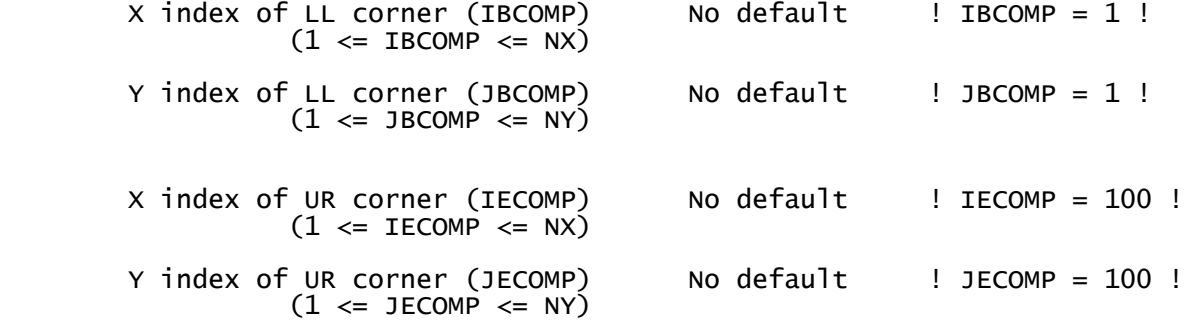

## SAMPLING Grid (GRIDDED RECEPTORS):

 The lower left (LL) corner of the sampling grid is at grid point (IBSAMP, JBSAMP) of the MET. grid. The upper right (UR) corner of the sampling grid is at grid point (IESAMP, JESAMP) of the MET. grid. The sampling grid must be identical to or a subset of the computational grid. It may be a nested grid inside the computational grid. The grid spacing of the sampling grid is DGRIDKM/MESHDN.

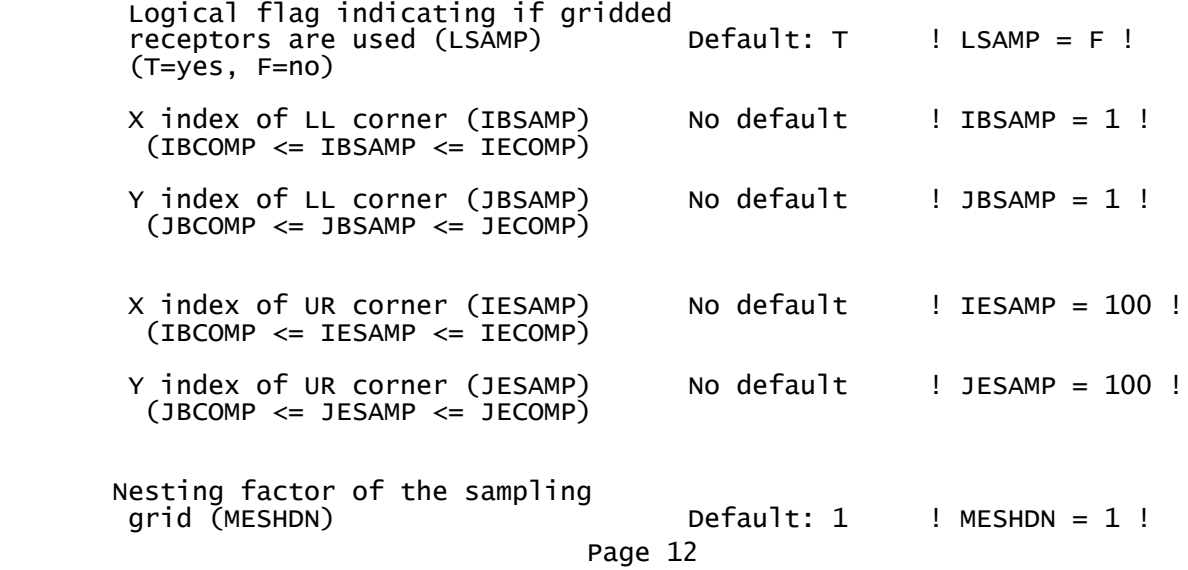

Anna\_Bay\_Quarry\_calpuff\_FEL.inp (MESHDN is an integer  $> = 1$ ) ! END! ------------------------------------------------------------------------------- INPUT GROUP: 5 -- Output Options --------------  $\mathbb{R}^n$  . The contract of the contract of the contract of the contract of the contract of the contract of the contract of the contract of the contract of the contract of the contract of the contract of the contract of FILE DEFAULT VALUE VALUE THIS RUN ---- ------------- -------------- Concentrations (ICON)  $\begin{array}{ccc} 1 & 1 & 1 \ 1 & 1 \ 1 & 1 \ 1 & 1 \ 1 & 1 \ 1 & 1 \ 1 & 1 \ 1 & 1 \ 1 & 1 \ 1 & 1 \ 1 & 1 \ 1 & 1 \ 1 & 1 \ 1 & 1 \ 1 & 1 \ 1 & 1 \ 1 & 1 \ 1 & 1 \ 1 & 1 \ 1 & 1 \ 1 & 1 \ 1 & 1 \ 1 & 1 \ 1 & 1 \ 1 & 1 \ 1 & 1 \ 1 & 1 \ 1 & 1 \ 1 & 1 \ 1 & 1 \ 1 & 1 \ 1 &$ Dry Fluxes(IDRY) 1 ! IDRY = 1 ! Wet Fluxes (IWET) 1 ! IWET = 0 ! 2D Temperature (IT2D) 0<br>
2D Density (IRHO) 0<br>
1 IRHO = 0 ! 2D Density (IRHO) 0 ! IRHO = 0 !<br>Relative Humidity (IVIS) 1 ! IVIS = 0 ! Relative Humidity (IVIS) 1 ! IVIS = 0 ! (relative humidity file is required for visibility analysis) Use data compression option in output file?<br>(LCOMPRS) Default: T (LCOMPRS) Default: T ! LCOMPRS = T ! \*\*\*  $0 = Do$  not create file,  $1 =$  create file QA PLOT FILE OUTPUT OPTION: Create a standard series of output files (e.g. locations of sources, receptors, grids ...) suitable for plotting? (IQAPLOT) Default: 1 ! IQAPLOT = 1 !  $0 = no$  $1 = yes$  DIAGNOSTIC PUFF-TRACKING OUTPUT OPTION: Puff locations and properties reported to PFTRAK.DAT file for postprocessing? (IPFTRAK) Default: 0 ! IPFTRAK = 0 !  $0 = no$  1 = yes, update puff output at end of each timestep 2 = yes, update puff output at end of each sampling step DIAGNOSTIC MASS FLUX OUTPUT OPTIONS: Mass flux across specified boundaries for selected species reported?<br>(IMFLX)  $Default: 0$  ! IMFLX =  $0$  !  $0 = no$  1 = yes (FLUXBDY.DAT and MASSFLX.DAT filenames are specified in Input Group 0) Mass balance for each species reported?<br>(IMBAL) Default: 0 ! IMBAL = 0 !  $0 = no$  1 = yes (MASSBAL.DAT filename is specified in Input Group 0) NUMERICAL RISE OUTPUT OPTION: Create a file with plume properties for each rise Page 13

Anna\_Bay\_Quarry\_calpuff\_FEL.inp increment, for each model timestep? This applies to sources modeled with numerical rise and is limited to ONE source in the run. (INRISE) Default: 0 ! INRISE = 0 !  $0 = no$  1 = yes (RISE.DAT filename is specified in Input Group 0) LINE PRINTER OUTPUT OPTIONS: Print concentrations (ICPRT) Default: 0 <br>
Print dry fluxes (IDPRT) Default: 0 <br>
Print wet fluxes (IWPRT) Default: 0 <br>
Print wet fluxes (IWPRT) Default: 0 <br>
Print wet fluxes (IWPRT) Print dry fluxes (IDPRT) Default: 0 ! IDPRT = 0 ! Print wet fluxes (IWPRT) Default: 0 ! IWPRT = 0 !  $(0 = Do not print, 1 = print)$  Concentration print interval (ICFRQ) in timesteps Default: 1 ! ICFRQ = 1 ! Dry flux print interval (IDFRQ) in timesteps Default: 1 ! IDFRQ = 1 ! Wet flux print interval (IWFRQ) in timesteps Default: 1 ! IWFRQ = 1 ! Units for Line Printer Output<br>(IPRTU)  $\begin{array}{ccc}\n\text{I-PH} & \text{I-PH} \\
\text{I-PH} & \text{I-PH} \\
\text{I-PH} & \text{I-PH} \\
\text{I-PH} & \text{I-PH} \\
\text{I-PH} & \text{I-PH} \\
\text{I-PH} & \text{I-PH} \\
\text{I-PH} & \text{I-PH} \\
\text{I-PH} & \text{I-PH} \\
\text{I-PH} & \text{I-PH} \\
\text{I-PH} & \text{I-PH} \\
\text{I-PH} & \text{I-PH} \\
\text{I-PH} & \text{I-PH} \\
\text{I-PH} & \text{I-PH} \\
\text{I$  for for Concentration Deposition<br>1 =  $g/m^*3$   $q/m^*2/s$  $1 =$  g/m\*\*3 g/m\*\*2/s  $2 = \frac{mg}{m**3}$  mg/m\*\*2/s  $3 = \frac{u\ddot{g}}{m*}\times\frac{3}{3}$  ug/m\*\*2/s<br>  $4 = \frac{u\ddot{g}}{m*}\times\frac{3}{3}$  ug/m\*\*2/s  $4 = \frac{\text{ng/m} \cdot \text{mg}}{\text{M} \cdot \text{mg}} = \frac{\text{mg/m} \cdot \text{mg}}{\text{M} \cdot \text{m} \cdot \text{m}}$ Odour Units Messages tracking progress of run written to the screen? milecent controls of the control of the Default: 2 . I IMESG = 2 !  $0 = no$  1 = yes (advection step, puff ID) 2 = yes (YYYYJJJHH, # old puffs, # emitted puffs) SPECIES (or GROUP for combined species) LIST FOR OUTPUT OPTIONS ---- CONCENTRATIONS ---- ------ DRY FLUXES ------ ------ WET FLUXES ------ -- MASS FLUX --**SPECIES**  /GROUP PRINTED? SAVED ON DISK? PRINTED? SAVED ON DISK? PRINTED? SAVED ON DISK? SAVED ON DISK? ------- ------------------------ ------------------------ ------------------------ --------------- ! PM10= 0, 1, 0, 1, 0,  $0,$   $0,$   $1$  $\text{TSP} = \begin{array}{ccc} 0, & 1, & 0, & 1, & 0, \end{array}$  $0,$   $0,$   $1$ ! PM2.5= 0, 1, 0, 1, 0,  $0,$   $0,$   $1$  Note: Species BCON (for MBCON > 0) does not need to be saved on disk. OPTIONS FOR PRINTING "DEBUG" QUANTITIES (much output) Logical for debug output<br>(LDEBUG)  $Default: F$  ! LDEBUG = F ! First puff to track<br>(IPFDEB) Default: 1 ! IPFDEB = 1 ! Number of puffs to track

Anna\_Bay\_Quarry\_calpuff\_FEL.inp (NPFDEB) Default: 1 ! NPFDEB = 1 ! Met. period to start output<br>(NN1)  $Default: 1$  !  $NN1 = 1$  ! Met. period to end output<br>(NN2) Default: 10 ! NN2 = 10 ! !END! ------------------------------------------------------------------------------- INPUT GROUP: 6a, 6b, & 6c -- Subgrid scale complex terrain inputs ------------------------- --------------- Subgroup (6a) --------------- Number of terrain features (NHILL) Default: 0 ! NHILL = 0 ! Number of special complex terrain receptors (NCTREC) Default: 0 ! NCTREC = 0 ! Terrain and CTSG Receptor data for CTSG hills input in CTDM format ?<br>(MHILL) No Default  $\quad$  ! MHILL = 2 !  $1 = H<sub>1</sub>$ ] and Receptor data created by CTDM processors & read from HILL.DAT and HILLRCT.DAT files  $2$  = Hill data created by OPTHILL & input below in Subgroup (6b); Receptor data in Subgroup (6c) Factor to convert horizontal dimensions Default:  $1.0$  ! XHILL2M =  $1.0$  ! to meters (MHILL=1) Factor to convert vertical dimensions Default: 1.0 ! ZHILL2M = 1.0 ! to meters (MHILL=1)  $X$ -origin of CTDM system relative to  $N$  No Default  $N$ ! XCTDMKM = 0 ! CALPUFF coordinate system, in Kilometers (MHILL=1) Y-origin of CTDM system relative to Mo Default ! YCTDMKM = 0 ! CALPUFF coordinate system, in Kilometers (MHILL=1) ! END ! ---------------

Subgroup (6b) ---------------

1 \*\*

HILL information

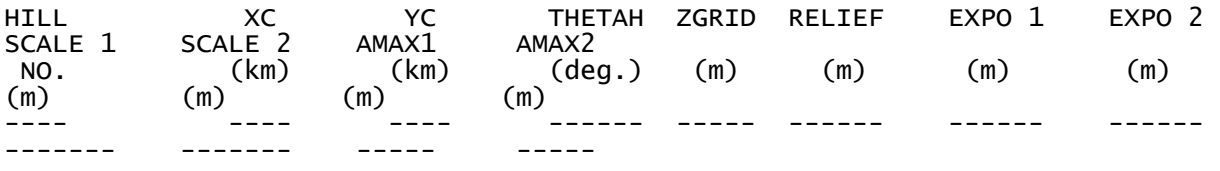

--------------- Subgroup (6c) ---------------

Anna\_Bay\_Quarry\_calpuff\_FEL.inp COMPLEX TERRAIN RECEPTOR INFORMATION

-------------------

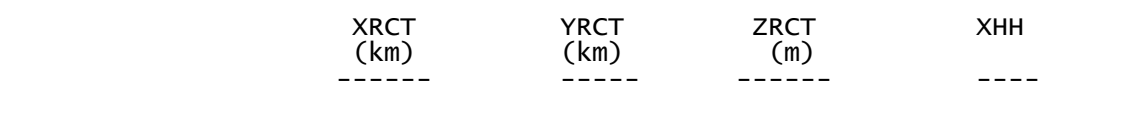

1 Description of Complex Terrain Variables: XC, YC = Coordinates of center of hill THETAH = Orientation of major axis of hill (clockwise from North)<br>ZGRID = Height = Height of the  $0$  of the grid above mean sea<br>level level and the second service of the series of the series of the series of the series of the series of the series of the series of the series of the series of the series of the series of the series of the series of the seri RELIEF = Height of the crest of the hill above the grid elevation EXPO  $1\;$  = Hill-shape exponent for the major axis EXPO 2 = Hill-shape exponent for the major axis SCALE 1 = Horizontal length scale along the major axis SCALE 2 = Horizontal length scale along the minor axis AMAX = Maximum allowed axis length for the major axis BMAX = Maximum allowed axis length for the major axis XRCT, YRCT = Coordinates of the complex terrain receptors ZRCT = Height of the ground (MSL) at the complex terrain Receptor<br>XHH = Hill num  $=$  Hill number associated with each complex terrain receptor (NOTE: MUST BE ENTERED AS A REAL NUMBER) \*\* NOTE: DATA for each hill and CTSG receptor are treated as a separate input subgroup and therefore must end with an input group terminator. ------------------------------------------------------------------------------- INPUT GROUP: 7 -- Chemical parameters for dry deposition of gases -------------- SPECIES DIFFUSIVITY ALPHA STAR REACTIVITY MESOPHYLL<br>RESISTANCE HENRY'S LAW COEFFICIENT HENRY'S LAW COEFFICIENT  $NAME$  (cm\*\*2/s) (s/cm) (s/cm) (dimensionless) ------- ----------- ---------- ---------- -------------------- ----------------------- !END! ------------------------------------------------------------------------------- INPUT GROUP: 8 -- Size parameters for dry deposition of particles -------------- For SINGLE SPECIES, the mean and standard deviation are used to compute a deposition velocity for NINT (see group 9) size-ranges, and these are then averaged to obtain a mean deposition velocity. For GROUPED SPECIES, the size distribution should be explicitly specified (by the 'species' in the group), and the standard deviation for each should be entered as 0. The model will then use the deposition velocity for the stated mean diameter. SPECIES GEOMETRIC MASS MEAN GEOMETRIC STANDARD<br>
NAME DIAMETER DEVIATION **DEVIATION** 

Anna\_Bay\_Quarry\_calpuff\_FEL.inp (microns) (microns) ------- ------------------- ------------------  $?$  PM10 = 10, 0 !<br>  $?$  TSP = 30, 0 !  $\begin{array}{ccc} ! & \text{TSP =} & 30, & 0 ! \\ ! & \text{PM2.5 =} & 2.5, & 0 ! \end{array}$  $PM2.5 =$ ! END! ------------------------------------------------------------------------------- INPUT GROUP: 9 -- Miscellaneous dry deposition parameters -------------- Reference cuticle resistance (s/cm)<br>(RCUTR) Default: 30 (RCUTR) Default: 30 ! RCUTR = 30.0 ! Reference ground resistance (s/cm)<br>(RGR) Default: 10  $RGR = 10.0 !$ Reference pollutant reactivity<br>(REACTR)  $Default: 8$  ! REACTR =  $8.0$  ! Number of particle-size intervals used to evaluate effective particle deposition velocity (NINT) Default: 9 ! NINT = 9 ! Vegetation state in unirrigated areas<br>(IVEG) Default: 1  $(TVEG)$  Default:  $1$  ! IVEG =  $1$  ! IVEG=1 for active and unstressed vegetation IVEG=2 for active and stressed vegetation IVEG=3 for inactive vegetation !END! ------------------------------------------------------------------------------- INPUT GROUP: 10 -- Wet Deposition Parameters --------------- Scavenging Coefficient -- Units: (sec)\*\*(-1) Pollutant Liquid Precip. Frozen Precip. --------- -------------- -------------- ! END! ------------------------------------------------------------------------------- INPUT GROUP: 11a, 11b -- Chemistry Parameters --------------------- --------------- Subgroup (11a) --------------- Several parameters are needed for one or more of the chemical transformation mechanisms. Those used for each mechanism are: M B A B R R R C B N B V C N N N M K C O D Page 17

Anna\_Bay\_Quarry\_calpuff\_FEL.inp C M G K I I I H H K F V E M K N N N T T T 2 2 P R C C O O H H H E E E O O M A N A Mechanism (MCHEM) Z 3 3 3 3 1 2 3 2 2 F C X Y -------------------- -------------------------------------------- 0 None . . . . . . . . . . . . . . 1 MESOPUFF II  $X X$  ,  $X X X X$  , , , , , . 2 User Rates . . . . . . . . . . . . . . 3 RIVAD X X . . X . . . . . . . . . 4 SOA X X . . . . . . . . X X X . 5 Radioactive Decay . . . . . . . . . . . . . X 6 RIVAD/ISORRPIA X X X X X X X . . X X . .<br>7 RIVAD/ISORRPIA/SOA X X X X X X . . X X X X 7 RIVAD/ISORRPIA/SOA X X X X X X X Ozone data input option (MOZ) Default: 1 ! MOZ = 1 ! (Used only if MCHEM = 1, 3, 4, 6, or 7)  $0 =$  use a monthly background ozone value 1 = read hourly ozone concentrations from the OZONE.DAT data file Monthly ozone concentrations in ppb (BCKO3) (Used only if MCHEM =  $1,3,4,6$ , or 7 and either  $MOZ = 0$ , or MOZ =  $1$  and all hourly 03 data missing) Default: 12\*80.  $!$  BCK03 = 80.00, 80.00, 80.00, 80.00, 80.00, 80.00, 80.00, 80.00, 80.00, 80.00, 80.00, 80.00 ! Ammonia data option (MNH3) Default: 0 1 ! MNH3 = 0  $(Used only if MCHEM = 6 or 7)$  0 = use monthly background ammonia values (BCKNH3) - no vertical variation 1 = read monthly background ammonia values for each layer from the NH3Z.DAT data file Ammonia vertical averaging option (MAVGNH3) (Used only if MCHEM = 6 or 7, and MNH3 = 1) 0 = use NH3 at puff center height (no averaging is done)  $1 =$  average NH3 values over vertical extent of puff  $Default: 1$  !  $MAVGNH3 = 1$  ! Monthly ammonia concentrations in ppb (BCKNH3) (Used only if MCHEM = 1 or 3, or  $if$  MCHEM =  $6$  or  $7$ , and MNH $3 = 0$ ) Default: 12\*10. ! BCKNH3 = 10.00, 10.00, 10.00, 10.00, 10.00, 10.00, 10.00, 10.00, 10.00, 10.00, 10.00, 10.00 ! Nighttime SO2 loss rate in %/hour (RNITE1) (Used only if MCHEM = 1, 6 or 7) This rate is used only at night for MCHEM=1 and is added to the computed rate both day and night for MCHEM=6,7 (heterogeneous reactions) Default: 0.2 ! RNITE1 = .2 ! Nighttime NOx loss rate in %/hour (RNITE2)  $(Used only if MCHEM = 1)$  Default: 2.0 ! RNITE2 = 2.0 ! Nighttime HNO3 formation rate in %/hour (RNITE3)  $(U\ddot{S}ed only if MCHEM = 1)$  Default: 2.0 ! RNITE3 = 2.0 ! H2O2 data input option (MH2O2) Default:  $1$  ! MH2O2 =  $1$  ! (Used only if MCHEM =  $6$  or 7, and MAQCHEM = 1) 0 = use a monthly background H2O2 value  $1$  = read hourly  $H2O2$  concentrations from Page 18

Anna\_Bay\_Quarry\_calpuff\_FEL.inp the H2O2.DAT data file Monthly H2O2 concentrations in ppb (BCKH2O2) (Used only if MQACHEM = 1 and either  $MH2O2 = 0$  or MH2O2 = 1 and all hourly H2O2 data missing) Default: 12\*1. ! BCKH2O2 = 1.00, 1.00, 1.00, 1.00, 1.00, 1.00, 1.00, 1.00, 1.00, 1.00, 1.00, 1.00 ! --- Data for SECONDARY ORGANIC AEROSOL (SOA) Options (used only if MCHEM =  $4$  or  $7$ ) The MCHEM = 4 SOA module uses monthly values of: Fine particulate concentration in ug/m^3 (BCKPMF)<br>Organic fraction of fine particulate (OFRAC) Organic fraction of fine particulate VOC / NOX ratio (after reaction) (VCNX) The MCHEM =  $7$  SOA module uses monthly values of: Fine particulate concentration in ug/m^3 (BCKPMF) Organic fraction of fine particulate (OFRAC) These characterize the air mass when computing the formation of SOA from VOC emissions. Typical values for several distinct air mass types are: Month 1 2 3 4 5 6 7 8 9 10 11 12 Jan Feb Mar Apr May Jun Jul Aug Sep Oct Nov Dec Clean Continental<br>BCKPMF 1. BCKPMF 1. 1. 1. 1. 1. 1. 1. 1. 1. 1. 1. 1. OFRAC .15 .15 .20 .20 .20 .20 .20 .20 .20 .20 .20 .15 VCNX 50. 50. 50. 50. 50. 50. 50. 50. 50. 50. 50. 50. Clean Marine (surface) BCKPMF .5 .5 .5 .5 .5 .5 .5 .5 .5 .5 .5 .5 OFRAC .25 .25 .30 .30 .30 .30 .30 .30 .30 .30 .30 .25 VCNX 50. 50. 50. 50. 50. 50. 50. 50. 50. 50. 50. 50. Urban - low biogenic (controls present) BCKPMF 30. 30. 30. 30. 30. 30. 30. 30. 30. 30. 30. 30. 20. 20. 20. 20. 25. 25. 25. 25. 25. 25. 26. 20. 20. OFRAC VCNX 4. 4. 4. 4. 4. 4. 4. 4. 4. 4. 4. 4. Urban - high biogenic (controls present) BCKPMF 60. 60. 60. 60. 60. 60. 60. 60. 60. 60. 60. 60. OFRAC .25 .25 .30 .30 .30 .55 .55 .55 .35 .35 .35 .25 VCNX 15. 15. 15. 15. 15. 15. 15. 15. 15. 15. 15. 15. Regional Plume<br>BCKPMF 20. 20. BCKPMF 20. 20. 20. 20. 20. 20. 20. 20. 20. 20. 20. 20. OFRAC .20 .20 .25 .35 .25 .40 .40 .40 .30 .30 .30 .20 VCNX 15. 15. 15. 15. 15. 15. 15. 15. 15. 15. 15. 15. Urban - no controls present BCKPMF 100. 100. 100. 100. 100. 100. 100. 100. 100. 100. 100. 100. OFRAC .30 .30 .35 .35 .35 .55 .55 .55 .35 .35 .35 .30 VCNX 2. 2. 2. 2. 2. 2. 2. 2. 2. 2. 2. 2. Default: Clean Continental ! BCKPMF = 1.00, 1.00, 1.00, 1.00, 1.00, 1.00, 1.00, 1.00, 1.00, 1.00, 1.00, 1.00 !  $!$  OFRAC = 0.15, 0.15, 0.20, 0.20, 0.20, 0.20, 0.20, 0.20, 0.20, 0.20, 0.20, 0.15 !  $= 50.00, 50.00, 50.00, 50.00, 50.00, 50.00, 50.00, 50.00,$  $50.00$ ,  $50.00$ ,  $50.00$ ,  $50.00$  !

Anna\_Bay\_Quarry\_calpuff\_FEL.inp --- End Data for SECONDARY ORGANIC AEROSOL (SOA) Option

```
 Number of half-life decay specification blocks provided in Subgroup 11b
(Used only if MCHEM = 5)<br>(NDECAY)
                                             Default: 0 ! NDECAY = 0
```
!END!

!

```
--------------
Subgroup (11b)
--------------
```
 Each species modeled may be assigned a decay half-life (sec), and the associated

 mass lost may be assigned to one or more other modeled species using a mass yield

factor. This information is used only for MCHEM=5.

 Provide NDECAY blocks assigning the half-life for a parent species and mass yield factors for each child species (if any) produced by the decay.

Set HALF\_LIFE=0.0 for NO decay (infinite half-life).

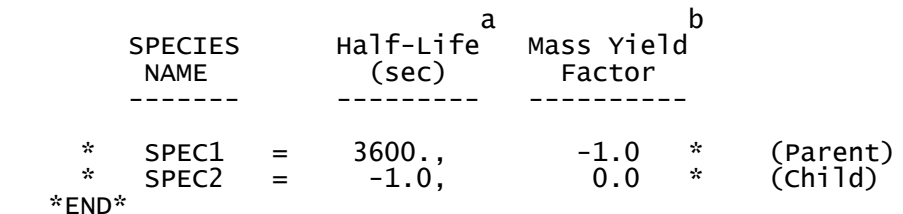

```
--------
     a
```
 Specify a half life that is greater than or equal to zero for 1 parent species

 in each block, and set the yield factor for this species to -1 b

 Specify a yield factor that is greater than or equal to zero for 1 or more child species in each block, and set the half-life for each of these species to -1

 NOTE: Assignments in each block are treated as a separate input subgroup and therefore must end with an input group terminator. If NDECAY=0, no assignments and input group terminators should

```
appear.
```
------------------------------------------------------------------------------- INPUT GROUP: 12 -- Misc. Dispersion and Computational Parameters --------------- Horizontal size of puff (m) beyond which time-dependent dispersion equations (Heffter) are used to determine sigma-y and Default: 550. ! SYTDEP = 5.5E02 ! Switch for using Heffter equation for sigma z as above (0 = Not use Heffter; 1 = use Heffter<br>(MHFTSZ) Def  $Default: 0$  ! MHFTSZ = 0 !

Anna\_Bay\_Quarry\_calpuff\_FEL.inp

 Stability class used to determine plume growth rates for puffs above the boundary  $\begin{array}{ccc} \text{Layer} & \text{JSUP} & \text{S} \\ \end{array}$  1991) Vertical dispersion constant for stable conditions (k1 in Eqn. 2.7-3) (CONK1) Default: 0.01 ! CONK1 = .01 ! Vertical dispersion constant for neutral/ unstable conditions (k2 in Eqn. 2.7-4)  $Default: 0.1$   $I CONK2 = .1!$  Factor for determining Transition-point from Schulman-Scire to Huber-Snyder Building Downwash scheme (SS used for Hs < Hb + TBD \* HL)<br>(TBD)  $(3D)$  Default: 0.5 ! TBD = .5 !<br>TBD < 0 ==> always use Huber-Snyder ==> always use Huber-Snyder  $TBD = 1.5 == > a1$  ways use Schulman-Scire  $TBD = 0.5 \implies ISC$  Transition-point Range of land use categories for which urban dispersion is assumed (IURB1, IURB2) Default: 10 ! IURB1 = 10 !  $!$   $IURB2 =$  Site characterization parameters for single-point Met data files ---------  $(needed for METFM = 2, 3, 4, 5)$  Land use category for modeling domain (ILANDUIN) Default: 20 ! ILANDUIN = 20 Roughness length (m) for modeling domain  $(20\text{N})$   $\qquad \qquad$  Default: 0.25 !  $20\text{N} = .25$  ! Leaf area index for modeling domain<br>(XLAIIN)  $Default: 3.0$  ! XLAIIN = 3.0 ! Elevation above sea level (m) (ELEVIN) Default: 0.0 ! ELEVIN = .0 ! Latitude (degrees) for met location  $Default: -999.$  ! XLATIN = -999. Longitude (degrees) for met location (XLONIN) Default: -999. ! XLONIN = -999. Specialized information for interpreting single-point Met data files ----- Anemometer height (m) (Used only if METFM = 2,3)  $!$  ANEMHT =  $10.0$  Form of lateral turbulance data in PROFILE.DAT file (Used only if METFM =  $4,5$  or MTURBVW =  $1$  or  $3$ )<br>(ISIGMAV) Default:  $1$  $!$  ISIGMAV = 1  $0 =$  read sigma-theta  $1 =$  read sigma-v Choice of mixing heights (Used only if METFM = 4)  $!$  IMIXCTDM = 0 0 = read PREDICTED mixing heights  $1$  = read OBSERVED mixing heights

!

!

!

!

!

!

Anna\_Bay\_Quarry\_calpuff\_FEL.inp Maximum length of a slug (met. grid units)<br>(XMXLEN)  $Default: 1.0$  ! XMXLEN = 1.0 ! Maximum travel distance of a puff/slug (in grid units) during one sampling step  $Default: 1.0$  ! XSAMLEN =  $1.0$ ! Maximum Number of slugs/puffs release from one source during one time step  $Default: 99$  ! MXNEW = 99 ! Maximum Number of sampling steps for one puff/slug during one time step  $Default: 99$  ! MXSAM =  $99$ ! Number of iterations used when computing the transport wind for a sampling step that includes gradual rise (for CALMET and PROFILE winds) (NCOUNT) Default: 2 ! NCOUNT = 2 ! Minimum sigma y for a new puff/slug (m)  $Default: 1.0$  ! SYMIN = 1.0 ! Minimum sigma z for a new puff/slug (m)  $(52MIN)$  Default: 1.0 ! SZMIN = 1.0 ! Maximum sigma z (m) allowed to avoid numerical problem in calculating virtual time or distance. Cap should be large enough to have no influence on normal events. Enter a negative cap to disable.<br>(SZCAP\_M) Default:  $5.0e06$  ! SZCAP\_M = 5.0E06 ! Default minimum turbulence velocities sigma-v and sigma-w for each stability class over land and over water (m/s)  $(SVMIN(12)$  and  $SWMIN(12)$  ---------- LAND ---------- --------- WATER ---------- Stab Class : A B C D E F A B C D E F --- --- --- --- --- --- --- --- --- --- ---  $- - -$  Default SVMIN : .50, .50, .50, .50, .50, .50, .37, .37, .37, .37, .37, .37 Default SWMIN : .20, .12, .08, .06, .03, .016, .20, .12, .08, .06, .03, .016 ! SVMIN = 0.500, 0.500, 0.500, 0.500, 0.500, 0.500, 0.370, 0.370, 0.370, 0.370, 0.370, 0.370! ! SWMIN = 0.200, 0.120, 0.080, 0.060, 0.030, 0.016, 0.200, 0.120, 0.080, 0.060, 0.030, 0.016! Divergence criterion for dw/dz across puff used to initiate adjustment for horizontal convergence (1/s) Partial adjustment starts at CDIV(1), and full adjustment is reached at CDIV(2)<br>(CDIV(2))  $Default: 0.0,0.0$  ! CDIV = .0, .0 ! Search radius (number of cells) for nearest Page 22

Anna\_Bay\_Quarry\_calpuff\_FEL.inp land and water cells used in the subgrid TIBL module<br>(NLUTIBL) Default: 4 ! NLUTIBL = 4 ! Minimum wind speed (m/s) allowed for non-calm conditions. Also used as minimum speed returned when using power-law extrapolation toward surface Default:  $0.5$  ! WSCALM =  $.5$  ! Maximum mixing height (m)<br>(XMAXZI) Default:  $3000.$  ! XMAXZI =  $3000.\dot{0}$  ! Minimum mixing height (m)  $Default: 50.$  ! XMINZI = 20.0 ! Default wind speed classes -- 5 upper bounds (m/s) are entered; the 6th class has no upper limit  $(WSCAT(5))$  Default ISC RURAL : 1.54, 3.09, 5.14, 8.23, 10.8  $(10.8+)$ Wind Speed Class :  $1$  2 3 4 5 --- --- --- --- --- ! WSCAT = 1.54, 3.09, 5.14, 8.23, 10.80 ! Default wind speed profile power-law exponents for stabilities 1-6 (PLX0(6)) Default : ISC RURAL values ISC RURAL : .07, .07, .10, .15, .35, .55 ISC URBAN : .15, .15, .20, .25, .30, .30 Stability Class : A B C D E F --- --- --- --- ---  $-$ - $-$  ! PLX0 = 0.07, 0.07, 0.10, 0.15, 0.35, 0.55 ! Default potential temperature gradient for stable classes E, F (degK/m) (PTG0(2)) Default: 0.020, 0.035  $\frac{1}{1}$  PTG0 = 0.020, 0.035 ! Default plume path coefficients for each stability class (used when option for partial plume height terrain adjustment is selected -- MCTADJ=3) (PPC(6)) Stability Class : A B C D E F Default PPC : .50, .50, .50, .50, .35, .35 --- --- --- --- ---  $PPC = 0.50, 0.50, 0.50, 0.50, 0.35,$ 0.35 ! Slug-to-puff transition criterion factor equal to sigma-y/length of slug<br>(SL2PF) (SL2PF) Default: 10. ! SL2PF = 10.0 ! Puff-splitting control variables ------------------------ VERTICAL SPLIT
Anna\_Bay\_Quarry\_calpuff\_FEL.inp -------------- Number of puffs that result every time a puff is split - nsplit=2 means that 1 puff splits into 2<br>(NSPLIT)  $Default: 3$  !  $NSPLIT = 3$  ! Time(s) of a day when split puffs are eligible to be split once again; this is typically set once per day, around sunset before nocturnal shear develops. 24 values: 0 is midnight (00:00) and 23 is 11 PM (23:00) 0=do not re-split 1=eligible for re-split  $(IRESPLIT(24))$  Default: Hour  $17 = 1$  $IRESPLIT = 0,0,0,0,0,0,0,0,0,0,0,0,0,0,0,0,0,1,0,0,0,0,0,0,1$  Split is allowed only if last hour's mixing height (m) exceeds a minimum value (ZISPLIT) Default: 100. ! ZISPLIT = 100.0 ! Split is allowed only if ratio of last hour's mixing ht to the maximum mixing ht experienced by the puff is less than a maximum value (this postpones a split until a nocturnal layer develops) (ROLDMAX) Default: 0.25 ! ROLDMAX = 0.25 ! HORIZONTAL SPLIT ---------------- Number of puffs that result every time a puff is split - nsplith=5 means that 1 puff splits into 5<br>(NSPLITH)  $Default: 5$  !  $NSPLITH = 5$  ! Minimum sigma-y (Grid Cells Units) of puff before it may be split<br>(SYSPLITH)  $Default: 1.0$  ! SYSPLITH =  $1.0$ ! Minimum puff elongation rate (SYSPLITH/hr) due to wind shear, before it may be split<br>(SHSPLITH)  $Default: 2.$  ! SHSPLITH = 2.0 ! Minimum concentration (g/m^3) of each species in puff before it may be split Enter array of NSPEC values; if a single value is entered, it will be used for ALL species (CNSPLITH) Default: 1.0E-07 ! CNSPLITH = 1.0E-07 ! Integration control variables ------------------------ Fractional convergence criterion for numerical SLUG sampling integration<br>(EPSSLUG) Default:  $1.0e-04$  ! EPSSLUG =  $1.0E-04$  ! Fractional convergence criterion for numerical AREA source integration<br>(EPSAREA) Default:  $1.0e-06$  ! EPSAREA =  $1.0E-06$  ! Trajectory step-length (m) used for numerical rise integration<br>(DSRISE)  $Default: 1.0$  ! DSRISE = 1.0 ! Page 24

### Anna\_Bay\_Quarry\_calpuff\_FEL.inp

 Boundary Condition (BC) Puff control variables ------------------------ Minimum height (m) to which BC puffs are mixed as they are emitted (MBCON=2 ONLY). Actual height is reset to the current mixing height at the release point if greater than this minimum. (HTMINBC) Default: 500. ! HTMINBC = 500.0 ! Search radius (km) about a receptor for sampling nearest BC puff. BC puffs are typically emitted with a spacing of one grid cell length, so the search radius should be greater than DGRIDKM. (RSAMPBC) Default: 10. ! RSAMPBC = 10.0 ! Near-Surface depletion adjustment to concentration profile used when sampling BC puffs? (MDEPBC) Default: 1 ! MDEPBC = 1 !  $0 =$  Concentration is NOT adjusted for depletion 1 = Adjust Concentration for depletion ! END! ------------------------------------------------------------------------------- INPUT GROUPS: 13a, 13b, 13c, 13d -- Point source parameters -------------------------------- --------------- Subgroup (13a) --------------- Number of point sources with<br>parameters provided below  $(NPT1)$  No default ! NPT1 = 0 ! Units used for point source  $(IPTU)$  Default: 1 ! IPTU = 1 !  $\begin{array}{ccc} 1 & = & & g/s \\ 2 & = & & kg/h \end{array}$  $2 = \frac{kg/hr}{16/hr}$  $3 =$  lb/hr<br>  $4 =$  tons/yr<br>  $5 =$  Odour U tons/yr  $5 =$  Odour Unit \* m\*\*3/s (vol. flux of odour compound)<br> $6 =$  Odour Unit \* m\*\*3/min  $6 =$  Odour Unit  $\frac{3}{m} \times 3 / m$ in<br>  $7 =$  metric tons/vr 7 = metric tons/yr 8 = Bq/s (Bq = becquerel = disintegrations/s)  $9 = GBq/yr$  Number of source-species combinations with variable emissions scaling factors<br>provided below in (13d)  $(NSPT1)$  Default: 0 !  $NSPT1 = 0$  ! Number of point sources with variable emission parameters  $(NPT2)$  No default ! NPT2 = 0 !  $(If NPT2 > 0, these point)$  source emissions are read from the file: PTEMARB.DAT) ! END! ---------------

Subgroup (13b) ---------------

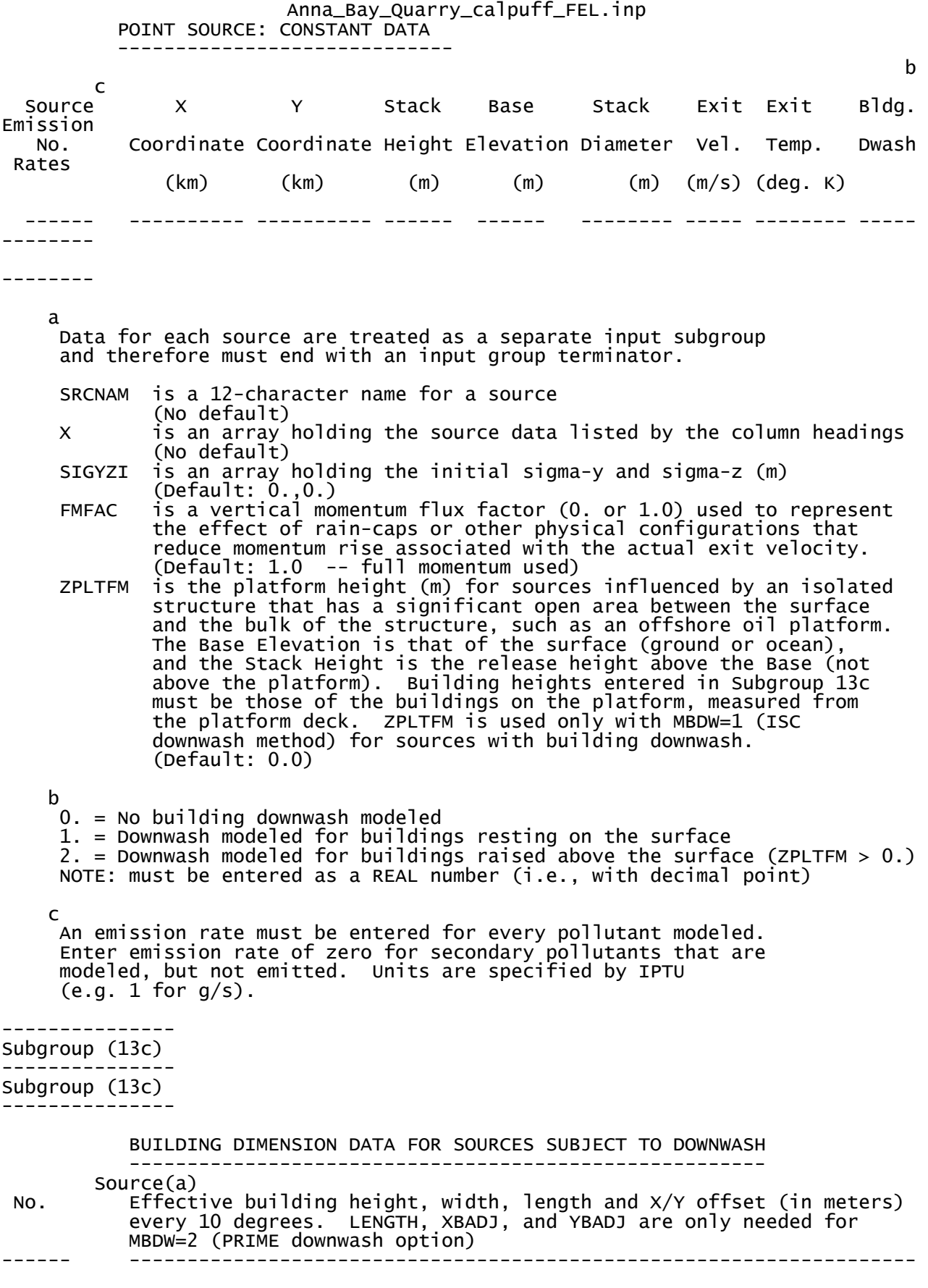

--------

### Anna\_Bay\_Quarry\_calpuff\_FEL.inp

 Building height, width, length, and X/Y offset from the source are treated as a separate input subgroup for each source and therefore must end with an input group terminator. The X/Y offset is the position, relative to the stack, of the center of the upwind face of the projected building, with the x-axis pointing along the flow direction.

--------------- Subgroup (13d)

---------------

a a shekara ta 1972 a ƙafa ta ƙasar Ingila. Nasar ƙafa ta ƙasar Ingila. Nasar Ingila. Nasar Ingila. Nasar Ingi POINT SOURCE: VARIABLE EMISSIONS DATA ---------------------------------------

 Use this subgroup to describe temporal variations in the emission rates given in 13b. Factors entered multiply the rates in 13b. Skip sources here that have constant emissions. For more elaborate variation in source parameters, use PTEMARB.DAT and NPT2 > 0.

 IVARY determines the type of variation, and is source-specific: (IVARY) Default: 0

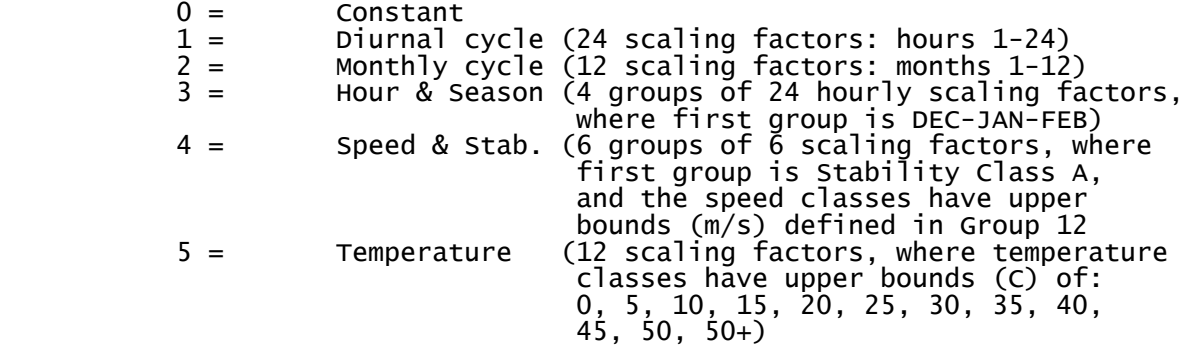

 a Data for each species are treated as a separate input subgroup and therefore must end with an input group terminator.

-------------------------------------------------------------------------------

INPUT GROUPS: 14a, 14b, 14c, 14d -- Area source parameters --------------------------------

--------------- Subgroup (14a) ---------------

--------

Number of polygon area sources with

Page 27

a

Anna\_Bay\_Quarry\_calpuff\_FEL.inp  $parameters$  specified below  $(NAR1)$  Units used for area source ions below  $(IRU)$  Default: 1 ! IARU = 1 !<br>1 =  $q/m^*2/s$  $\frac{1}{2} = \frac{g}{\log(m^{**}2/s)}$  2 = kg/m\*\*2/hr  $3 = 16/m^{**}2/hr$  $\frac{4}{5} = \frac{\text{tons/m} * 2}{yr}$ <br> $\frac{5}{5} = \frac{0}{10}$  5 = Odour Unit \* m/s (vol. flux/m\*\*2 of odour compound) 6 = Odour Unit \* m/min 7 = metric tons/m\*\*2/yr 8 = Bq/m\*\*2/s (Bq = becquerel = disintegrations/s)  $9 = \frac{100}{9}$  GBq/m\*\*2/vr Number of source-species combinations with variable emissions scaling factors provided below in (14d) (NSAR1) Default: 0 ! NSAR1 = 0 ! Number of buoyant polygon area sources with variable location and emission parameters (NAR2)  $\sim$  No default ! NAR2 = 0 ! (If NAR2 > 0, ALL parameter data for these sources are read from the file: BAEMARB.DAT) ! END! --------------- Subgroup (14b) -------------- a a shekara ta 1972 a ƙafa ta ƙasar Ingila.<br>Manazarta AREA SOURCE: CONSTANT DATA --------------------------- b<sub>b</sub> Source **Effect.** Base Initial Emission No. Height Elevation Sigma z Rates<br>(m) (m) (m)  $(m)$  (m)  $(m)$ ------- ------ ------ -------- --------- ------- a Data for each source are treated as a separate input subgroup and therefore must end with an input group terminator. b An emission rate must be entered for every pollutant modeled. Enter emission rate of zero for secondary pollutants that are modeled, but not emitted. Units are specified by IARU (e.g. 1 for g/m\*\*2/s). --------------- Subgroup (14c) --------------- COORDINATES (km) FOR EACH VERTEX(4) OF EACH POLYGON -------------------------------------------------------- Source and the state of the state of the state of the state of the state of the state of the state of the state of the state of the state of the state of the state of the state of the state of the state of the state of the No. Ordered list of X followed by list of Y, grouped by source ------ ------------------------------------------------------------ ------- a Data for each source are treated as a separate input subgroup and therefore must end with an input group terminator. --------------- Subgroup (14d)

---------------

Anna\_Bay\_Quarry\_calpuff\_FEL.inp a AREA SOURCE: VARIABLE EMISSIONS DATA -------------------------------------- Use this subgroup to describe temporal variations in the emission rates given in 14b. Factors entered multiply the rates in 14b. Skip sources here that have constant emissions. For more elaborate variation in source parameters, use BAEMARB.DAT and NAR2  $>$  0. IVARY determines the type of variation, and is source-specific:  $(0, 0)$  Default: 0  $0 =$  Constant<br> $1 =$  Diurnal 1 = Diurnal cycle (24 scaling factors: hours 1-24) 2 = Monthly cycle (12 scaling factors: months 1-12) 3 = Hour & Season (4 groups of 24 hourly scaling factors, where first group is DEC-JAN-FEB) 4 = Speed & Stab. (6 groups of 6 scaling factors, where first group is Stability Class A, and the speed classes have upper bounds (m/s) defined in Group 12 5 = Temperature (12 scaling factors, where temperature classes have upper bounds (C) of:  $0, 5, 10, 15, 20, 25, 30, 35, 40,$  $45, 50, 50+)$ ------- a Data for each species are treated as a separate input subgroup and therefore must end with an input group terminator. ------------------------------------------------------------------------------- INPUT GROUPS: 15a, 15b, 15c -- Line source parameters ---------------------------

--------------- Subgroup (15a) ---------------

> Number of buoyant line sources with variable location and emission<br>parameters (NLN2) No default  $!$  NLN2 = 0  $!$  (If NLN2 > 0, ALL parameter data for these sources are read from the file: LNEMARB.DAT)

 Units used for line source  $(ILNU)$  Default: 1 ! ILNU = 1 !  $2 = 2$ <br>  $3 = 1$ <br>  $16/h$  2 = kg/hr  $3 = 16/hr$  $\begin{array}{rcl} 4 & = & \text{tons/yr} \\ 5 & = & \text{Odour U} \end{array}$  $5 =$  Odour Unit \* m\*\*3/s (vol. flux of odour compound)<br>  $6 =$  Odour Unit \* m\*\*3/min<br>  $7 =$  metric tons/yr = Odour Unit \* m\*\*3/min<br>= metric tons/vr 7 = metric tons/yr 8 = Bq/s (Bq = becquerel = disintegrations/s)  $9 = GBq/yr$  Number of source-species combinations with variable emissions scaling factors<br>provided below in (15c)  $(NSLN1)$  Default: 0 ! NSLN1 = 0 !

Number of buoyant line sources (NLINES) No default ! NLINES = 0 !

Anna\_Bay\_Quarry\_calpuff\_FEL.inp Maximum number of segments used to model<br>each line (MXNSEG) Default:  $7$  ! MXNSEG =  $7$  ! The following variables are required only if NLINES  $> 0$ . They are used in the buoyant line source plume rise calculations. Number of distances at which  $Default: 6$  ! NLRISE = 6 ! transitional rise is computed Average building length  $(XL)$  No default !  $XL = 1$  (in meters) Average building height (HBL) No default ! HBL = ! (in meters) Average building width (WBL) No default ! WBL = ! (in meters) Average line source width  $(WML)$  No default !  $WML = 1$  (in meters) Average separation between buildings (DXL) No default  $\,$  ! DXL =  $\,$  ! (in meters) Average buoyancy parameter (FPRIMEL) No default ! FPRIMEL = !  $($ in m<sup>\*\*4</sup>/s<sup>\*\*</sup>3)

! END!

--------------- Subgroup (15b) ---------------

BUOYANT LINE SOURCE: CONSTANT DATA

----------------------------------

 a Source Beg. X Beg. Y End. X End. Y Release Base Emission No. Coordinate Coordinate Coordinate Coordinate Height Elevation Rates (km) (km) (km) (km) (m) (m) ------ ---------- ---------- --------- ---------- ------- ---------

--------- --------

a

 Data for each source are treated as a separate input subgroup and therefore must end with an input group terminator.

b

 An emission rate must be entered for every pollutant modeled. Enter emission rate of zero for secondary pollutants that are modeled, but not emitted. Units are specified by ILNTU (e.g. 1 for g/s).

--------------- Subgroup (15c)

---------------

 a BUOYANT LINE SOURCE: VARIABLE EMISSIONS DATA ----------------------------------------------

 Use this subgroup to describe temporal variations in the emission rates given in 15b. Factors entered multiply the rates in 15b. Skip sources here that have constant emissions.

```
Anna_Bay_Quarry_calpuff_FEL.inp
 IVARY determines the type of variation, and is source-specific:
 (IVARY) Default: 0
         0 = Constant<br>1 = Diurnal
          1 = Diurnal cycle (24 scaling factors: hours 1-24)
 2 = Monthly cycle (12 scaling factors: months 1-12)
 3 = Hour & Season (4 groups of 24 hourly scaling factors,
 where first group is DEC-JAN-FEB)
 4 = Speed & Stab. (6 groups of 6 scaling factors, where
 first group is Stability Class A,
 and the speed classes have upper
 bounds (m/s) defined in Group 12
 5 = Temperature (12 scaling factors, where temperature
 classes have upper bounds (C) of:
 0, 5, 10, 15, 20, 25, 30, 35, 40,
45, 50, 50+)--------
    a
    Data for each species are treated as a separate input subgroup
     and therefore must end with an input group terminator.
-------------------------------------------------------------------------------
INPUT GROUPS: 16a, 16b, 16c -- Volume source parameters
---------------------------
---------------
Subgroup (16a)
---------------
     Number of volume sources with
    parameters provided in 16b,c (NVL1) No default ! NVL1 = 0 !
     Units used for volume source
    emissions below in 16b (IVLU) Default: 1 ! IVLU = 1 !<br>1 = g/s
        \frac{1}{2} =
 2 = kg/hr
3 = 16/hr 4 = tons/yr
 5 = Odour Unit * m**3/s (vol. flux of odour compound)
 6 = Odour Unit * m**3/min
 7 = metric tons/yr
         8 = Bq/s (Bq = becquerel = disintegrations/s)<br>9 = GBq/vr
               GBq/yr
     Number of source-species
     combinations with variable
    emissions scaling factors<br>provided below in (16c)
                            (NSVL1) Default: 0 ! NSVL1 = 0 !
     Number of volume sources with
    variable location and emission<br>parameters (NVL2)
    parameters (NVL2) No default ! NVL2 = 2 !
     (If NVL2 > 0, ALL parameter data for
    these sources are read from the VOLEMARB.DAT file(s))
!END!
---------------
```
Subgroup (16b) ---------------

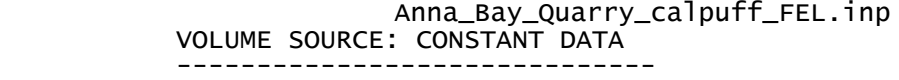

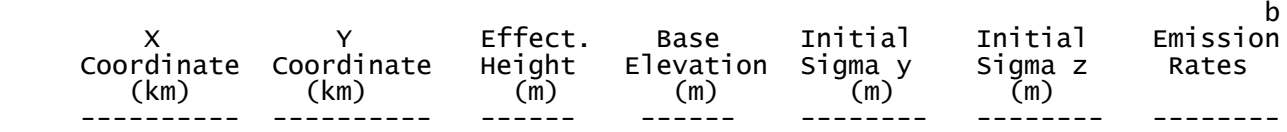

--------

a

 Data for each source are treated as a separate input subgroup and therefore must end with an input group terminator.

b

 An emission rate must be entered for every pollutant modeled. Enter emission rate of zero for secondary pollutants that are modeled, but not emitted. Units are specified by IVLU (e.g. 1 for g/s).

--------------- Subgroup (16c)

---------------

<u>a da santa a sensa da sensa da sensa da sensa da sensa da sensa da sensa da sensa da sensa da sensa da sensa </u> VOLUME SOURCE: VARIABLE EMISSIONS DATA ----------------------------------------

 Use this subgroup to describe temporal variations in the emission rates given in 16b. Factors entered multiply the rates in 16b. Skip sources here that have constant emissions. For more elaborate variation in source parameters, use VOLEMARB.DAT and NVL2  $>$  0.

 IVARY determines the type of variation, and is source-specific: (IVARY) Default: 0  $0 =$  Constant<br> $1 =$  Diurnal 1 = Diurnal cycle (24 scaling factors: hours 1-24)

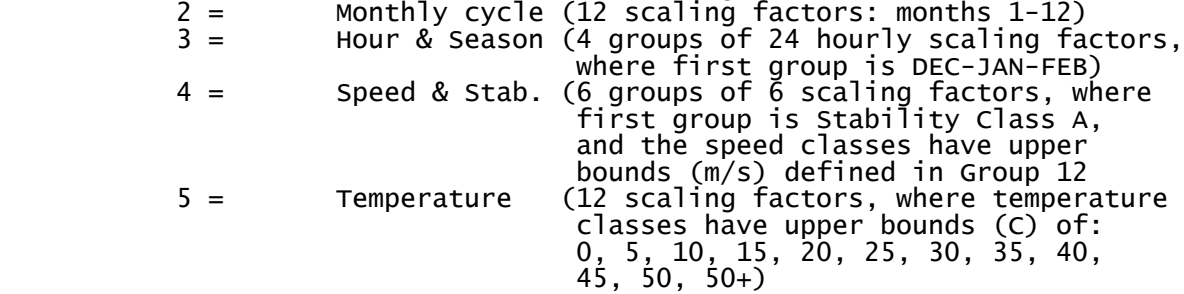

------- a

 Data for each species are treated as a separate input subgroup and therefore must end with an input group terminator.

-------------------------------------------------------------------------------

INPUT GROUPS: 17a & 17b -- Non-gridded (discrete) receptor information

### --------------- Subgroup (17a)

-----------------------

---------------

Number of non-gridded receptors (NREC) No default ! NREC = 4253 !

!END!

--------------- Subgroup (17b)

#### ---------------

#### a a shekarar 1972 a tsaran ƙwallon ƙafa ta ƙasar Ingila.<br>Ma NON-GRIDDED (DISCRETE) RECEPTOR DATA ------------------------------------

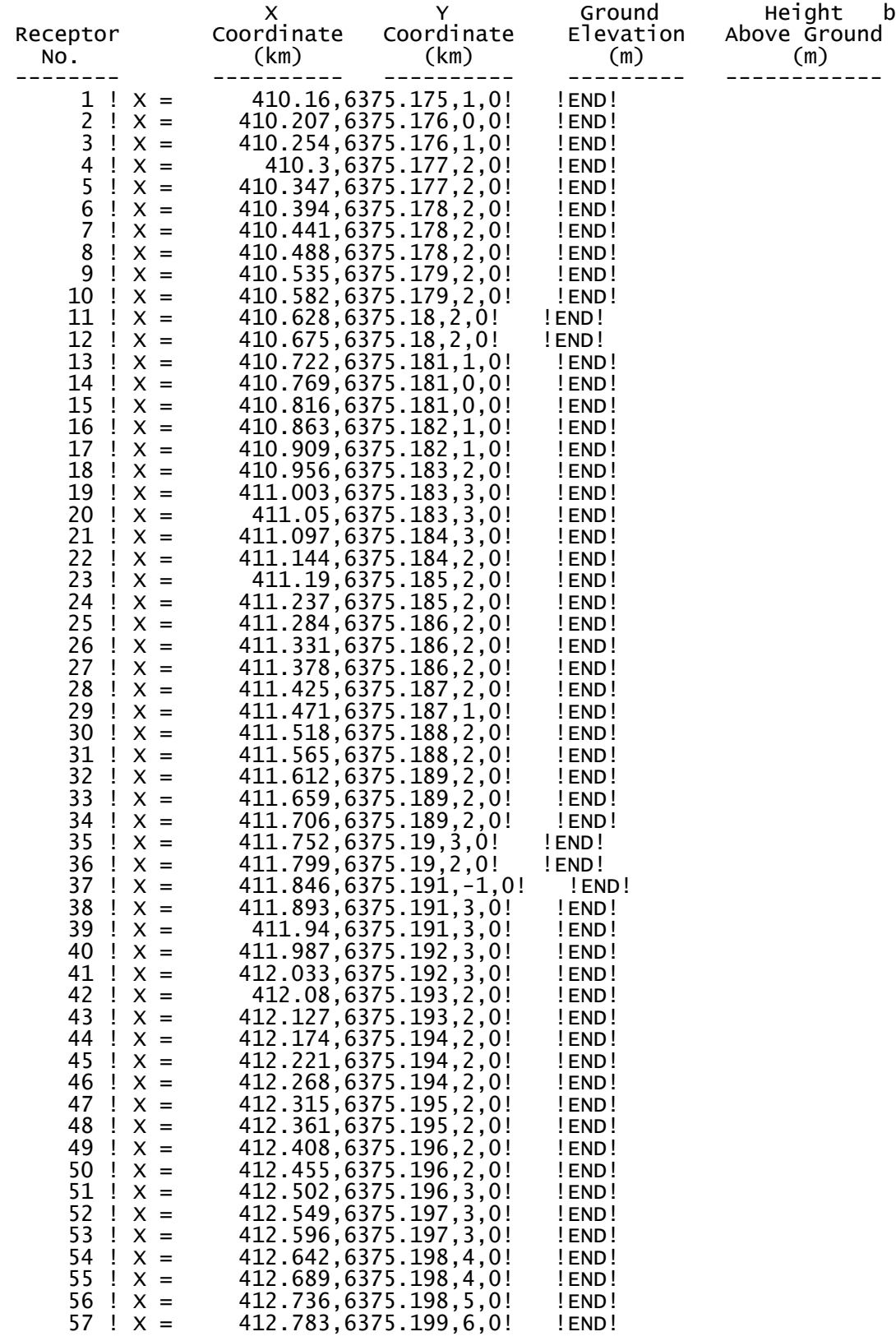

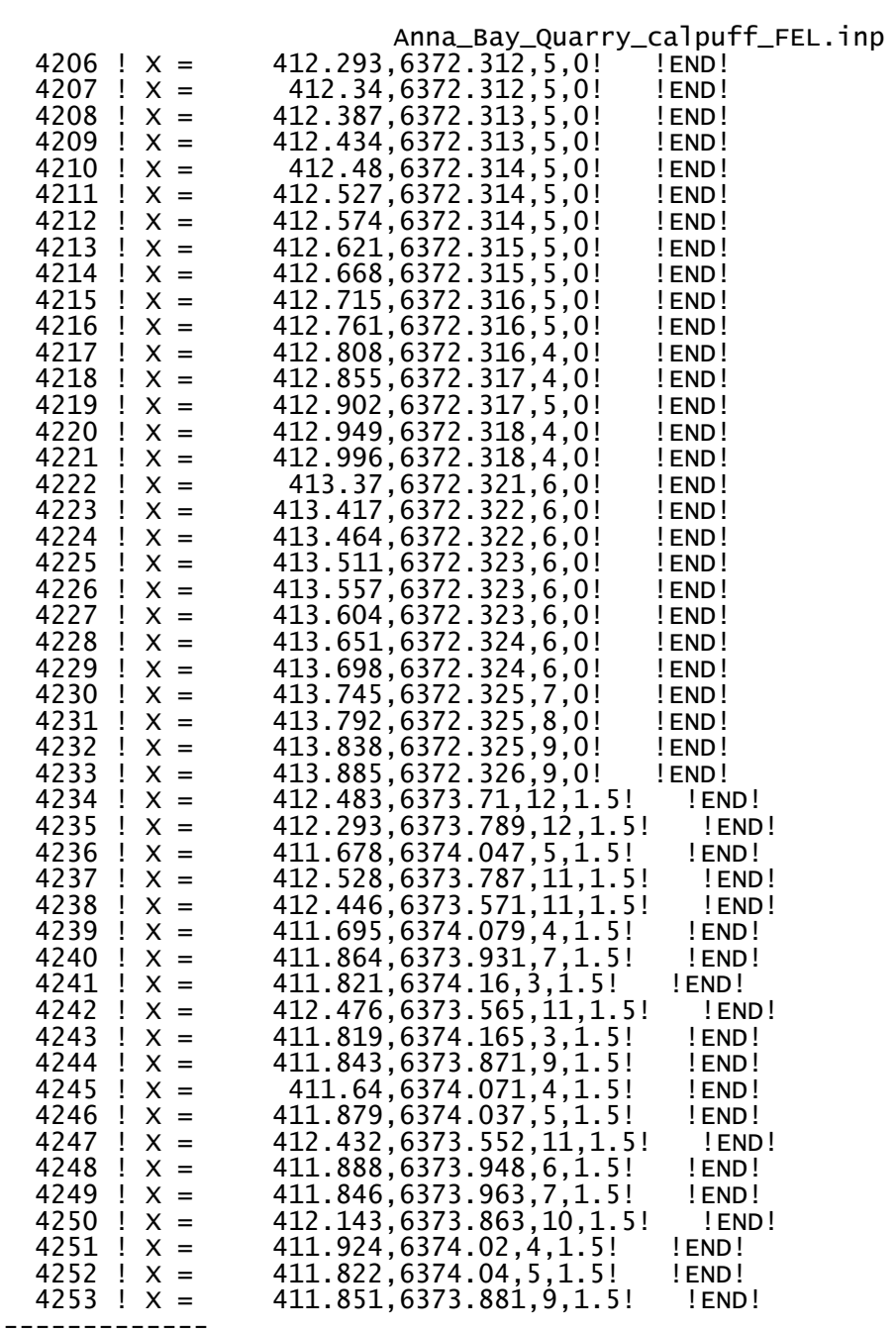

a

 Data for each receptor are treated as a separate input subgroup and therefore must end with an input group terminator.

b

 Receptor height above ground is optional. If no value is entered, the receptor is placed on the ground.

# 7 Riverside Drive, Mayfield West NSW 2304 AUSTRALIA

Email mail@advitech.com.au Web www.advitech.com.au PO Box 207 Mayfield NSW 2304 Advitech Pty Limited t/a Advitech Environmental ABN 29 003 433 458 P 02 4924 5400 F 02 4967 3772

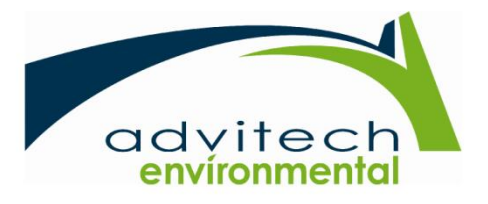

17 Dec 2019

Tattersall Lander 2 Bourke Street / PO Box 580 Raymond Terrace NSW 2324 AUSTRALIA

# Attention: Julie Wells

# Subject: Anna Bay: Request for Clarification/Further Information

Dear Julie,

I have reviewed the EPA responses in relation to the Anna Bay air quality report. While Advitech Environmental demonstrated the proposed development would not exceed NSW regulatory dust guidelines levels, it appears the EPA are still seeking some assurances that the sand mine will be operating in a manner that will be considerate of potential dust impacts on neighbours.

An area of possible concern is the potential for short term (that is, less than 24 hour) impacts. These impacts may appear to be several times greater than the 24 hour guideline value but may not trigger an exceedance due to the short term nature of each event. To that end, the proponent should implement an Air Quality Management Plan to ensure any potential air impacts are minimised. Any AQMP may include:

- A commitment to building vegetative screens (or tarped fencing) to minimise possible windblown erosion from the site and to provide a visual buffer from the neighbouring receivers;
- Enforcement of 40 km/h speed limits on internal roads. The lower speed limit will help minimise wheel generated dust from haul trucks;
- Consideration of utilising a water cart on site to wet down the unsealed haul road during periods of peak export from the site (although this is likely to impose additional costs on the proponent);
- Monitoring local wind conditions and minimising extraction during adverse conditions. For example, as most of the receivers are located to the NNW, during strong NNW winds the proponent could decrease the extraction rate to prevent potential impacts; and
- Monitoring local air quality conditions and minimising extraction when air quality is poor. The NSW DPIE publish an hourly air quality index values, monitoring this and limiting extraction when the air quality is 'poor', for example, could also help minimise impacts.

This should ensure that the emissions of air pollutants will be minimised during the construction and operation of the development.

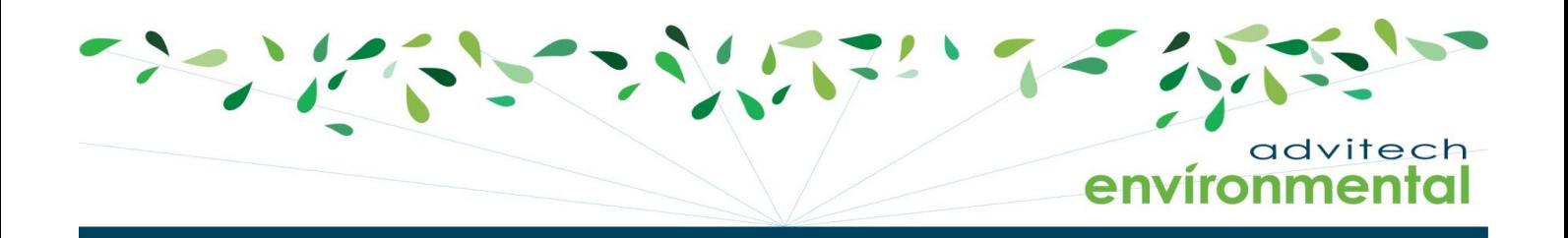

Moreover, the modelling was conducted using a very conservative value for the extraction rates. To account for fluctuations in demand, the values used in the model were based on a maximum extraction rate of 260,000 cubic metres per year. However, the maximum extraction under normal operations would be 50,000 cubic metres of sand per year, meaning that the modelled values presented in the report represent a worst case scenario, and not the day to day operations.

Yours faithfully,

Grant Brown Environmental Scientist (Air Quality) Advitech Pty Limited

Job No.: J0191250 Folder No.: F20981 Our Ref: 20981 Anna Bay Advitech Response to Air Quality Rev0.docx

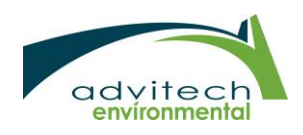

2